# ПРОСТОЙ БИЗНЕС НА ПАРТНЕРСКИХ ПРОГРАММАХ

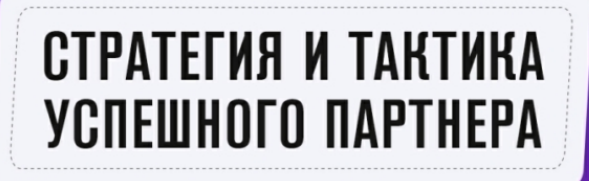

# **ЕВГЕНИЙ ВЕРГУС**

**Простой бизнес на партнерских программах**

Евгений Вергус

«ЛитРес: Самиздат»

2021

### **Вергус Е. Е.**

Простой бизнес на партнерских программах / Е. Е. Вергус — «ЛитРес: Самиздат», 2021

ISBN 978-5-532-94558-6

Создайте свой простой бизнес и начните зарабатывать с помощью партнерских программ. В этой книге автор рассказывает, как партнерский маркетинг сделать основным или дополнительным источником дохода. Все показано на личных примерах и объясняется простым и понятным языком. Внимательное изучение данной книги поможет вам разобраться в партнерском маркетинге и научиться получать дополнительный доход с помощью партнерских программ. Данный способ подходит для всех, кто хочет получить дополнительный доход или создать свой бизнес через Интернет. Вы можете начать строить свой бизнес из любой точки мира, для этого вам нужен только доступ к Интернет.

ISBN 978-5-532-94558-6 © Вергус Е. Е., 2021

© ЛитРес: Самиздат, 2021

# **Содержание**

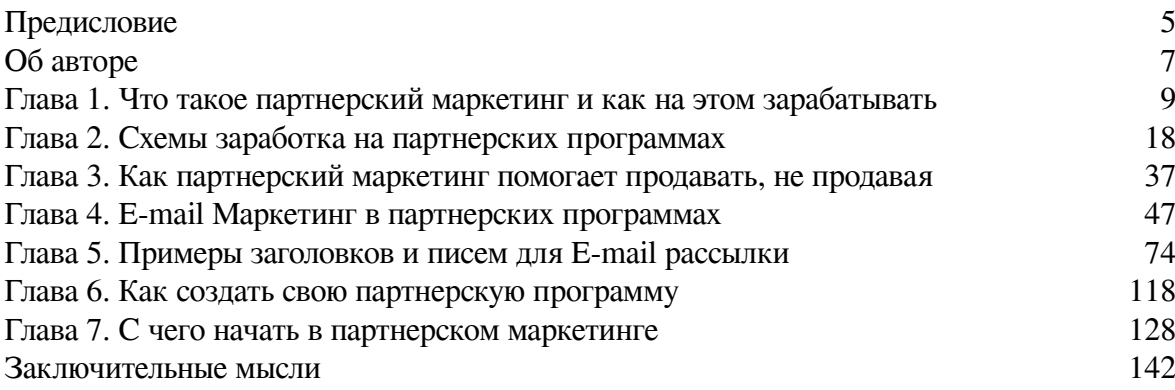

# **Евгений Вергус Простой бизнес на партнерских программах**

### **Предисловие**

<span id="page-4-0"></span>Прошло всего пару лет, как знакомые стали подходить ко мне, один за другим, и задавать одни и те же вопросы.

Как тебе удалось так быстро построить дом? Как так быстро ты смог купить новый автомобиль? Чем ты занимаешься, может подскажешь и научишь меня зарабатывать? И еще много подобных вопросов, которые задавали мои знакомые снова и снова. Ведь если ты смог сделать за 2–3 года то, что другие не смогли сделать за 20–30 лет, к тебе начинают обращаться за советом.

Приветствую Вас! В этой книге я постараюсь ответить на многие вопросы и расскажу вам, как партнерский маркетинг сделать основным или дополнительным источником дохода. Партнерский маркетинг приносит не только доход, но и свободу передвижения. Ведь вы не привязаны к какому-то конкретному месту работы. Вы можете работать из любой точки мира, вам нужен только ноутбук и Интернет. Хотя, работой назвать это сложно. Это скорее всего стиль жизни! Вы занимаетесь любимым делом, которое приносит вам постоянный доход. Давайте сразу отвечу на часто задаваемый вопрос. Насколько прибыльным может быть партнерский маркетинг? Суммы дохода у всех разные и зависят от многих факторов. Но если говорить о моем примере, то здесь все просто. Благодаря доходу от партнерского маркетинга, я посетил 18 стран за 7 лет, построил дом, купил автомобиль премиум класса и закрыл все основные потребности. Поэтому рекомендую обратить внимание на этот источник дохода.

С 2011 года я занимаюсь партнерским маркетингом, и на моем блоге, и в моих курсах эта тема раскрыта достаточно широко. Но, несмотря на весь этот большой объем информации, ко мне постоянно обращаются с просьбой рассказать максимально кратко, что такое партнерские программы и как на них зарабатывать. Я прекрасно понимаю, что у вас не так много времени, чтобы по крупицам собирать информацию в Интернет. Поэтому содержание этой книги будет универсальным ответом на вопросы новичков о заработке на партнерских программах. Партнерские программы существуют практически в любых нишах, но данная книга прежде всего ориентирована на информационный бизнес, потому что для себя я выбрал именно эту нишу.

Информационный бизнес или инфобизнес – это чаще всего обучающие проекты. Продуктом таких проектов является набор полезной информации по определенной теме. За доступ к этой информации, пользователь, как правило, платит деньги. Тем не менее, с какой бы нишей вы не работали, из книги вы узнаете основные принципы партнерского маркетинга и сможете их переложить в нужном вам направлении, потому что все описанные процессы практически одинаковы в любой категории.

Даже если, вы не найдете ответы на какие-то свои вопросы по партнерскому маркетингу, вы всегда сможете задать их в нашу службу поддержки через мой личный блог sovetywebmastera.ru. Мы всегда отвечаем на все вопросы наших клиентов. Еще один важный момент. На страницах книги вам будут попадаться технические термины, связанные с партнерским маркетингом. Возможно, некоторые из них будут вам не совсем понятны. Но, если

вы выберите партнерский маркетинг в качестве основного или дополнительного источника дохода, то в процессе вы легко разберетесь со всеми терминами.

# **Об авторе**

<span id="page-6-0"></span>Евгений Вергус – семьянин, инвестор, путешественник, специалист по заработку на партнерских программах. Занимается партнерским маркетингом и онлайн-школами с 2011 года. Автор книг и курсов по инфобизнесу и партнерскому маркетингу. В 2012 год создал свою онлайн-школу по созданию сайтов. С 2012 года выступает на конференциях по интернет-бизнесу. Уникальная способность Евгения Вергуса делиться своим опытом на личных примерах, объясняя сложны вещи простым и доступным языком.

### **Как все начиналось?**

Небольшая история обо мне. Всё было как у всех или точнее сказать, не как у всех, а как у большинства. Основная работа на «дядю» в офлайн, которая постепенно начала напрягать, мне не хотелось опять вставать и ехать каждое утро на работу в любую погоду и в одно и тоже время. Монотонность сидела на шее и мешала сделать что-то свое, как-то измениться. Работа хоть и была интересной и не очень пыльной, но зарплата стала падать и в принципе это был потолок. Перспективы не было, это была непробиваемая плита, вся эта ситуация начинала меня угнетать.

У меня есть семья, это моя жена и двое детей. Точнее, в тот момент второго ребенка еще не было, но он должен был скоро родиться. Жилищные условия были не очень хорошими, хотелось улучшений, да и увеличение семьи требовало расширения жилой площади. На работе к тому времени, положение стало ухудшаться, дела шли хуже, и зарплата понизилась до 15000 рублей. Ожидание худшего подтолкнуло меня к тому, чтобы начать что-то менять в своей жизни. Я не хотел быть как основная масса людей и хотел чего-то большего для своей семьи. На работе был доступ к Интернет, и я стал усиленно интересоваться заработком в сети. Ранее я уже интересовался различными способами, но более 300 рублей, так и не смог заработать.

Начался очередной период, назовем его поиском решения проблемы. Довольно непростой путь, особенно когда некому подсказать и надеяться нужно только на себя. Как и большинство новичков, проверил на себе всю «прелесть» быстрого заработка в поисках заветной «кнопки бабло». Попадал на различные лохотроны. Также не обошел стороной различные опросники и псевдо-методы заработка. Поиски заработка в сети Интернет продолжались и я случайно перешел по рекламе одного тренинг-центра, где предлагалось пройти обучение и сделать свой сайт совершенно бесплатно. Это был тренинг-центр Евгения Ходченкова и Михаила Гаврилова. Именно благодаря этим двум замечательным ребятам, я начал свой путь в сети Интернет. Было принято решение записаться на обучение и создавать свой сайт, чтобы потом начать на нем зарабатывать. Данное обучение и мое жгучее желание изменить свою жизнь в лучшую сторону, сыграло решающую роль в дальнейшем. Но начиналось не все так радужно, как хотелось бы.

Благодаря тренинг-центру сайт был создан. Я пошел учиться дальше на платное обучение в тренинг-центре, чему был рад. Уже в первый месяц смог заработать на партнерской программе 9092 рубля. Я прыгал до потолка от радости, потому что смог заработать на партнерке, за один вечер, больше, чем половина месячной зарплаты. Именно поэтому, я стал развивать навык заработка на партнерских программах. Ведь я не просто знал, что это работает, а получил отличный результат. Но вскоре я понял, что это были не те деньги, которые были мне нужны. Здесь и наступил переломный момент или точка невозврата.

Неспешная работа над своим молодым блогом не приносила желаемого результата. Хотя, результат был и был он намного больше, чем у других, но как я уже сказал, это было не то, что я

ожидал. Вот здесь я и попал в «яму». Это такой период, когда что-то получается, а потом ступор и всё на одном месте. Ты стоишь на одном месте, результат есть, но он мизерный. Проблема была, потому что у меня не хватало знаний и опыта. Я думал не о клиентах, а думал только о деньгах. Это и была основная ошибка. Теперь я знаю в чем заключается секрет успеха. Нужно думать не о деньгах, а том, как принести пользу своим клиентам и как решить их вопросы!

### *Правило № 1 – Решай проблемы своих клиентов!*

Основное правило успешного партнера – решать проблемы своих клиентов! К сожалению, тогда я еще не знал этого секрета.

К тому времени я уже не работал на основной работе и у нас в семье появился второй ребенок, родилась дочь. Семья прибавилась и мне, как главе семьи, нужно было шевелиться и решать вопросы. Назад дороги не было. Конечно, я думал найду работу на неполную занятость, а в свободное время заниматься дальнейшим построением своего партнерского бизнеса. Но эту мысль пришлось отмести, потому что это был долгий путь. Нужно было искать более быстрое решение. Я стал помогать своим читателям, начал решать их проблемы и вопросы, всегда отвечал на все комментарии в блоге, и старался помочь. А когда ты приносишь пользу и не думаешь о деньгах, то деньги сами начинают приходить. Так и получилось. Посещаемость блога и подписчики начали расти, как и доход в целом.

Таким образом я смог выбраться из так называемой «ямы», начал развивать свой личный бренд и продолжил построение своего маленького партнерского бизнеса. Я полностью проработал платный курс вдоль и поперек. Закрепил и применил все знания на практике, а также нашел недостающие элементы всей цепи из других источников. Полная проработка платного курса и внедрение на практике было правильным решение и принесло свои плоды.

### *Правило № 2 – Всегда внедряй на практике полученные знания!*

В итоге всё получилось. Я стал успешно развивать свой партнерский бизнес, выступать на конференциях, выигрывать в партнерских конкурсах, путешествовать и приносить пользу своим клиентам! Как видите, любой бизнес требует упорства. Тем не менее, я считаю партнерский маркетинг одним из самых простых и доступных источников дохода для новичков. Да, это не волшебная таблетка и здесь придется поработать, но это приятная и очень простая работа. Но, правда, и работой это назвать сложно. Как я уже написал выше, это стиль жизни! Вот такая история. Но, хватит историй, давайте переходить к первой главе и вплотную знакомиться с партнерским маркетингом.

# **Глава 1. Что такое партнерский маркетинг и как на этом зарабатывать**

<span id="page-8-0"></span>Если Вы находитесь в поиске дополнительного источника дохода через Интернет, советую обратить особое внимание на партнерские программы или партнерский маркетинг. Это простая бизнес-модель, при которой продавцы платят партнерам за привлечение клиентов или посетителей на свои товары или услуги.

**Партнерские программы** (англ. Affiliate program) или Партнёрка – это модель сотрудничества между продавцами и партнёрами, при продаже каких-либо товаров или услуг. Позволяет продавцам сократить свои расходы на привлечение конечного покупателя. Особенно широко распространены в деловой модели B2B. Модель B2B продажи – это торговые отношения между двумя компаниями.

Сразу приведу определение партнерского маркетинга, потому что это понятие очень схоже с понятием партнерские программы.

**Партнерский маркетинг** – это процесс, с помощью которого партнер получает комиссию за рекламу (маркетинг) продуктов другого человека или компании. Партнер просто ищет продукт, который ему нравится. Затем продвигает этот продукт и получает часть прибыли от каждой продажи, которую он совершает. Продажи отслеживаются через партнерские ссылки, которые управляются специальной системой.

Если сказать еще более проще, то это будет выглядеть примерно так. Есть автор, который продает свой продукт и сам привлекает трафик. Но этот автор хочет увеличить продажи и привлекает партнеров, которым готов платить партнерское вознаграждение за новых клиентов. Таким образом все в выигрыше. Автор увеличивает объем продаж, клиент получает решение своей проблемы, а партнер получает вознаграждение в среднем от 20–50 % от стоимости товара.

Давайте начнем с простого примера. Думаю, что так вам будет проще всего понять суть партнерского маркетинга. У всех есть банковские карты и все мы ими пользуемся. Вы можете легко на этом заработать. Достаточно порекомендовать вашим знакомым открыть карту в любом банке. К примеру, если вы по своей партнерской ссылке порекомендуете карту Тинькофф Банка или Альфа-Банка, то можете получить 500–1000 рублей и более.

Конечно, у вас могут возникнуть вопросы:

- Что такое партнерская ссылка?
- Где взять партнерскую ссылку?
- Как искать такие партнерские сервисы?

На все эти вопросы я отвечу в этой книге. Пока я просто привел самый простой пример, чтобы объяснить основную суть.

**Партнерский маркетинг** может стать для вас не только источником дополнительного дохода, но и перерасти в основной бизнес. Если говорить о всех возможностях заработка в сети, именно партнерские программы являются самыми популярными.

Почему так происходит? Да потому, что эта модель очень простая и максимально прибыльная. За 1 клиента можно получать и 1000 рублей, и 50000 рублей и более. Существуют партнерские программы с выплатами до 75 % и даже до 100 %! Вот скриншот одной из моих партнерских программ в нише инфобизнеса, где максимальный доход с 1 заказа составил 75000 рублей. То есть, за 1 продажу по моей партнерской ссылке, я заработал 75000 рублей!

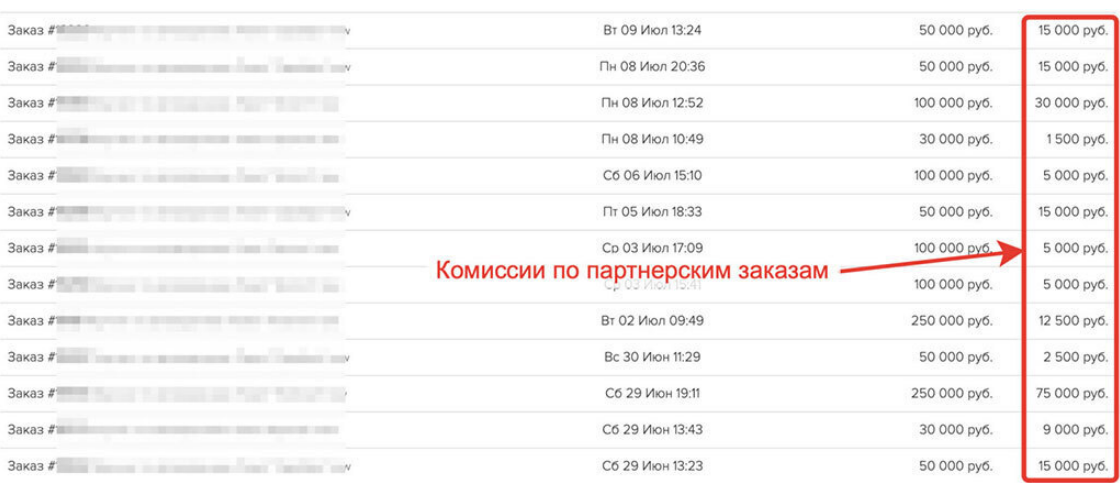

Далее мы с вами разберем еще один пример, но это будет уже партнерская программа сервиса.

### **Что такое партнерская программа сервиса?**

Есть различные сервисы, которые предлагают свои услуги. Это могут быть различные услуги, такие как предоставление хостинга, SEO-продвижения, продажа статей или предоставление платформы для создания интернет-магазина и так далее. Данные сервисы платят партнерам комиссию за новых клиентов, которые приобрели услуги по партнерской ссылке.

Вот скриншот из одной партнерской программы, которая предоставляет услуги хостинга. Хостинг (англ. hosting) – услуга по предоставлению ресурсов для размещения информации на сервере. Простыми словами – это сервис, на котором вы размещаете файлы своего сайта и ваш сайт появляется в сети Интернет.

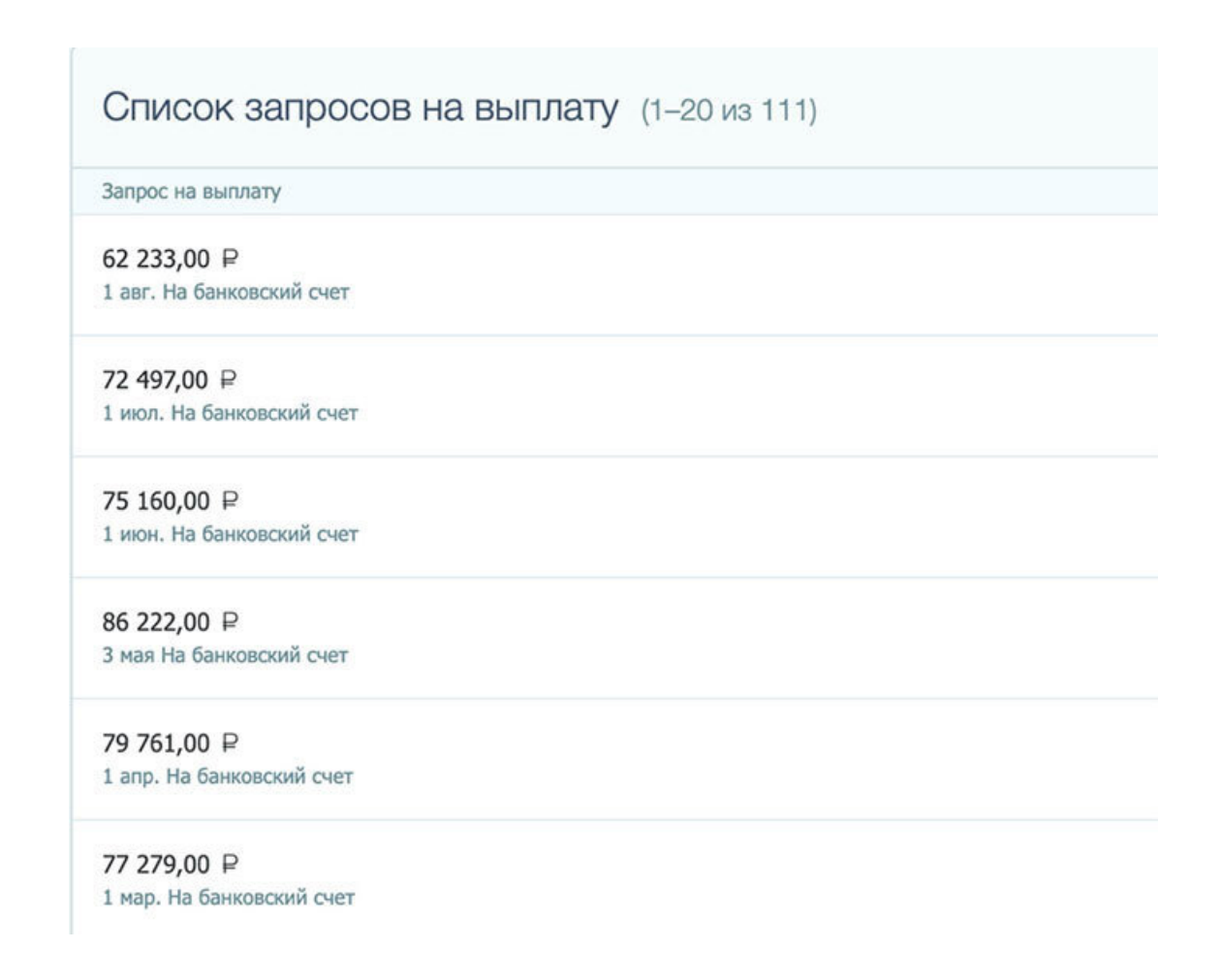

В целом, вы можете найти партнерскую программу практически в любой нише. Давайте разберем на примере простую модель партнерского заработка. То есть, разберемся, как это работает.

### **Простой пример по шагам:**

1. Автор продает курс по похудению за 5000 рублей. Он создал этот курс, записал обучающие видео, сделал продающий сайт и настроил прием оплаты. С каждой продажи он забирает себе все 5000 рублей.

2. Объем его продаж ограничен возможностями. Чтобы увеличить продажи, автор создает партнерскую программу и привлекает партнеров.

3. Партнер регистрируется в партнерской программе, берет свои специальные партнерские ссылки и начинает привлекать новых клиентов. За всеми кликами и учетом партнерских переходов следит сервис партнерских программ. О сервисах расскажу ниже.

4. Когда клиент, пришедший от партнера, делает покупку, в партнерском сервисе происходит начисление процентов за продажу и счет партнера увеличивается.

5. Автор отдает партнеру с продажи 1500 рублей (цифра взята для примера и в разных партнерках могут быть разные проценты). Таким образом, автор получает с 5000 рублей всего 3500 рублей. Но за счет увеличения объема клиентов, автор в любом случает увеличивает свой общий доход.

Еще раз повторюсь, суммы комиссий, стоимость товаров или услуг может быть разной и зависит от ниши и условий самой партнерской программы. Это действительно очень простой процесс, когда вы смотрите на картину в целом. Помните, чем больше вы усложняете процесс,

тем тяжелее будут даваться деньги. Все очень легко и чуть ниже, я расскажу о простой схеме заработка на партнерских программах.

### **Партнерские программы и их преимущества**

У партнерских программ есть неоспоримые преимущества и их достаточно много. Сегодня мы разберем самые основные. Все эти преимущества помогут вам сделать свой партнерский бизнес простым и очень прибыльным.

### **Преимущество № 1 – Не нужно создавать продукт**

В отличие от авторов, Вам не нужно искать нишу, тестировать эту нишу и создавать свой продукт. Все это уже сделано автором продукта. Не нужно создавать продающие сайты с высокой конверсией и тестировать данный продукт. Обычно, партнерский продукт уже востребован и хорошо продается. Вам достаточно стать партнером, зайти в свой аккаунт и взять свою партнерскую ссылку. Этого уже достаточно, чтобы начать зарабатывать. Вы рекламируете свою ссылку и можете получать комиссию с каждой продажи.

### **Преимущество № 2 – Не нужно настраивать прием оплаты**

Вам не нужно настраивать прием оплаты для клиентов. Все это опять же сделал автор и уже принимает платежи. Вы просто получаете свою комиссию с каждой сделки, которая начисляется на ваш счет.

Выплаты обычно производятся 1–2 раза в месяц на расчетный счет, ваш кошелек или на банковскую карту. Все эти моменты прописаны в условиях партнерской программы, и вы можете с ними ознакомиться еще до регистрации.

### **Преимущество № 3 – Не нужно настраивать доставку товара**

Как Вы понимаете, после того как клиент оплатил продукт, нужно этот продукт доставить клиенту. И Вам, как партнеру, не нужно настраивать доставку товара. Ведь и здесь автор уже позаботился об этом и автоматически отправляет товар или выдает доступ сразу после оплаты.

Это мощное преимущество, которое освобождает вас от лишних действий и дает сосредоточиться именно на рекламе продукта.

### **Преимущество № 4 – Не нужно оказывать поддержку**

После того, как клиент получил продукт или только собирается оплатить его, ему может потребоваться поддержка. У него могут возникать разные вопросы по оплате и по самому продукту. И этих вопросов может быть очень много.

Вам как партнеру, не нужно оказывать поддержку, потому что все это уже есть у автора! По всем вопросам клиент может обратиться в поддержку и получить исчерпывающие ответы.

### **Преимущество № 5 – Не нужно обзванивать клиентов**

Не все счета оплачиваются, и чтобы увеличить количество оплат, нужно содержать свой Call-центр и обзванивать клиентов. Но Вам, опять не нужно думать об этом, потому что автор

позаботился и об этом. Вы будете получать больше денег, потому что операторы будут звонить и закрывать больше продаж без вашего участия!

### **Преимущество № 6 – Не нужно делать допродажи**

Чтобы увеличить средний чек и сделать еще больше продаж, необходимо делать допродажу смежных товаров. И Вам снова повезло, вам не нужно делать допродажи, потому что автор уже настроил переадресацию на дополнительные товары и это поможет вам зарабатывать еще больше. Потому что со смежных товаров вы тоже будете получать комиссию!

Мы разобрали только часть преимуществ и как видите, все они работают в вашу пользу. На самом деле, партнерский бизнес очень простой и очень прибыльный. На западе данный бизнес является самым массовым и приносит партнерам миллиарды долларов. С преимуществами разобрались, давайте двигаться дальше.

### **Типы партнерских программ**

Какие бывают типы партнерских программ, давайте вкратце изучим и этот вопрос. Типы партнерок делятся по принципу – за что именно они платят деньги своим партнерам. Существует несколько основных типов:

- оплата за продажу (PPS) (pay-per-sale)
- оплата за действие (PPA) (pay-per-action)
- оплата за показ (PPV) (pay-per-view)
- оплата за загрузку (PPI) (pay-per-install)
- многоуровневый партнерский маркетинг

### **Оплата за продажу**

Как Вы понимаете, здесь партнер получает комиссию по факту совершенной продажи. Начисление комиссии происходит в тот момент, когда клиент пришедший по партнерской ссылке оплачивает товар или услугу.

### **Оплата за действие**

Здесь оплата партнеру начисляется за совершение определенного действия. Это может быть заполнение регистрационных форм, подписка на рассылку, оформление кредитной карты и др. К этому типу можно отнести партнерские программы сайтов знакомств, онлайн-игр, обменных пунктов виртуальных валют, услуги банков и другие.

### **Оплата за показ или за трафик**

Партнёрские программы, выплачивающие деньги за клик или за показ рекламных баннеров могут быть объединены, как программы с оплатой за трафик. Клиент должен не только увидеть объявление или баннер, но и кликнув по нему, перейти на сайт рекламодателя. Первоначально данный тип был распространен, но его использование значительно сократилось изза искусственного накручивания кликов.

### **Оплата за загрузку**

Этот тип подразумевает под собой загрузку или скачивание определенных файлов. К примеру, оплата может начисляется партнеру, если клиент скачал и установил какое-либо приложение на свой смартфон. Также, часто можно встретить партнерки, которые платят за установку различных программ.

Данный тип широко распространен в онлайн-играх. Партнер может получать вознаграждение, если по его ссылке скачали и установили игру или клиент прошел первый уровень в игре.

### **Многоуровневый партнерский маркетинг**

Довольно много рекламодателей предлагают принять участие в многоуровневой партнёрской программе. Выплаты, в такой партнерке, распределяются по иерархической сети рефералов. Такие партнерские программы могут иметь 5–10 и более уровней.

Другими словами: «Партнер А» участвует в партнёрской программе и получает выплаты за подтвержденную активность привлеченных им клиентов. Если «Партнер А» привлечет к участию в партнёрской программе «Партнера В» и «Партнера С», то «Партнер А» получит дополнительную комиссию в качестве вознаграждения. Таким образом, «Партнер А» увеличивает свой доход за счет других партнеров. «Партнер А» получает комиссию не только за клиентов, но и дополнительную комиссию за активных партнеров своей сети.

### **Сервисы для партнерских программ**

За учетом партнерских переходов, количеством партнерских продаж и клиентов, следят сервисы партнерских программ. Сервисов, на которых можно разместить партнерскую программу очень много. Каждый автор выбирает тот, который подходит ему больше всего.

Стоит понимать, что существует огромное количество сервисов для партнерских программ и все они выглядят по-разному. Задача партнера – пройти регистрацию и изучить интерфейс, чтобы начать работать. Почти во всех сервисах есть обучающие уроки для партнеров. По сути, все кабинеты схожи и интуитивно понятны. Нужно найти раздел "Партнерские ссылки" и выбрать ссылку на тот товар, который вы хотите продвигать. Вот пара популярных сервисов, которые используются авторами в Инфобизнесе для создания и продвижения партнерских программ.

### **Сервис Getcourse**

Getcourse или Геткурс – это самый популярный и динамично развивающийся проект, где авторы могут создать полноценный магазин, настроить прием оплат, вести e-mail рассылку, создать свой тренинг-центр и настроить партнерскую программу.

Вот так выглядит партнерский кабинет в сервисе Геткурс, где вы сможете брать свои партнерские ссылки и следить за статистикой.

Партнерская программа

Ваш кабинет партнера Сводная Партнер Рекламные предложения Рефералы Заказы Постбеки Условия Партнерь Terv Название Теги Url РDF-книга "Как получать от 30000 рублей, https://sovetywebmastera.pro/book\_kp?gcao=6638&gcpc=835b5 нет тегов ничего не продавая' Бесплатный курс "Как начать https://sovetywebmastera.pro/knzpp?gcao=6648&gcpc=835b5 нет тегов зарабатывать на партнерских программах"

Кликая по разным разделам, Вы сможете находить свои партнерские ссылки для продвижения, а также следить за статистикой. В разделе «Комиссии» и «Заказы», Вы можете видеть все начисления и заказы от ваших клиентов.

### **Сервис Justclick**

Очередной сервис, который мы рассмотрим, это Justclick или Джастклик. Данный сервис также как и Геткурс, содержит в себе и магазин и обучающий портал и имеет возможность создания партнерской программы.

Justclick имеет свой собственный каталог партнерских программ. Суть в том, что это единый аккаунт, который объединил в себе все партнерские программы созданные на justclick.

Партнерский кабинет выглядит примерно так.

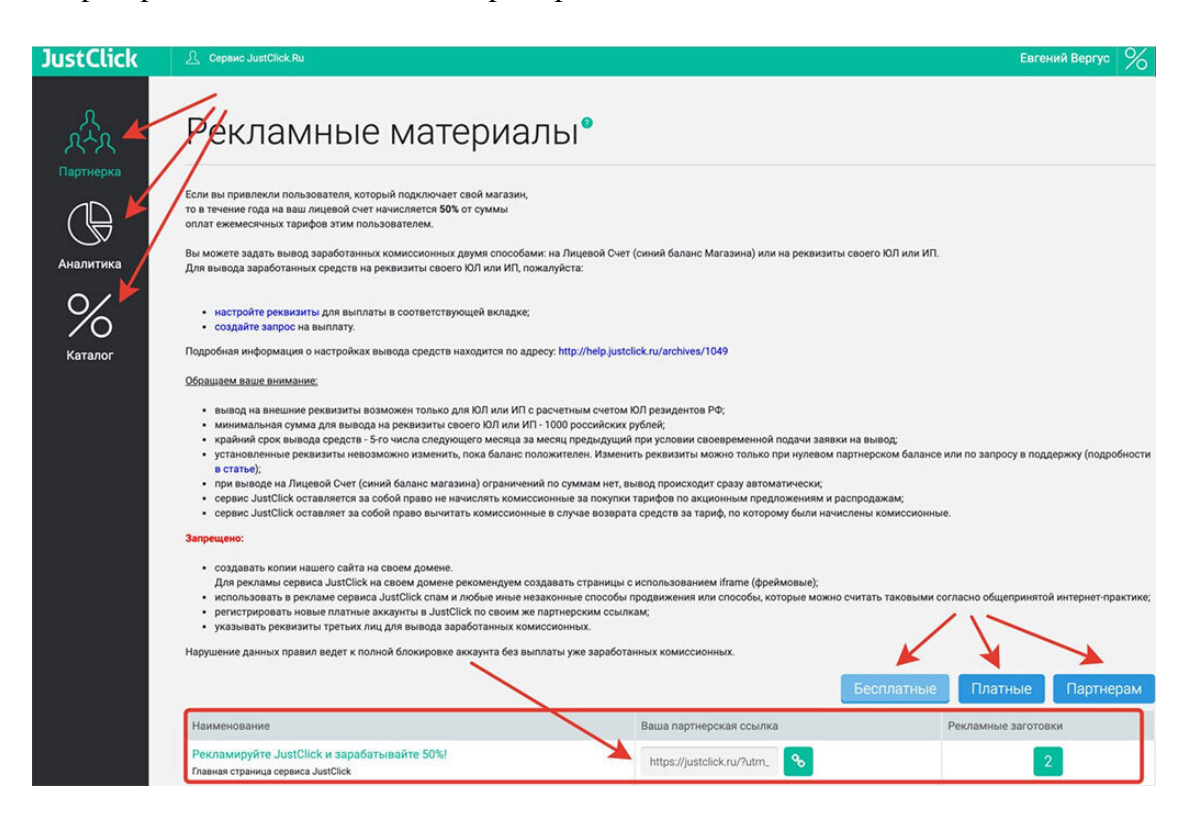

В рекламных материалах идет описание партнерской программы. Вкладка «Аналитика» отвечает за статистику и заказы. Кликнув на Каталог, Вы сможете перейти в каталог всех партнерок. А ваши партнерские ссылки на бесплатные и платные товары находятся в самом низу. Там есть описание ссылки и сама партнерская ссылка.

### **CPA-партнерки**

Также, стоит отметить, что существуют агрегаторы партнерских программ, которые включают в себя сразу огромное количество партнерок. Чаще всего такие сервисы называют CPA-партнерки.

**CPA-партнерки или Cost Per Action** (с англ. – «цена за действие») – это партнерские программы с оплатой не за показы или за клики, а оплата за совершенное действие. К примеру, оплата за покупку. В основном CPA-партнерки направлены на продажу физических товаров. Вот кабинет одной из таких партнерок.

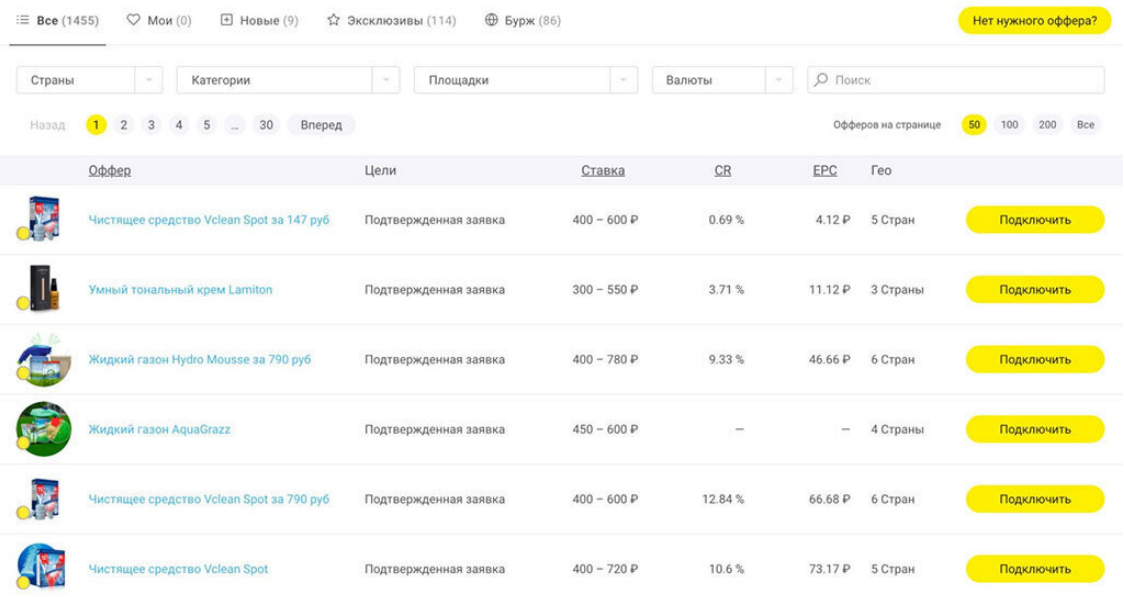

Вот кабинет еще одной CPA-партнерки, которая является одним из лидеров в Рунете. Это **глобальная партнерская сеть Admitad**.

Некоторые партнеры зарабатывают там более 3.700.000 рублей в день! Это конечно же оборот, нужно учитывать, что большая часть потрачена на трафик, но даже прибыль в  $10-15\,\%$ от такой суммы это уже серьезный доход.

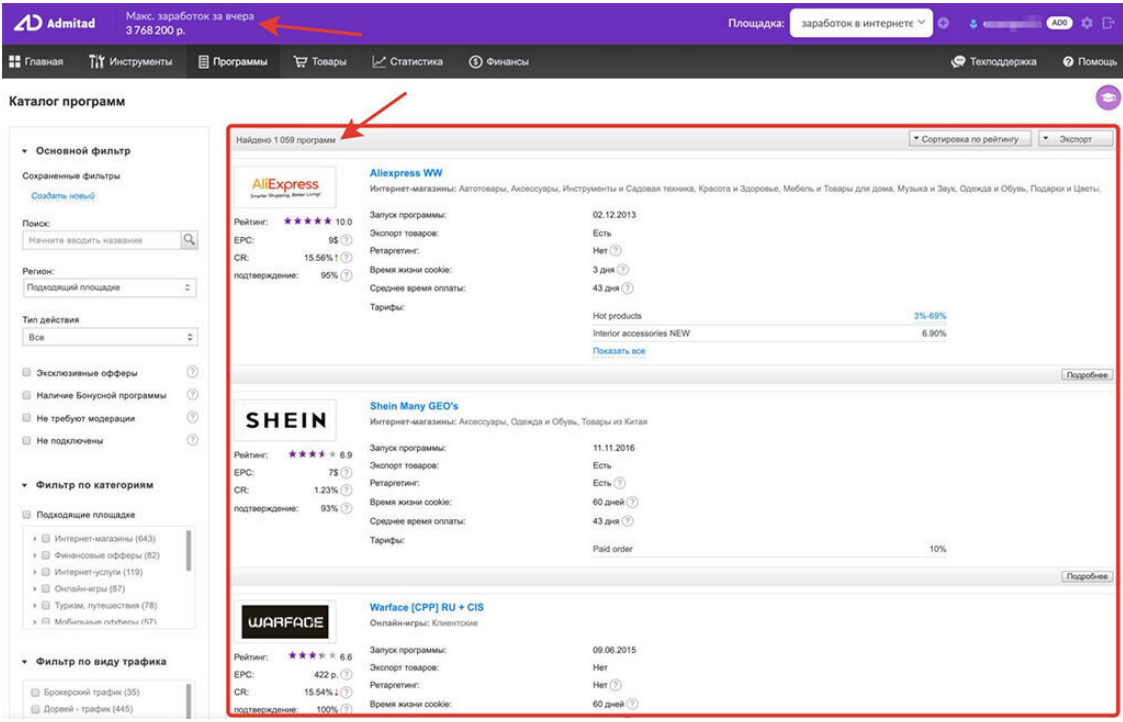

На скриншоте Вы видите оборот лучшего партнера за сутки, а также офферы которые вы можете продвигать.

**Простой пример**. Вы отправляетесь в поездку или командировку? Можете всего за пару минут оформить страховой полис. Если вы оформите страховой полис по партнерской ссылке, то партнер получит комиссию. Вот так просто работают партнерские программы.

В данной сети огромное количество офферов для продвижения. У каждого из рекламодателей свои правила и свои условия, которые нужно соблюдать неукоснительно.

### **Стоит понимать, что CPA-сети это отдельное направление партнерского маркетинга, которое требует серьезного обучения и имеет множество "подводных камней".**

Еще раз хочу отметить, что партнерские кабинеты и их интерфейс отличается друг от друга и могут выглядеть по-разному. В качестве примеров, я привел только маленькую часть, чтобы у вас было понимание. Например, партнерская программа услуг хостинга или биржи по продаже статей будут выглядеть совершенно иначе. Но главное, что суть от этого не изменится.

Если говорить о теории, то здесь все довольно просто.

### **Вот схема из 3-х шагов:**

1. Проходим регистрацию в партнерке.

2. Берем свою партнерскую ссылку.

3. Рекламируем свою партнерскую ссылку.

Надеюсь, что теперь Вам стало немного понятнее, что такое партнерские программы и как с ними работать. Давайте пойдем дальше и узнаем, какие бывают схемы заработка на партнерских программах.

## <span id="page-17-0"></span>**Глава 2. Схемы заработка на партнерских программах**

Чтобы узнать все тонкости партнерского мастерства и научиться зарабатывать на партнерских программах, нужно многое изучить. В рамках данной главы, я расскажу вам основные принципы, которые помогут сделать вам первые шаги. Для начала, рассмотрим с Вами простую 7-ми шаговую модель заработка на партнерских программах. Я не просто поделюсь с вами этими шагами, но и подробно разберу каждый шаг. Все это даст Вам понимание, как получать доход из партнерских программ.

### **Краткая схема заработка на партнерских программах из 7 шагов:**

- 1. Находим партнерку и регистрируемся.
- 2. Изучаем подробно продукт.
- 3. Изучаем кабинет и берем свои ссылки.
- 4. Рекламируем свою партнерскую ссылку.
- 5. Получаем свою комиссию.
- 6. Анализируем источники трафика.
- 7. Увеличиваем свою прибыль.

Теперь разберем данную схему немного подробнее.

### **Шаг 1 – Найти партнерскую программу**

Чтобы найти партнерскую программу, можно обратиться к каталогам обучающих курсов. Поиск партнерских программ через каталог, самый простой способ. Вбиваете в поиск "Купить видеокурс" и перед вами будет огромное число каталогов с курсами.

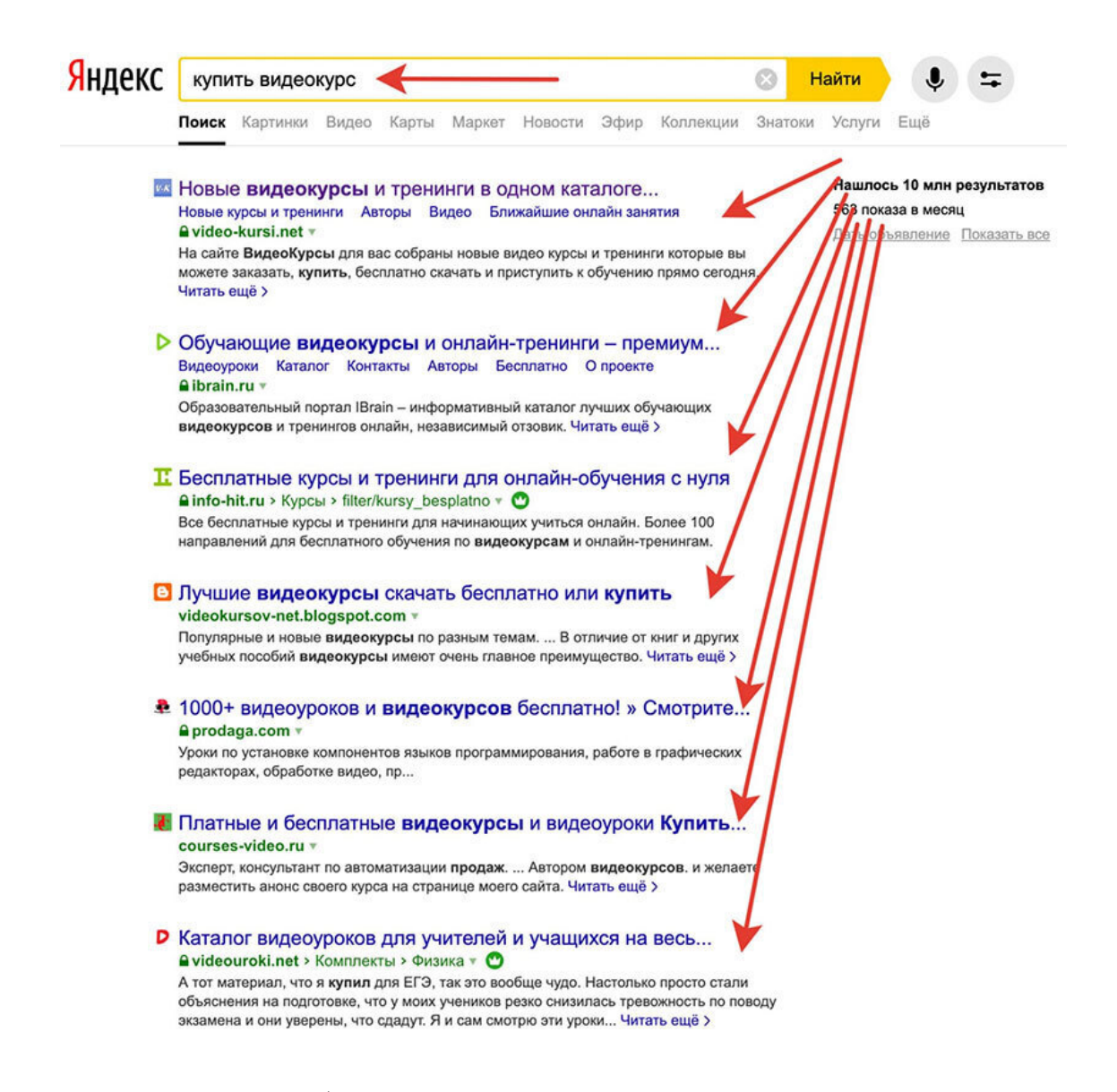

Далее Вы можете выбрать подходящий курс. Затем переходите на продающий сайт и на продающем сайте в самом низу можно найти ссылку на партнерскую программу. Если партнерки на продающем сайте нет, то можно написать в поддержку и узнать у автора, если ли партнерская программа или нет.

### **Шаг 2 – Изучить партнерский продукт**

Чтобы успешно продвигать продукт по своей партнерской ссылке, нужно понимать, что это за продукт. Вам необходимо изучить продукт, почитать отзывы о продукте и авторе. В идеале, необходимо самому пройти данный курс или, как минимум, написать обзор на основе продающего сайта и отзывов клиентов.

### **Шаг 3 – Изучить партнерский кабинет**

Следующий шаг изучение партнерского кабинета и рекламных материалов, которые автор приложил к данному товару. Именно в вашем партнерском кабинете Вы сможете найти нужные ссылки и проверить их работоспособность.

### **Шаг 4 – Реклама своей партнерской ссылки**

После того как Вы определились с продуктом и взяли в кабинете свою ссылку, необходимо переходить к рекламе продукта. Здесь можно использовать свой сайт, социальные сети, платную рекламу или свою подписную базу.

### *Правило № 3 – Партнерский маркетинг – это та же продажа!*

### **В чем секрет продаж?**

Вы пишите все статьи, рекламные письма и объявления не группе людей, а одному человеку! Как будто, Вы рассказываете все это своему хорошему другу или знакомому. Истории всегда работают хорошо!

Не нужно раскидывать ссылки по сети с призывом «Купи», это не работает. Важно подходить к рекламе грамотно и доносить информацию через обзоры, отзывы или личные кейсы.

### **Шаг 5 – Получаем свою партнерскую комиссию**

Это самый простой и самый приятный шаг в партнерках. Здесь все очень просто. Если Вы правильно выбрали продукт, создали грамотные рекламные тексты и поработали с аудиторией, партнерская комиссия очень быстро отобразится в вашем кабинете. Свой заработок Вы сможете получить согласно правилам партнерской программы.

### **Шаг 6 – Анализируем источники трафика**

После того, как Вы сделаете первые продажи, Вам необходимо провести анализ источников трафика. То есть, понять из каких именно каналов пришли те клиенты, которые сделали оплаты. Все это необходимо сделать, чтобы понимать на какие именно источники трафика нужно делать упор.

### **Шаг 7 – Увеличиваем свою прибыль**

После того, как Вы проанализировали источника трафика, можно приступать к увеличению прибыли. Как это сделать? Все просто. Если Вы знаете, какие именно источники трафика принесли продажи, необходимо сделать упор именно на них. Отбросить в сторону лишнее и сосредоточиться на этих источниках.

Таким образом вы сможете увеличить продажи, настроить поток клиентов и затем перейти к поиску новой партнерской программы. Количество партнерок, которые вы будете использовать может быть довольно большим. В итоге у вас может получиться очень прибыльный бизнес.

### **Автоматизация партнерских продаж**

Партнерские продажи можно автоматизировать. Для этого подойдет автоматическая серия писем. Вам нужно будет настроить цепочку писем на разные партнерские программы.

Таким образом, каждый новый подписчик будет проходить по всем партнерским предложениям.

В итоге, когда у вас все будет настроено, останется делать один шаг – привлекать трафик в готовые воронки продаж. Как видите, это действительно крутой способ заработка. Партнерские программы могут стать для вас не только дополнительным источником дохода, но и стать основным бизнесом.

### **Как и за что платят партнерам?**

Быстрый и недорогой способ заработать деньги без необходимости создания своего продукта. Партнерский маркетинг здесь имеет бесспорную привлекательность для тех, кто хочет увеличить свой доход в Интернете. Но как партнер получает оплату после привязки продавца к потребителю? Партнер может получать оплату различными способами:

### **Оплата за продажу**

Это стандартная структура партнерского маркетинга. В этой схеме продавец платит партнеру процент от продажной цены продукта после того, как потребитель приобретает продукт в результате маркетинговой стратегии партнера. Другими словами, партнер должен фактически заставить покупателя инвестировать в продукт, прежде чем он получит комиссию.

### **Оплата за лида**

Лид – выполнение клиентом желаемого действия. В более сложной системе (оплата за лид) партнерские программы с оплатой за каждого лида платят партнерам за конверсии лидов. Простыми словами, партнер должен убедить потребителя посетить веб-сайт продавца и выполнить желаемое действие – заполнить контактную форму, подписаться на пробную версию продукта, подписаться на новостную рассылку или загрузить программное обеспечение или файлы.

### **Оплата за клик**

Эта схема направлена на стимулирование партнера перенаправлять потребителей со своей маркетинговой платформы на веб-сайт продавца. Это означает, что партнер должен привлекать потребителя с сайта партнера или других ресурсов (e-mail, соц. сети и так далее) на сайт продавца. Партнер получает свою комиссию за каждый клик.

### **Зачем быть партнером по маркетингу?**

Давайте разберем основные причины и узнаем, зачем становиться партнером по маркетингу.

1. **Пассивный доход**. В то время как любая «обычная» работа требует, чтобы вы зарабатывали деньги на работе, партнерский маркетинг предлагает вам зарабатывать деньги, пока вы спите. Потратив первоначальное количество времени на создание и развитие своего бизнеса, вы увидите непрерывную отдачу от этого. Потребители будут покупать продукт в течение следующих дней и недель. Вы получаете деньги за свою работу даже после того, как закончили активную рекламную кампанию. Даже если вы не находитесь за компьютером, ваши маркетинговые навыки будут приносить вам стабильный доход.

2. **Нет поддержки клиентов**. Отдельные продавцы и компании, предлагающие товары или услуги, должны иметь дело со своими потребителями и убедиться, что они удовлетворены тем, что они приобрели. Благодаря структуре партнерского маркетинга вам никогда не придется заботиться о поддержке клиентов или об их удовлетворенности. Вся работа партнера по маркетингу заключается в том, чтобы связать продавца с потребителем. Продавец рассматривает любые жалобы потребителей после получения комиссионных от продажи.

3. **Работа на дому**. Если вы не любите ходить в офис, партнерский маркетинг – идеальное решение. Вы сможете запускать кампании и получать доход от продуктов, которые создают продавцы, работая, не выходя из собственного дома. Это работа, которую вы можете выполнять, даже в пижаме.

4. **Экономически выгодно**. Большинству бизнесов требуется стартовая плата, а также денежный поток для финансирования продаваемой продукции. Тем не менее, партнерский маркетинг может быть осуществлен по низкой цене, что означает, что вы можете начать быстро и без особых хлопот. Не нужно платить за партнерскую программу и не нужно создавать продукт. Начало такой работы относительно простое.

5. **Удобно и гибко**. Поскольку вы, по сути, становитесь фрилансером, вы получаете абсолютную независимость в определении своих собственных целей и желаний. Это удобство означает, что вы можете заниматься любимым делом в удобное для вас время и сосредоточиться исключительно на простых действиях. Вы также будете свободны от ограничений и правил компании, а также от плохо работающих команд.

6. **Награды на основе результатов**. На других работах вы могли бы работать 80 часов в неделю и при этом получать такую же зарплату. Партнерский маркетинг основан исключительно на вашей работе. Вы получите от этого то, что вложили в него. Отработка ваших навыков и написание привлекательных кампаний приведет к прямому улучшению вашего дохода. Вам, наконец, заплатят за выдающуюся работу, которую вы делаете!

7. **Не стоит недооценивать силу SEO**. Есть тонны органического трафика, который вы можете получить от поисковых систем, если вы делаете SEO правильно. Дни, когда поисковая оптимизация была легко обходила алгоритмы поисковых систем, прошли. Сегодня речь идет о том, чтобы сделать ваш сайт лучше для посетителей. Люди, естественно ищут информацию в Интернете. Вот почему вы должны изучить основы SEO, исследования ключевых слов и построения ссылок, чтобы быть источником информации, который они находят первыми. Кто не хотел бы занимать первое место по таким терминам, как «лучший продукт» или «обзор продукта» в поиске?

### **Общие типы каналов партнерского маркетинга**

Большинство партнеров разделяют общие техники, чтобы гарантировать, что их аудитория вовлечена и восприимчива к покупке продвигаемых продуктов. Но не все партнеры рекламируют партнерские программы одинаково. Фактически, есть несколько различных маркетинговых каналов, которые они могут использовать.

Внимание! Если вы соедините несколько каналов сразу, вы получите не просто партнерский доход в достаточных объемах, но и создадите денежную машину! Лично я в своей работе с партнерками соединил сразу несколько каналов, речь о которых идет ниже.

### **Влияние**

Влиятельный человек – это человек, который может влиять на решения о покупке значительной части своих клиентов. Этот человек может извлечь выгоду из партнерского маркетинга. Они уже могут похвастаться впечатляющим числом подписчиков, поэтому им легко

22

направлять потребителей на товары продавца через сообщения в социальных сетях, блоги и другие взаимодействия со своими подписчиками. За это влиятельные партнеры получают долю прибыли, которую они помогли создать продавцу.

### **Блогеры**

Обладая способностью органично ранжироваться в запросах поисковых систем, блогеры преуспевают в увеличении конверсий продавца. Блогер анализирует продукт или услугу, а затем пишет всеобъемлющий обзор, который убедительно продвигает бренд, привлекая трафик на сайт продавца. Блогер награждается за его влияние, распространяя информацию о ценности продукта, помогая улучшить продажи продавца. Например, в своих статьях блогер размещает обзоры продуктов и партнерские ссылки повсюду.

### **E-mail рассылки**

Несмотря на свое старое происхождение, электронный маркетинг по-прежнему является жизнеспособным источником дохода от партнерского маркетинга. У некоторых партнеров есть свои базы E-mail-адресов, которые они могут использовать для продвижения товаров продавца. Партнеры могут использовать электронные рассылки со ссылками на продукты, получая комиссию после того, как потребитель приобретет продукт.

Другой способ для партнера состоит в том, чтобы со временем создать список адресов электронной почты. Они используют свои различные кампании для массового сбора электронных писем, а затем рассылают электронные письма о продуктах, которые они продвигают.

### **Крупные медиа сайты**

Эти сайты, предназначенные для создания огромного количества трафика в любое время, ориентированы на создание миллионной аудитории. Данные веб-сайты продвигают продукты для своей широкой аудитории с помощью баннеров и контекстных партнерских ссылок. Этот метод приводит к первоклассному доходу как продавца, так и партнера.

### **Советы, которые помогут вам стать успешным партнером по маркетингу**

### **1. Развивайте взаимопонимание**

Когда вы начнете свою карьеру в партнерском маркетинге, вы захотите развивать аудиторию, которая имеет очень специфические интересы. Это позволяет вам адаптировать ваши партнерские кампании к этой нише, увеличивая вероятность того, что вы будете делать больше продаж. Установив себя в качестве эксперта в одной области, а не продвигая большое количество продуктов, вы сможете больше продавать людям, которые с наибольшей вероятностью смогут купить продукт.

### **2. Сделайте это личным**

В Интернете нет недостатка продуктов, которые вы сможете продвигать. У вас будет возможность выбирать продукты, в которые вы лично верите, поэтому убедитесь, что ваши действия сосредоточены вокруг действительно ценных продуктов, которые понравятся потребителям. Вы достигнете впечатляющего уровня конверсии, одновременно установив надежность своего личного бренда.

### **3. Начните обзор продуктов и услуг**

Сосредоточьтесь на обзоре продуктов и услуг, которые попадают в вашу нишу. Затем, используя созданный вами контакт с вашей аудиторией и вашей позицией в качестве эксперта, расскажите своим читателям, почему они выиграют от покупки продукта или услуги, которую вы рекламируете. Особенно эффективно сравнивать продукты с другими в той же категории. Самое главное, убедитесь, что вы генерируете подробный, четко сформулированный контент для улучшения конверсии.

### **4. Используйте несколько источников**

Вместо того, чтобы сосредоточиться только на рассылке по электронной почте, также уделяйте время на заработок с помощью блога, обращаясь к своей аудитории в социальных сетях. Протестируйте разнообразные маркетинговые стратегии, чтобы увидеть, какая из ваших аудиторий реагирует лучше всего. Часто используйте эту технику.

### **5. Тщательно выбирайте кампании**

Независимо от того, насколько хороши ваши маркетинговые навыки, вы будете зарабатывать на плохом продукте меньше денег, чем на ценном. Потратьте время, чтобы изучить спрос на продукт, прежде чем продвигать его. Обязательно внимательно изучите продавца, прежде чем вступить в его партнерскую программу. Ваше время стоит дорого, и вы хотите быть уверены, что тратите его на продукт, который приносит прибыль, и на продавца, которому можно доверять.

### **6. Будьте в курсе тенденций**

В сфере партнерского маркетинга существует серьезная конкуренция. Вы должны быть в курсе всех новых тенденций, чтобы быть конкурентоспособными. Кроме того, вы, вероятно, сможете воспользоваться хотя бы несколькими из новых методов маркетинга, которые постоянно создаются. Убедитесь, что вы в курсе всех этих новых стратегий, чтобы гарантировать, что ваши показатели конверсии и, следовательно, доход, будут максимально высокими.

### **Какие стратегии партнерского маркетинга вы должны использовать?**

### **1. Рекомендуйте только те продукты, которые вам знакомы**

Укрепление доверия со своей аудиторией имеет первостепенное значение в партнерском маркетинге, и самый быстрый способ потерять доверие – это рекомендовать продукты, которые вы ранее не использовали или которые не подходят для вашей аудитории.

Также убедитесь, что вы никогда не говорите никому напрямую покупать продукт, вы просто рекомендуете продукт. Чем более вы полезны и чем больше вы делаете рекомендаций по качеству, тем больше вероятность того, что ваши посетители вернутся за вашим опытом и вашими советами.

### **2. Продвигать товары от разных продавцов**

Не кладите все яйца в одну корзину. Если вы продвигаете только товары одного продавца, вы застряли с их комиссиями, их целевыми страницами и, в конечном счете, с их коэффициентами конверсии. Важно работать с различными продавцами в вашей нише и продвигать широкий ассортимент продукции. Эта стратегия партнерского маркетинга позволит диверсифицировать количество комиссионных, которые вы делаете, и создавать стабильный поток доходов при создании партнерского веб-сайта.

### **3. Постоянно проверяйте и оптимизируйте свои показатели конверсии**

Допустим, у вас есть страница рекламных акций, где вы продвигаете продукт по партнерским ссылкам. Если в настоящее время вы получаете 5000 посещений в месяц с коэффициентом конверсии 2 %, у вас есть 100 рефералов. Чтобы получить 200 рефералов, вы можете сосредоточиться на привлечении еще 5000 посетителей или просто повысить коэффициент конверсии до 4 %.

Что сделать проще? Вместо того, чтобы тратить месяцы на продвижение блога и получить больше органического трафика, вам просто нужно повысить коэффициент конверсии на 2 %. Это может включать оптимизацию целевой страницы, тестирование ваших призывов к действию и наличие стратегии оптимизации коэффициента конверсии. Протестировав и оптимизировав свой сайт, вы получите гораздо лучшие результаты с гораздо меньшими усилиями.

### **4. Сосредоточьтесь на ваших источниках партнерского трафика**

Важно знать, откуда идет ваш трафик и демографический состав вашей аудитории. Это позволит вам настроить ваши сообщения так, чтобы вы могли предоставить лучшие рекомендации по партнерскому продукту. Вы должны сосредоточиться на источниках трафика и аудитории, которая посещает ваш сайт. Источники трафика могут включать в себя обычный, платный, социальные сети, показ, электронную почту или прямой трафик.

Вы можете просматривать данные об источнике трафика в Google Analytics или Яндекс Метрике, чтобы просматривать такие вещи, как время на странице, показатель отказов, географическое положение, возраст, пол, время суток, устройства (мобильные и настольные компьютеры) и т. д., чтобы вы могли сосредоточить свои усилия на самый высокий конверсионный трафик. Эти аналитические данные имеют решающее значение для принятия обоснованных решений, повышения конверсии и увеличения партнерских продаж.

### **Несколько советов при работе с партнерскими программами**

С 2011 года я работаю с партнерскими программами и могу дать несколько советов, основанных на личном опыте, которые вам не помешают. Если вы будете применять эти советы в своей работе, то ваш партнерский доход будет на высоком уровне.

### **Вот что вам нужно знать и придерживаться:**

- Четко знать Аватар вашего клиента
- Индивидуальный подход к партнеркам
- Внимание набору подписной базы
- Развитие собственного бренда и ресурсов
- Не бояться конкурентов главный конкурент это ВЫ!

Поверьте, именно это работает и приносит прибыль в партнерках.

Ну и главное, вы должны приносить пользу своим клиентам. Рекламировать только те партнерские программы, продукты которых могут решить вопросы ваших клиентов. И конечно, Вам должно нравиться этим заниматься!

### **Ваша главная задача – Решить проблему или вопрос клиента!**

Сделайте так, чтобы клиент остался доволен. Если вы будете подходить к партнеркам именно с этой стороны, то вы сможете делать релевантные обзорные статьи, заметки и объявления, а следовательно, сможете делать много партнерских продаж!

### **Что работает лучше всего при рекламе партнерских продуктов**

Еще немного советов при работе с партнерками. Ниже Вы видите 7 пунктов, которые работают в партнерском маркетинге лучше всего.

1. Истории и личные обзоры

- 2. Лояльная и целевая аудитория
- 3. Свои ресурсы (сайт, рассылка и т. д.)
- 4. Полезный и периодический контент
- 5. Автоматические серии писем
- 6. Ретаргетинг возврат посетителя
- 7. Тематические сообщества

Старайтесь применять все эти рекомендации в своей работе при рекламе партнерских продуктов, товаров и услуг. Партнерские программы это очень распространенный и доступный бизнес. Любой новичок может попробовать себя в деле и здесь не нужны большие вложения.

Надеюсь, что уже на этом этапе вы поняли основную суть заработка на партнерских программах. Далее переходим к очередной главе, в которой я расскажу, как партнерский маркетинг помогает продавать, не продавая.

### **Сравнительный анализ двух схем партнерских продаж**

В этой части мы с вами разберем две схемы заработка на партнёрских программах. Одна из них – классическая, ее применяли раньше и продолжают применять до сих пор, но она уже не так эффективна, как раньше. Вторая схема сейчас работает идеально, она максимально прибыльная, и именно эту схему я применяю в своей работе.

### **Итак, две схемы заработка:**

1. Классическая модель

2. Эффективная модель

### *Классическая модель заработка на партнерских программах*

Классическая модель заработка на партнерках выглядит следующим образом:

### *Трафик – Партнёрка – Комиссия*

Вы приводите трафик по своим партнерским ссылкам на партнерскую программу, на страницу захвата (страница подписки). Трафик можно приводить со своего блога, через Яндекс-Директ, через ВКонтакте, через Фейсбук, через анонсы или из других источников. Существует огромное количество источников трафика, но это отдельная тема.

После этого, если происходят какие-то продажи, вы получаете свою комиссию. Это работало хорошо раньше, и это была единственная схема заработка на партнерских программах. Сейчас все работает иначе. И в данный момент классическая схема имеет много минусов, и мы их сейчас разберем.

### *Минусы классической модели заработка*

### *1. Подписчики и клиенты остаются у автора*

Это происходит тогда, когда вы приводите трафик сразу напрямую в партнерку.

Некоторые авторы не любят раскрывать эту тему, потому что им выгодно, чтобы вы приводили трафик напрямую им. Но тем не менее, я всегда честен и откровенен со своими клиентами, со своими партнерами, и поэтому рассказываю такие вещи. Если это перестало работать эффективно, то почему не говорить об этом? Лучше рассказать о том, что работает лучше и эффективнее, и все тогда будут в плюсе.

В общем, если вы ведете трафик напрямую, подписчики и клиенты остаются у автора. Это минус для вас, не для автора. Я тоже являюсь автором партнерской программы, для меня это плюс, я получаю подписчиков от партнеров, и это реально круто. Но, если это делает партнер, то у партнера подписчики не остаются. Если вы выбрали неправильную партнерку или там что не сработало, не запустился вебинар, или не отправилось письмо, то продаж у вас не будет. Также не будет подписчиков, и деньги на трафик будут потрачены зря.

### *2. Каждый раз нужно искать новый трафик*

### *3. Высокий риск слить рекламный бюджет*

Это происходит, если не выстрелила партнерка, что-то не сработало, может быть даже не сама партнерка плохая, или не сам продукт и не сам автор. Возможно, вы неправильно составили объявления, неправильно подобрали целевую аудиторию. Факторов может быть огромное количество, и все эти моменты нужно учитывать.

### *4. У вас практически не будет повторных продаж*

Да, если у вас случились продажи, и у автора настроена воронка продаж, то в дальнейшем, конечно, у вас какие-то единичные продажи могут быть. Тем не менее, это все равно мизер по сравнению с более эффективной схемой. Вы в данный момент будете в минусе, если будете пытаться зарабатывать на партнерских программах по старой схеме.

### *Это будет работать для тех, у кого есть ресурсы*.

Например, если у вас есть свой блог, и постоянно на нем находятся ваши подписчики, которые вам доверяют, у вас есть своя подписная база, у вас есть своя страница в соц. сетях и есть подписчики, т. е. у вас есть аудитория и есть какие-то ресурсы. Тогда эта схема работать

будет по-прежнему, и это нужно использовать. У вас минимум затрат, вы изучили партнерку, которую вы хотите рекламировать, и вы рекламируете ее через свою аудиторию, доступ к которой у вас есть. Тогда это нужно использовать, потому что вы практически не тратите время. Вы отправили письмо, вы написали пост и получили результат. Это круто, и этим пользоваться нужно!

### *Но, если вы новичок, и у вас нет ресурсов, то забудьте об этой модели, потому что вы будете всегда в минусе***!**

Дело в том, что партнерские комиссии становятся сейчас чуть меньше. Если раньше всегда платили 50 %, то сейчас 20, 30, 40 %. Стоимость трафика становится с каждым днем все больше и больше. И если автор получает 70 %, отдавая вам 30 %, то вы как партнер получаете 30 %, но ведь трафик-то ведете вы и деньги тратите вы. Поэтому вы можете его только окупать. На длинное плечо это может срабатывать, потому что будут повторные продажи, будет выстроена воронка продаж, но запомните, это все равно не столь эффективно нежели другая модель.

Переходим к другой модели, которую я рекомендую использовать, т. е. альтернативную, более эффективную модель заработка на партнерских программах.

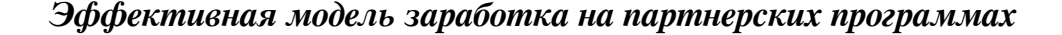

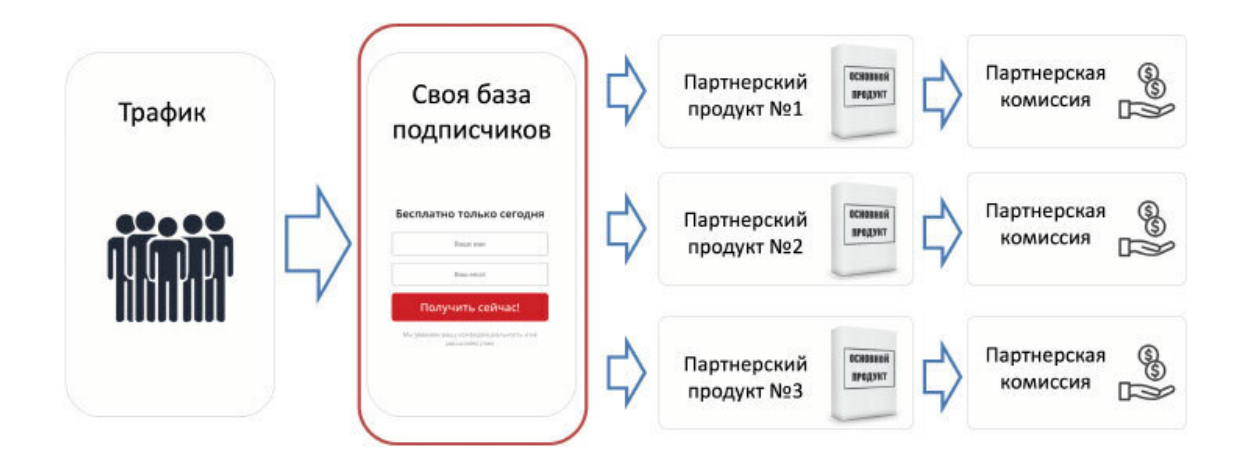

### *Эффективная модель заработка выглядит так*:

Вы привлекаете трафик, но трафик вы отдаете не авторам, не партнерам, вы забираете трафик себе, на свою базу, собирая свою базу подписчиков на свою страницу подписки. И после этого, когда у вас есть трафик, он у вас остается навсегда, это ваша подписная база. Далее вы выстраиваете доверительные отношения уже с вашими подписчиками. После этого вы можете рекламировать огромное количество своих продуктов или партнерских продуктов.

Здесь мы имеем возможность мгновенно окупать трафик. Почему? Потому что с момента, когда трафик переходит на вашу страницу подписки, отмеченную на схеме выше красным прямоугольником «Своя база подписчиков», и тогда, когда человек вводит туда свои данные – E-mail и имя для того, чтобы получить какую-то бесплатность, вы можете настроить один мощный инструмент – это переадресация после подписки.

И мгновенно, в момент подписки, пока ему идет письмо с бесплатностью на почту, его переадресовывают на страницу недорогого продукта. И задача здесь – не заработать какие-то копейки, как многие считают, 97 рублей, 100 рублей, 200 или 300 рублей, не в этом задача.

**Задача этого предложения – перевести подписчика из разряда «подписчик» в разряд «клиент».**

Понимаете, в чем главная суть? В итоге человек остается у вас, и он может сразу приобрести недорогой продукт после переадресации, то есть после подписки. И вы можете этим продуктом не только окупать вложения в трафик, причем на первоначальном этапе, но и переводить подписчика из разряда «подписчик» в разряд «клиент».

Клиент – это человек, который хочет решить свой вопрос и заинтересован в покупке. Если вы ему предлагаете целевой продукт, значит он является целевым клиентом, ему нужен этот продукт. Он не только становится клиентом, но он знает, как платить, он может платить, и, соответственно, вы получаете целевую и платежеспособную аудиторию.

То есть, вы не отдаете подписчиков, они остаются у вас навсегда. Вы можете рекламировать через цепочки сообщений большое количество продуктов, вы можете через автоматическую серию писем или напрямую рекламировать все, что хотите. Это очень мощная и одновременно простая схема!

Используйте ее, и тогда вы будете зарабатывать на партнерках намного больше, чем сейчас. То есть если вы сейчас зарабатываете, к примеру, 10 тысяч рублей в месяц, то с помощью этой схемы вы будете зарабатывать минимум в 4–5 раз больше. Если вы не зарабатываете ничего на данный момент, то лучше сразу собирать подписную базу и начинать зарабатывать.

### **Что делать, если нет подписной базы?**

Сразу парирую вопрос, который все задают: «У меня нет подписной базы, как я буду зарабатывать?» Когда у вас есть страница подписки, куда вы собираете подписчиков, и у вас есть хотя бы одно платное недорогое предложение, вы уже можете выстроить воронку продаж и начать зарабатывать. Каждый новый человек, который будет приходить к вам на эту страницу, сразу будет идти к вам в базу и становиться вашим подписчиком. Поэтому все вопросы, связанные с отсутствием своей базы, сразу отпадают.

У меня тоже когда-то не было своей базы, у других партнеров тоже не было своей базы. Когда-то мы всё начинали, и постепенно собирали свою базу подписчиков. Все мы, в свое время, находимся в одинаковых условиях. Если вам интересны партнерки, если вы готовы помогать людям решать их проблемы, используйте эту схему – собирайте себе клиентов, и у вас все будет круто.

### **Выгоды и преимущества эффективной модели заработка на партнерских программах**

### *– Подписчики остаются в вашей подписной базе.*

*– Привлекаете трафик сначала себе, а уже потом авторам.*

Даже когда вы отдаете клиентов, то есть переводите их по партнерской ссылке, они все равно остаются в вашей подписной базе. Да, они будут являться подписчиками и другого автора, которого вы порекомендуете по партнерской ссылке, но они останутся и у вас. Дальше вы сможете с ними продолжать работать.

Не забывайте, у вас должно место коммуникации с подписчиками, фундамент вашего бизнеса, куда все эти люди приходят, где вы ведете контент. Это может быть страница ВКонтакте, в Фейсбуке, группа, блог. В моем случае – это блог. Именно там я выкладываю всю информацию, и коммуницирую со своими подписчиками через блог и через свою рассылку. Вы тоже можете это делать, у вас эти люди остаются, и вы можете многократно рекламировать партнерские программы.

**– Минимальные риски слить рекламный бюджет.**

Даже если вы сделали какие-то затраты, провели рекламную компанию, и что-то не сработало, но подписчики остались у вас. В дальнейшем они могут принести вам прибыль с другой партнерской программы, и т. д. Вы на длинном ключе все равно выигрываете, потому что вы не сливаете бюджет, вы собираете подписчиков.

### **– Вы можете многократно продавать целевые продукты.**

Главное, чтобы продукт был качественным. Запомните – проверенные авторы, никогда не будут рекомендовать ерунду. А если вы рекомендуете крутые продукты, которые решают проблемы ваших клиентов, то и у вас все будет круто. И база должна быть именно целевой. Не нужно рекомендовать в нише заработка похудение, и наоборот. Это все не так работает.

### **– Вы развиваете навыки привлечения трафика.**

У вас с каждым разом опыта становится все больше, и вы получаете максимальный результат. Эта схема реально крутая, она работает, я настоятельно рекомендую ее применять.

### *Что необходимо для эффективной модели заработка на партнерских программах*

Давайте разберемся, что именно нужно для того, чтобы настроить данную модель.

– **Нужна бесплатность**

**– Настроен сервис рассылок и приема платежей**

**– Страница подписки с подписной формой**

**– Авто-серия писем с выдачей бесплатного продукта**

**– Свой платный продукт для заработка и коммуникации с клиентами**

Это очень важно! У вас должна быть какая-то бесплатность. Страница подписки, лидмагнит для подписчиков, то есть то, за что подписчик будет вам оставлять свой Е-мэйл адрес, за что он будет к вам подписываться.

Почему свой продукт должен быть? Потому что вы должны развиваться как автор. Когда вы являетесь лицом, автором, брэндом, то можете выстраивать доверительные отношения с клиентом. Когда есть доверие – есть продажи, когда нет доверия – нет продаж. Это главный принцип. Поэтому, продукт должен быть. Он может быть вашим, он может быть продуктом другого автора (resell-комплект). В идеале нужно иметь свой бесплатный продукт. Это может инструкция, видеоурок или какая-то PDF-книга, чтобы как-то людей зацепить тем, что вы тоже являетесь автором, а потом коммуницировать через свой блог, группу, там писать полезный контент по вашей нише.

Можно все это сделать самостоятельно, изучить несколько курсов по теме, сделать свой бесплатный продукт, сверстать страницу подписки, настроить все процессы, сервисы рассылок, и т. д., если вы это знаете. Но для этого потребуются знания, большие вложения, навыки, опыт, а также *ВРЕМЯ – невосполнимый ресурс*, который для всех одинаков. У нас есть только 24 часа в сутки, не больше и не меньше.

Ставьте для себя цель – либо вы получаете все готовое и делаете свой старт в бизнесе с минимальными затратами, либо вы тратите средства, время, наступаете на те же грабли, совершаете ошибки, которые все уже давно совершили, изобретаете велосипед и думаете, что умнее других, и, в результате, не получаете никакого результата. Поэтому старайтесь стартовать с готовыми инструментами.

А теперь представьте себе, что у вас все это есть:

- **Современная страница подписки**
- **Бесплатный продукт за подписку**
- **Настроена авто-воронка продаж**

Вам остается только набирать подписчиков и зарабатывать на партнерских программах. И представьте, что таких готовых воронок вы можете сделать несколько, то есть, у вас будет несколько точек входа для ваших клиентов. В итоге можно настроить так, что одному и тому же клиенту вы сможете давать несколько точек входа с различными предложениями. И это будет работать просто идеально.

### **Звучит круто?**

Но это не только круто звучит, но и реально работает, а также приносит прибыль!

И на самом деле, это уже давно работает, а самые успешные партнеры уже применяют данную стратегию и прилично зарабатывают. А вы чем хуже? Да ничем. Вы такие же обычные люди, как и все остальные. У вас тоже всё получится, особенно если у вас есть желание заниматься партнерским маркетингом и помогать другим людям решать их вопросы. Просто попробуйте!

*А сейчас подумайте и решите, какая именно модель продаж подходит вам больше всего. Запишите ваш ответ и сделайте себе закладку на этой странице, чтобы после прочтения книги вернуться сюда еще раз. С одного раза сложно все запомнить. И когда вы будете внедрять на практике модель продаж, обязательно вернитесь к этой главе и сделайте всё по шагам.*

### **Партнерская воронка продаж**

Так как мы в этой главе разбираем схемы заработка на партнерских программах, я хотел бы поделиться с вами еще одной полезной схемой, которая поможет вам делать больше партнерских продаж. Речь пойдет о партнерской воронке продаж.

Чтобы собрать такую простую воронку, Вам потребуется бесплатный продукт (можно использовать реселл-комплект) и страница подписки для сбора подписной базы. Далее весь основной процесс вы можете настроить в своем сервисе рассылок. Вам нужно будет выбрать 3–5 лучших партнерских продуктов и создать автоматическую серию писем. Затем, остальные предложения можно отправлять в рассылке через мгновенные сообщения. На схеме, показан весь процесс партнерской воронки продаж. В итоге, вам остается сосредоточиться на привлечении трафика.

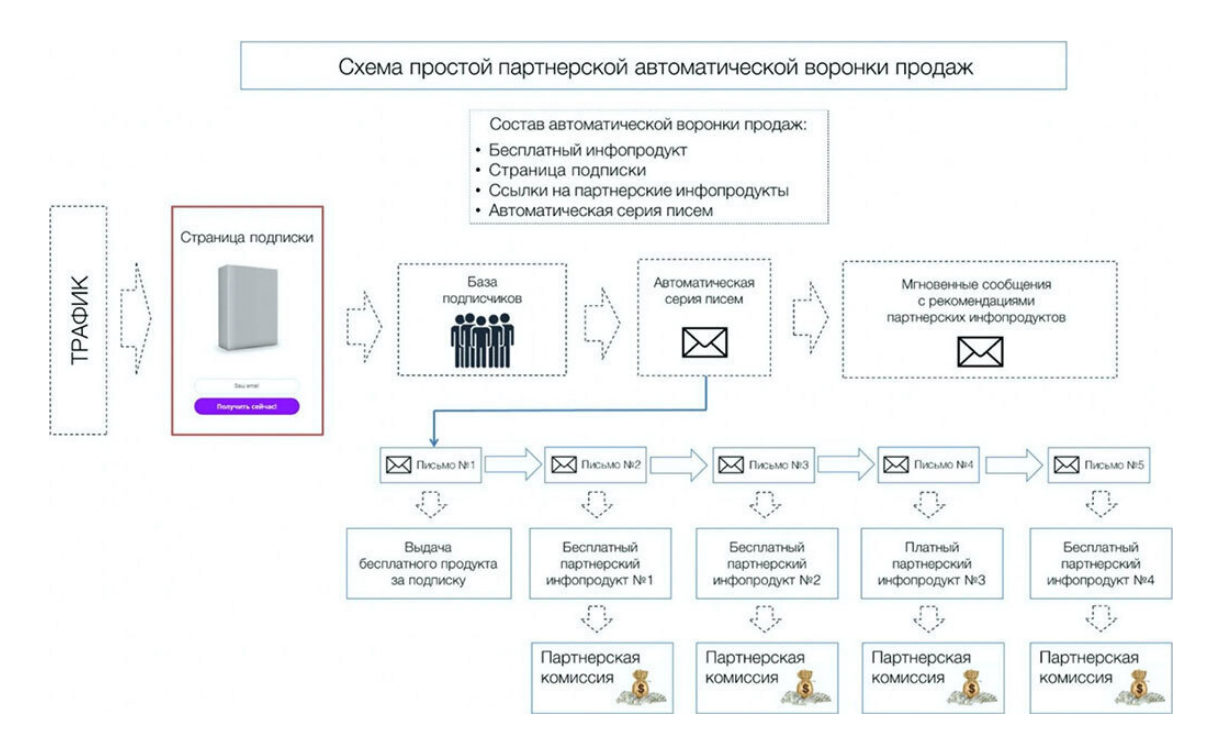

### **Инструменты партнерской воронки**

Какие инструменты потребуются для создания партнерской воронки? Если Вы занимаетесь партнерскими программами, то скорее всего, все эти инструменты у вас уже есть. Если что-то отсутствует, надо просто позаботиться об этом и добавить эти инструменты в свой арсенал.

Список инструментов для создания партнерской воронки:

- Бесплатный продукт
- Сервис рассылок
- Облачный сервис
- Страница подписки
- $-$  Серия писем
- $\bullet$  Хостинг
- $\bullet$   $\Box$  ОМЕН

Данная схема подойдет, как для новичков партнерского бизнеса, так и для партнеров, которые работать с партнерскими программами давно. Также, в рамках данной главы, хочу поделится с вами одним инструментом, который очень сильно увеличивает партнерские продажи. Это простой, но одновременно, и очень эффективный инструмент партнерского маркетинга. Этот инструмент называется партнерские обзоры. Правильные обзоры дают максимальное количество партнерских заказов и приносят пользу всем участникам цепочки продаж.

### **Зачем делать обзоры партнерских продуктов**

Ответ на данный вопрос очевиден. Настоящий партнер делает обзор партнерского продукта, чтобы увеличить партнерские продажи. Конечная цель, это увеличение объема продаж, как бы банально это не звучало. Но, только банальными целями невозможно собрать все в единую цепочку. Что я подразумеваю под единой цепочкой? Это 3 звена, которые участвуют в партнерских продажах.

- **1. Звено № 1 Клиент (покупатель)**
- **2. Звено № 2 Партнер (посредник)**

### **3. Звено № 3 – Продавец (автор продукта)**

Связующее звено всей этой цепочки – это «Партнер». Именно партнер находит клиента и делает так, чтобы «Клиент» приобрел продукт «Продавца» и закрыл полностью свою проблему, которую он хотел решить. Самый лучший вариант в нашем случае, донести информацию до «Клиента» через обзор. Почему это так? Да потому, что на странице с обзором ничто не отвлекает клиента от главной цели. Там нет никаких баннеров или других отвлекающих факторов.

К тому же, клиент сразу видит, что именно он может получить и понимает, что он покупает не «кота в мешке», а именно то, что ему необходимо. Плюс, если «Клиент» доверяет «Партнеру», то это увеличивает количество продаж многократно.

Здесь стоит понимать, что «Партнер» должен рекламировать только проверенные продукты, которые полностью закрывают проблему «Клиента». «Партнер» это как проводник для «Клиента». И показать лучший маршрут для «Клиента» можно только через видео-обзор партнерского продукта! Мы разобрались зачем делать обзоры и теперь вы знаете, как увеличить партнерские продажи с помощью простых партнерских обзоров.

### **Как оформить обзор партнерского продукта**

На данный момент существует огромное количество различных вариантов создания простой страницы. Это может быть и создание страницы с помощью шаблона, и различные конструкторы для создания страниц, и готовые CRM-системы (например Геткурс). Если вы партнер, то вы и сами знаете, как создать отдельную страницу. Сейчас я не буду показывать процесс создания, а просто расскажу, что именно должно быть на странице с обзором.

Схема страницы с обзором очень простая. Заголовок – Видео – Кнопка со ссылкой.

Вот схема страницы с обзором.

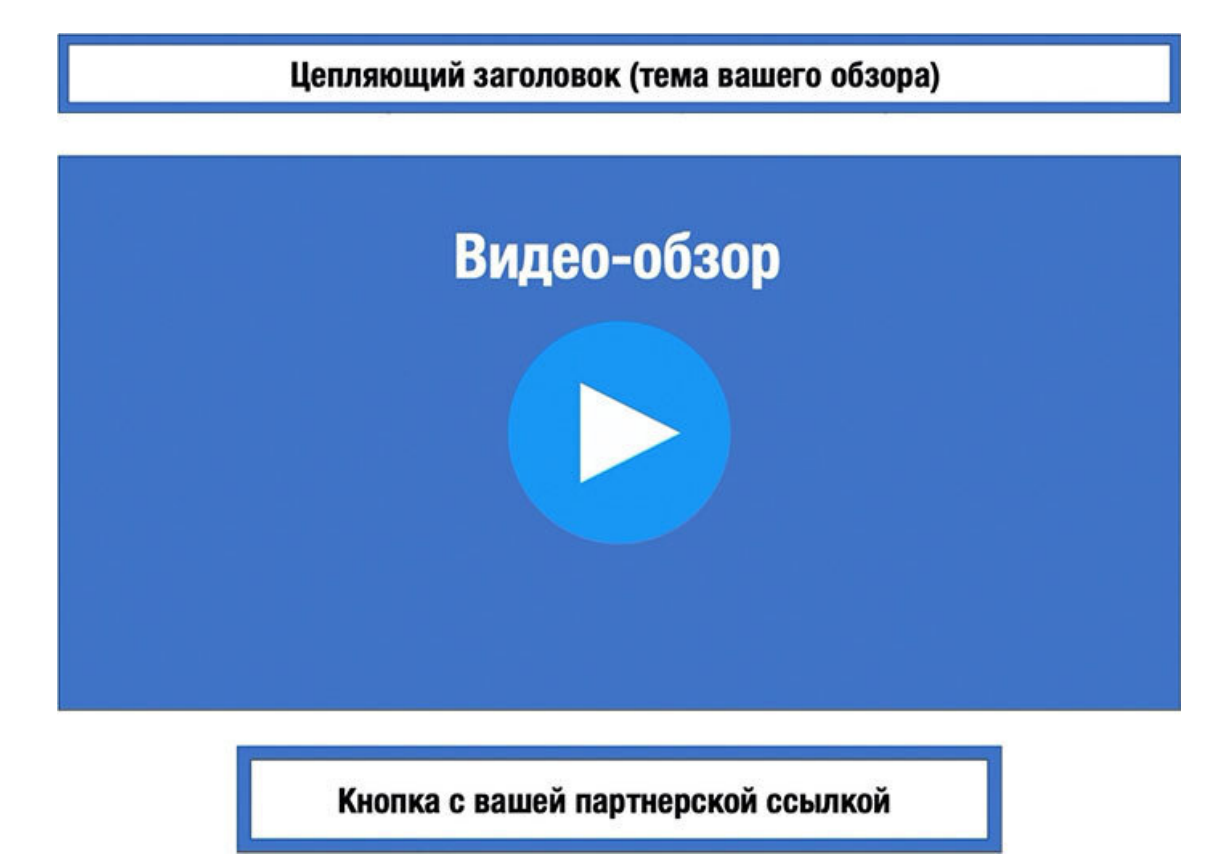

Всё, больше ничего не должно быть. Никаких отвлекающих факторов. Просто заголовок по теме, сам видео-обзор и кнопка с вашей ссылкой. Да, и старайтесь в конце обзора делать призыв к действию (жмите по кнопке, переходите по ссылке) и обязательно проговаривайте выгоды для клиента. Не сбрасывайте со счетов этот инструмент. Большинство партнерских продаж я делаю именно через такие простые обзоры. Записывайте обзоры, показывайте пользу и выгоду для «Клиента», и вы сможете увеличить партнерские продажи в несколько раз!

### **Как зарабатывать на партнерках в этом году или следующем?**

Что касается того, как заработать на партнерках в этом году или следующем, то из года в год мало что меняется. Если вы возьмете за основу мою модель, то она по-прежнему будет давать потрясающие результаты и это будет продолжаться на протяжении многих лет. Как говорится – проверено на себе! Схема очень простая и каждый ее может повторить, если не будет

тратить время на поиски волшебной таблетки. В этой книге, я часто буду упоминать эту модель заработка.

### **В чем суть заработка на партнерках?**

Создаете свой блог или на крайний случай сообщество в ВКонтакте. Затем наполняете его уникальным и полезным контентом и создаете бесплатный продукт по вашей тематике. Далее начинаете собирать подписную базу. По собранной аудитории рекомендуете тематические партнерские программы через обзоры, отзывы и так далее.

Как я уже говорил неоднократно, «продажи в лоб» работают хуже, чем рекомендация через отзыв или личный обзор партнерского продукта. Поэтому, выстраиваем доверительные отношения с вашими подписчиками через уникальный и полезный контент. Проводим опросы, отвечаем на вопросы клиентов и закрываем их проблемы. Далее через личную рекомендацию предлагаем ознакомиться с партнерским продуктом, который решит проблему клиента.

Ваша главная задача, понимать проблемы клиента и решать их через свой или партнерский продукт. Вы всегда должны держать свою аудиторию в тренде и не бояться часто писать письма своим подписчикам и делать рекомендации. Помните, если вы не будете это делать, это за вас сделают другие партнеры!

Можно много спорить и строить теории, а можно взять мой опыт и опыт моих учеников и выделить то, что действительно приносит результат. Мы с моими учениками многократно доказали, что нет ничего лучше, чем рекомендация через обзоры и отзывы для своей аудитории. Надеюсь, что смог понятно объяснить основную суть и теперь вы знаете, как заработать на партнерках в самое ближайшее время. Просто примените мои советы на практике и все у вас получится.

### **Почему зарабатывают далеко не все?**

Почему же зарабатывают на партнерках, и в инфобизнесе в целом, далеко не все желающие? Ответ простой – человеческий фактор! Людям свойственно ошибаться, и они всегда ищут более простые способы. Только проблема в том, что простых способов, где не нужно практически ничего делать, не существует в природе.

Могу сказать по собственному опыту. У меня много учеников. И бывает так, что мои ученики сознаются в том, что просто потеряли целый год, в поисках простого заработка. Они не стали внедрять полученные знания, а начали искать волшебную таблетку. Да и они не просто потеряли время, но и потеряли деньги, которые потратили на многообещающие схемы быстрого обогащения. А если бы они потратили время на внедрение полученной информации, они бы давно зарабатывали на партнерках или создали бы свой инфобизнес!

Наша лень, наши боли (кредит, маленькая зарплата и так далее), наша жажда быстрой наживы играет с нами злую шутку. В итоге 95 % так и не могут начать зарабатывать, потому что ищут волшебную таблетку. Странно – мы не хотим потратить полгода или год на построение своего бизнеса. Но при этом готовы тратить несколько лет на поиски простого заработка, а потом все бросить, так и не решив ни одного своего вопроса.

Вы можете сказать – мол твоя схема, Евгений, не работает и я буду искать другую. Но дело в том, что по моей схеме зарабатывают многие. Мои ученики уже знают, как заработать на партнерках и зарабатывают десятки тысяч и сотни тысяч рублей. Все это многократно проверено и работает, вопрос в том, будет ли вы это внедрять или нет!

### **Важный момент**

Да и еще один момент. Мало купить курс, книгу или тренинг и даже мало все это изучить! Необходимо все полностью внедрить, применить на практике и только после этого можно получить результат! Вам просто нужно взять и сделать, а не тратить время на поиски легких способов, которых просто не существует!

### **Как продвигать партнерские продукты через вебинары**

Еще один очень мощный способ для рекламы партнерских продуктов, это проведение вебинаров с нативной рекомендацией партнерского продукта. Данный способ подходит для продвинутых пользователей. Этот способ приносит действительно много продаж, при правильном подходе. Ниже приведен порядок действий, а также необходимые инструменты для рекомендации партнерских инфопродуктов через онлайн-вебинары.

### **Необходимые технические составляющие:**

1. Площадка для проведения вебинара.

2. Ссылка на партнерский инфопродукт или комплект с правами перепродажи.

3. Сервис рассылок и приема платежей (если вы продаете реселл-комплект).

4. Программа для проведения онлайн-трансляций OBS-Studio (не обязательно).

5. Микрофон или вебкамера со встроенным микрофоном.

Важно! Прежде, чем проводить вебинар, обязательно изучите продукт, о котором будете рассказывать! Подготовьтесь к возможным вопросам от слушателей.

### **Принцип работы данного способа**

В основе данного способа лежит рекомендация партнерских инфопродуктов или реселлкомплектов через онлайн-трансляции (вебинары). В процессе проведения вебинара вы выдаете ценный и полезный контент, отвечаете на вопросы участников, показываете, как можно решить ту или иную проблему и как рекламируемый Вами партнерский продукт может помочь клиентам.

Порядок действий:

### **1. Выбор продукта для рекомендации.**

На вебинаре Вы можете рекомендовать не только платные партнерские инфопродукты, но и бесплатные (чек-листы, книги, мини-курсы и т. д.) Либо выстроить презентацию таким образом, чтобы последовательно предложить несколько бесплатных продуктов, при условии, что они взаимно дополняют и усиливают друг друга.

Важно! Вы должны не просто прорекламировать партнерский продукт, но и дать ценный и полезный контент. И в своей презентации показать, как партнерский продукт может решить проблему Вашего потенциального клиента.

### **2. Подготовка презентации для вебинара.**

Создавать презентацию Вы можете в программе Power Point, либо в облачном редакторе Google Docs (в нем есть возможность создавать презентации прямо в браузере). Сохраните презентацию в формате PDF, проводить вебинар намного удобнее именно с презентацией в таком формате. Обязательно проверьте, как работает презентация в программе для просмотра файлов, пролистайте слайды, проверьте их на наличие ошибок.

**3. Подготовка вебинара и получение ссылки.**

Для проведения вебинара Вы можете использовать прямые трансляции ВКонтакте, на Youtube или специальный сервис для проведения вебинаров, например, Бизон365. Создайте трансляцию и запланируйте время ее начала. Сохраните ссылку для приглашения участников.

### **4. Приглашение на вебинар.**

Используйте для приглашения на вебинар все доступные способы и ресурсы: – своя email-рассылка – группа ВКонтакте или рассылка Senler, канал в Телеграм или Инстаграм. В анонсе вебинара расскажите, какие выгоды получат те, кто придут на онлайн-вебинар, что именно будет на трансляции.

### **5. Проведение вебинара.**

В назначенный день и время проведите вебинар в соответствии с вашей презентацией, расскажите о партнерском продукте, отвечайте на вопросы участников.

Важно! Старайтесь провести вебинар с целью дать пользу и ценность участникам! В этом случае ваш вебинар будет выглядеть не просто как продажа, а именно как ценная и полезная рекомендация. Во время вебинара отправьте в чат ссылку на партнерский инфопродукт. После вебинара вы можете опубликовать его запись, разместив ее на отдельной странице, а на кнопку под записью добавить партнерские ссылки на инфопродукты, о которых шла речь на вебинаре. Обязательно используйте данный способ в своей работе. Это один из лучших способов рекламы партнерских продуктов.

На этом данная глава подходит к завершению, и мы переходим к очередной главе, где я расскажу о том, как продавать, не продавая.
# **Глава 3. Как партнерский маркетинг помогает продавать, не продавая**

В этой главе, я поделюсь с вами одним из самых эффективных способов заработка, где вы можете одновременно зарабатывать, и в тоже время ничего не продавать. Вы будете просто рекомендовать и зарабатывать без каких-либо продаж!

# **Так что же это за способ?**

Это создание своей онлайн-школы! Сделать это можно практически в любой нише. Хотя, это может быть даже не онлайн-школа, а просто сайт, где будет размещен контент, который решает проблему клиента. Возможно, Вы скажите, что это сложно. Но поверьте, здесь нет ничего сложного и всё что вам потребуется, это обычный сайт на WordPress.

WordPress – это система управления, позволяющая работать с контентом сайта и администрировать ресурс. Устанавливается движок на хостинг, где и будут располагаться файлы сайта. Такой сайт создается буквально за 1 день и этому мы учим в нашей школе совершенно бесплатно.

Но прежде, чем мы подробно разберем данный вариант на примере, давайте посмотрим на мой пассивный доход, который идет стабильно, и я в данном случае ничего не продаю!

Ниже я разместил скриншот, где видно, какой доход идет по месяцам и это не результат месяца, а постоянный доход в течение нескольких лет. Каждый месяц практически более 30 000 рублей на полном автомате! Думаю, что вы тоже так хотите, не правда ли? Еще раз повторяю, я здесь ничего не продаю, а просто показываю в бесплатных видео решение проблемы клиента, вот и всё!

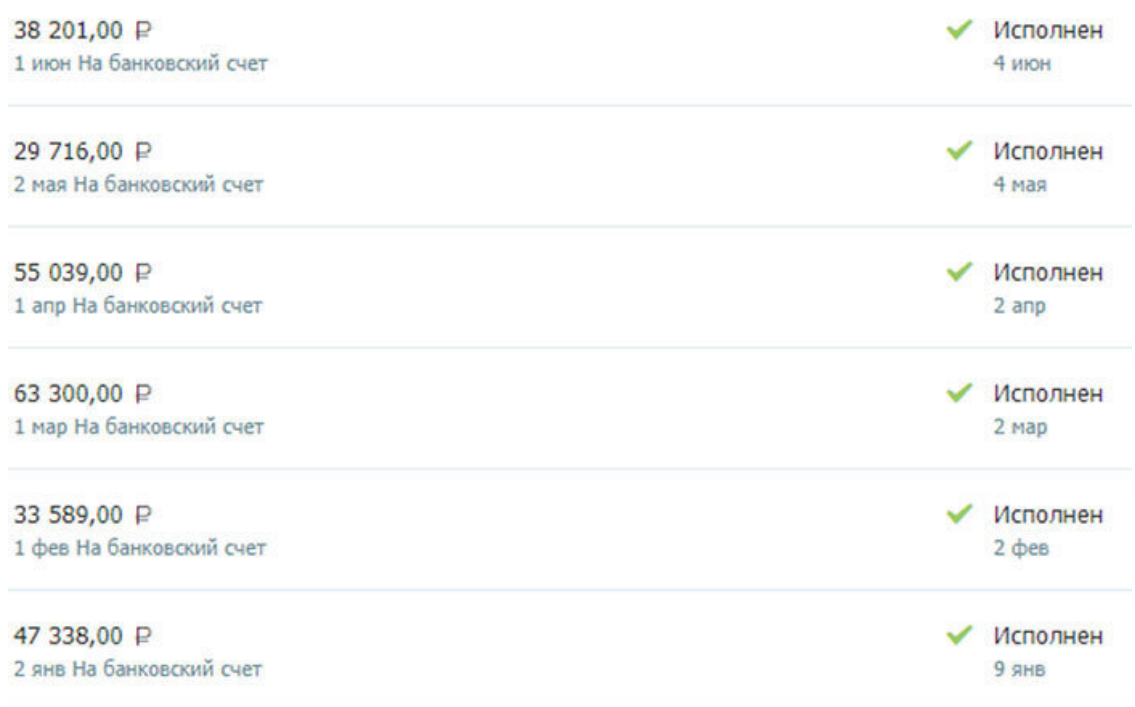

Вы скорее всего видели много различных сриншотов, но все это в основном разовые и не стабильные продажи. Здесь же, Вы сами видите доход по месяцам. И этот доход стабилен. И что еще важнее, здесь нет никаких продаж! За несколько лет, мне удалось заработать на этой партнерке более 1 млн. рублей. Если говорить по месяцам, то это в среднем 35000–45000 в месяц!

Вы можете знать о данном способе, да и большинство конечно же в курсе, но проблема в том, что мало кто думает над этим. Мало кто берет и применяет это на практике. А ведь онлайн-школу можно сделать для многих ниш и это не сложно.

Вот мой пример. Онлайн-школа по созданию сайтов. Ранее у меня были уроки по данной теме размещены просто на моем блоге и это сыграло свою положительную роль в продвижении моего блога. Мы об этом поговорим позже. Я расскажу откуда берется трафик для данных проектов, как такие проекты сами растут и продвигают себя без вашего участия.

Сейчас давайте разберем мой пример, а далее Вы поймете, как все это можно применить для себя. В данный момент моя онлайн-школа работает на другом сервисе и там уже другие обороты. Но я хочу показать пример, именно для новичков. То есть, рассказать самый простой способ. Это когда, сайт школы находится на обычном движке Вордпресс.

Вот так выглядел сайт моей онлайн-школы.

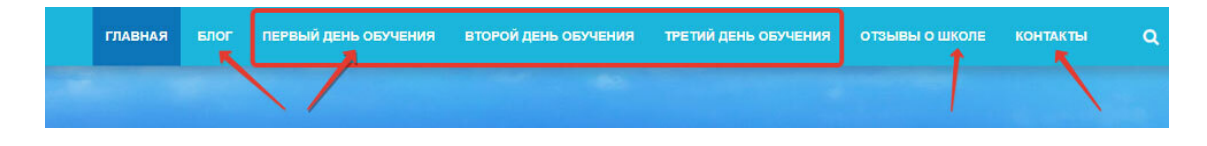

Запутаться здесь невозможно. «Главная» страница, Блог, 3 страницы с 3-мя днями обучения, отзывы о школе и страница «Контакты». Всё, ничего лишнего и это работает как швейцарские часы!

# **Суть онлайн-школы**

*Научить создавать сайты любого желающего и показать, что это достаточно легко и просто. Также, показать, что заработок в сети существует и каждый может начать зарабатывать, занимаясь любимым делом и приносить пользу другим.*

Мы решаем проблему клиента. Каждый день в сеть приходят люди с разными запросами и один из запросов – как создать сайт. Не важно зачем создать, что и как потом делать. Важна сама проблема – нужен сайт! Вы должны помочь её решить вашему клиенту и желательно просто и максимально выгодно. Мы даем основы, проводим бесплатный вебинар и даем домашнее задание, которое подкреплено обучающими видеоуроками. Все это размещено на странице «Первый день обучения» и доступно всегда в любое время для каждого желающего. В конце страницы размещено простое домашнее задание.

Как видите, все довольно просто и понятно. Далее у нас идет второй и третий день обучения. То есть, всего 3 занятия с промежутками на выполнение домашнего задания. Во втором дне мы рассказываем о том, как наполнять сайт, а в третьем дне мы рассказываем о монетизации сайта и предлагаем продолжение обучения на платной основе. Но раз мы ведем речь о том, как зарабатывать не продавая. То шаг с последующими продажами можно не включать. Школа и без этих продаж приносит прибыль, как вы это видели на первом скриншоте. Мы еще поговорим ниже о различных вариантах, которые вы можете применять в своей работе.

# **Откуда же здесь деньги?**

Теперь переходим к вопросу, откуда здесь берутся деньги. Все очень просто. Мы решаем проблему клиента. Клиент хочет создать свой сайт, и мы показываем ему, как это можно сделать. И не просто показываем, а бесплатно обучаем его. Но сайт не может существовать в сети просто так. Любой сайт размещен на хостинге и имеет свой домен, то есть своё имя в сети, по которому его можно найти.

То есть, мы не делаем агрессивные продажи, да и вообще не делаем никаких продаж. Мы просто показываем, как сделать сайт и рекомендуем услуги хостинга по партнерской ссылке! Вот и всё! Никаких сложностей, секретов или каких-то сложных схем.

Клиент, решая свою проблему, обучается по нашим видео и приобретает хостинг по нашей ссылке. Все в выигрыше! Клиент решил свой вопрос и создал свой сайт, мы за свои труды получили 30–40 % партнерской комиссии с услуг хостинга, а хостинг получил клиента и свои 60–70 % с продаж своих же услуг. Происходит простая и гениальная вещь! Все остались в плюсе, все довольны, и вы заработали, ничего не продавая!

Как видите, даже небольшой проект в сети может приносить хороший доход. И что важно, вы просто приносите людям пользу, решаете их проблему и зарабатываете, ничего не продавая! В целом, на этом можно заканчивать данный раздел! Кто понял суть, тот уже сможет применить все это в своем проекте. Но мы еще поговорим об основных шагах, о том, как же это можно применить в других нишах и как онлайн-школа сама себя может продвигать и приводить трафик.

## **Основные шаги и инструменты**

Давайте разберемся по шагам, что именно Вам нужно для создания онлайн-школы или просто сайта с контентом, который будет решать проблему клиента и зарабатывать для Вас деньги.

- 1. Сайт на движке Вордпресс.
- 2. Хостинг и домен.
- 3. Страница регистрации участников Лендинг.
- 4. Рассылка для сбора, коммуникации и оповещения клиентов.
- 5. Комната для проведения вебинаров (можно без вебинаров).
- 6. Видеохостинг для размещения уроков (Ютуб).
- 7. Партнерская программа.

Возможно, Вам потребуется сервис для приема оплаты, если вы хотите увеличить свой доход и продавать платные продукты. Но этот сервис может быть совмещен с рассылкой. Обычно все продвинутые CRM-системы сразу включают в себя рассылку, магазин, прием оплаты, конструктор лендингов, партнерскую программу и так далее.

Первые два пункта вы можете легко закрыть в нашей бесплатной школе по созданию сайтов. Пришли в любое время, изучили все бесплатно и у вас есть готовый сайт. Все что касается хостинга, домена, самого движка Вордпресс со всеми настройками и наполнением контентом, все это есть в уроках нашей школы.

Лендинг в нашем случае выполнен самостоятельно. Но вы, можете его как заказать на фрилансе, так и создать в любом конструкторе, даже в том же Джастклике. Там же есть и рассылка, и прием платежей, и своя партнерская программа.

> *Термин "лендинг" произошел от английского слова "Landing", которое обозначает "приземление". Лендинг это приземляющая (посадочная)*

*страница. Лендинг – это самостоятельный сайт или отдельная страница, призывающий посетителей совершить целевое действие.*

Наша страница для набора подписчиков выглядела так:

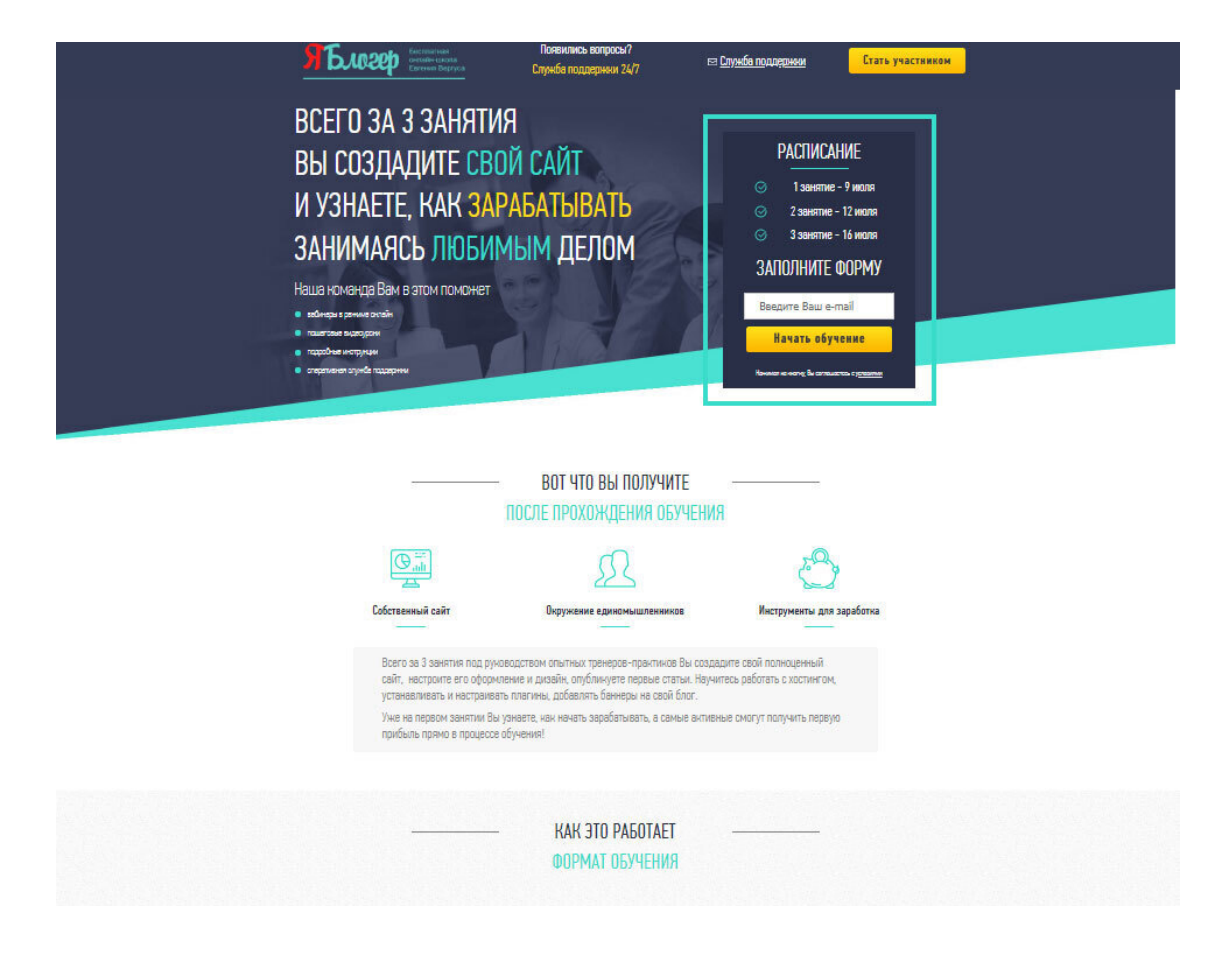

Комната для проведения вебинаров может вам не потребоваться, если вы не будете их вести. Обучение может быть выстроено только через уроки или контент. Но если речь именно об онлайн-школе, то можно найти любой подходящий сервис или использовать тот же Ютуб. Там есть возможность проводить вещание онлайн и сразу записывать ваш вебинар. Затем Вы просто встраиваете видео в ваш сайт и всё. Код для встраивания можно взять прямо под видео на Ютуб. Вот и всё! Осталось разместить видео на странице вашего сайта. Аналогичная процедура проводится и для всех остальных видеоуроков.

В общем, суть в том, что не стоит думать о сложностях. На самом деле все проще, чем кажется. Поставьте цель и идите к ней по шагам. С основными шагами создания онлайн-школы мы разобрались и даже рассмотрели с вами 7 инструментов, которые вам потребуются.

Если говорить о вложениях на старте, то домен и хостинг – это примерно 2000 рублей в год. А сервис рассылок с приемом платежей и конструктором лендингов от 990 рублей в месяц. Вы можете стартовать в среднем от 3000 рублей! В офлайн вы не сможете, ни при каких условиях, стартовать с такой суммы. Да и в офлайн, чтобы заработать, надо продавать! А здесь вы зарабатываете, не продавая!

Проведите мозговой штурм, подумайте, что именно вам нравится и приступайте к реализации идеи. Не нужно говорить, что у вас ничего не получится, что вы не в чем не разбираетесь, просто возьмите и сделайте это! Уверен, всё у вас получится! Ведь данная книга попалась Вам не зря! Раз вы читаете эти строки, которые не в самом начале, значит вы действительно хотите заработать и уже готовы к этому! Иначе, вы бы пролистали книгу и отложили ее в сторону.

Не стоит искать очередную отговорку, надо просто взять и сделать! Ведь партнерский маркетинг – это практически самый простой способ заработка. Сами подумайте, Вы делитесь полезным контентом, приносите пользу людям и зарабатываете, просто рекомендуя и не делая никаких продаж!

## **Как можно применить данную стратегию в других нишах?**

Как я вам и обещал выше, давайте разберем, как можно применить данную стратегию в других нишах.

## **Пример 1.**

Мой пример мы уже разобрали. Суть в том, что я рекомендую хостинг по партнерке и на основе данного хостинга основаны уроки по созданию сайта. И без остальных продаж, один хостинг дает около 30 000 рублей в месяц! И эта цифра соответствует названию книги, которую вы читаете.

#### **Пример 2.**

Школа по SEO-продвижению. Вы также, можете писать об этом, записывать видео, если разбираетесь в теме и ничего не продавать, но при этом зарабатывать. На чем же? В данной нише есть множество партнерок в различных сервисах для продвижения. А также можно использовать сервисы по продаже ссылок и партнерки бирж контента. Ведь без контента – нет SEO! Кстати, сюда также подойдет и партнерка хостинга. Ведь SEO-продвижение нужно для сайта, а сайт не может существовать без хостинга.

#### **Пример 3.**

Школа «Наши Дети». Если вы разбираетесь в воспитании детей, то можете открыть онлайн-школу в данной нише. Здесь можно писать статьи, записывать обучающие видео и рекомендовать в видео или в статьях различные курсы по теме воспитания по партнерской программе. Также, через видео, письма и статьи можно плавно подводить к платной консультации по скайпу.

# **Пример 4.**

Ниша похудения. Вы можете вести школу в данной нише, если в этом разбираетесь и вам есть что показывать вашим читателям. Здесь огромное количество трафика! Вы можете записывать видео, проводить марафоны по похудению, давать различные рекомендации и так далее. Монетизация – через партнерские программы, личные консультации, составление графика похудения, составление индивидуальных диет и так далее.

# **Важно! В любой нише Вы собираете свою подписную базу и уже своей базе Вы можете рекомендовать все что угодно, в рамках вашей ниши!**

#### **Пример 5.**

Ниша «Как красить ногти». Данный пример, это пример одного моего знакомого. Простая и гениальная идея, которая принесла 1000000 рублей всего за 1 год! То есть, примерно 80000 рублей в месяц! Был создан канал на YouTube, где все видео были уроками о том, как красить ногти. Показан весь процесс, причем на видео видно только руки. Это как раз для тех, кто не хочет себя показывать в сети.

Монетизация шла через рекомендацию ламп для сушки лака по партнерской ссылке! Теперь подумайте, как можно сделать из этого школу и зарабатывать, ничего не продавая? Очень просто. Создаете бесплатную школу, записываете видеоуроки и в каждом уроке рекомендуете по партнерской ссылке лампу для сушки или другие необходимые гаджеты!

Еще из примеров, любая ниша, где вы можете оказывать любые услуги в качестве репетитора. Вы можете вести школу по своей теме, записывать уроки и писать статьи, а также плавно

подводить к платной консультации. Конечно, это не заработок без продаж, но как альтернатива тоже подойдет.

# **Прямо сейчас, возьмите бумагу и ручку, подумайте и запишите, какую онлайншколу в сети можете сделать Вы!**

Конечно, стоит понимать, что не все сразу получится и придется попотеть, но поверьте, игра стоит свеч!

# **Как увеличить продажи в онлайн-школе?**

В этой главе мы в основном говорим о том, как зарабатывать не продавая. И в целом, мы уже разобрали основную суть. Но думаю, что данный раздел будет Вам также очень интересен и полезен. Ведь вы хотите зарабатывать больше. Не так ли? Если это так, то смело читайте дальше и моделируйте все те варианты, о которых пойдет речь ниже.

Вы уже поняли суть нашей онлайн-школы, там идет заработок с партнерской программы хостинга. Но если говорить о всех источниках монетизации, то конечно же их намного больше. Я всегда говорю, чем больше у вас денежных ручейков, тем больше доход вашего проекта. Даже придумал выражение в 2012 году, когда проводил свой первый большой тренинг. Звучит оно так:

# *Денежные ручейки, которые превращаются в полноводную реку исполнения Ваших желаний!*

Ниже, я расскажу вам о своих денежных ручейках и надеюсь, что вы в своей работе будете их использовать в полной мере.

# **10 моих денежных ручейков:**

**1. Первый ручеек** – это собственная партнерская программа.

**2. Второй ручеек** – это продажа платного продолжения обучения. Как вы понимаете, здесь доход еще больше, чем от хостинга.

**3. Третий ручеек** – это подписная база клиентов, которые проходят обучение. Далее, вы можете рекламировать в этой базе партнерские и свои продукты.

**4. Четвертый ручеек** – это размещение рекламных баннеров на сайте школы, с целью увеличения своих продаж или партнерских.

**5. Пятый ручеек** – это различные виджеты на блоге, которые помогают монетизировать аудиторию. Например, виджет «Захватчик внимания» и другие.

**6. Шестой ручеек** – это возможность размещения партнерских ссылок под обучающими видео на различные сервисы или партнерские продукты.

**7. Седьмой ручеек** – это продажа рекламных тематических статей на блоге вашего ресурса через страницу «Реклама».

**8. Восьмой ручеек** – это размещение контекстной рекламы на страницах сайта от Яндекс или Google.

**9. Девятый ручеек** – это возможность продажи рекламы в Вашей рассылке. Ведь Вы собираете базу целевых клиентов и можете рекламировать что-то тематическое в своей рассылке.

**10. Десятый ручеек** – страница с каталогом ваших или партнерских продуктов. Она также дает дополнительную прибыль.

И этот список можно продолжать, все зависит от вашего проекта. Но даже этих 10 денежных ручейков достаточно, чтобы сделать проект с прибылью минимум 100000–200000 рублей в месяц!

Надеюсь, что данный небольшой раздел Вам понравился и принесет огромную пользу, как и вся книга в целом! Вам осталось провести мозговой штурм, подумать о том, какой проект вы можете сделать и приступить к его реализации! Но делайте это только после того, как полностью прочтете данную книгу! Сделайте закладку, чтобы сюда вернуться. А мы с вами движемся дальше.

# **Как проект сам себя продвигает и приводит клиентов?**

Пришло время поговорить о трафике. Один из самых актуальных вопросов, где же брать клиентов. Как ни крути, а когда понимаешь суть заработка, то остро становится вопрос привлечения клиентов.

Где брать клиентов и как проект может этому способствовать? Давайте начнем с моей небольшой истории. Нет, ни с той истории, которая была в начале книги. А с другой истории – истории быстрого роста позиций моего молодого блога. Когда, в начале 2012 года я сделал свой первый бесплатный курс по созданию сайтов, то я его разместил на своем блоге «Советы Вебмастера». Честно сказать, я даже не думал, что все это сыграет в дальнейшем в пользу быстрого роста сайта.

#### **Что же получилось в итоге?**

В итоге, на мой блог начали приходить первые клиенты и с каждым разом их становилось все больше и больше. Бесплатный курс им нравился, и они смотрели уроки на сайте. То есть, они проводили огромное количество времени на страницах сайта, оставляли комментарии, а я отвечал на них. Все это улучшало поведенческие факторы в глазах поисковых систем. Роботы (поисковые алгоритмы) видели, что сайт интересен, там постоянно находятся читатели и значит сайт полезный и интересный. Но это только верхушка айсберга. Идем далее. Пользователи были довольны решением своих проблем, они закрывали свой вопрос – как сделать сайт. И делали они это бесплатно, кому же такое не понравится.

Они сами делились ссылками на мой сайт и тем самым приводили новых клиентов, улучшали позиции сайта в поисковых системах и наращивали ссылочную массу. Ссылки были размещены и в социальных сетях, и на тех сайтах, которые ученики создавали для себя, на форумах и так далее. Помимо всего этого, начали появляться статьи-отзывы, где клиенты рассказывали об обучении и рекомендовали другим пройти данный курс.

В общем, Вы понимаете, сработало «сарафанное радио»! И это продвижение было совершенно бесплатным, да еще и приносило доход. Уже тогда, я зарабатывал только на хостинге 5000–7000 рублей, а это было, то тем временам, около 200\$! Неплохая прибавка с бесплатного курса по созданию сайтов, размещенного на вашем блоге! Как уже было сказано выше, я не ожидал такого эффекта! Да и никто не думает об этом, когда создает свой первый проект. И я очень хочу, чтобы вы сразу думали об этом и учитывали данные факты. Для интересного и полезного проекта, еще и бесплатного, проблема с трафиком отпадает. Конечно, в начале нужно «подтолкнуть», а потом все пойдет по накатанной.

«Подтолкнуть» – это значит, провести работу по привлечению клиентов. Разместить информацию в соц. сетях, разместить анонсы на различных сервисах. Возможно дать рекламу в какой-то тематической рассылке и так далее. На это не потребуется много денег. Достаточно будет, при правильном подходе, 5000–10000 рублей. В целом, возможно и бесплатными методами продвигать проект, но это будет чуть дольше.

Вот еще один факт в пользу того, что подобные проекты сами себя развивают! Когда была создана из бесплатного курса «Как сделать сайт легко и просто», онлайн-школа «Я Блогер», данный факт подтвердился еще раз. В процессе создания школы, мной был куплен домен,

который находился под фильтром поисковых систем. Это была моя личная ошибка, я поторопился и не проверил домен. Домен находился под фильтром ранее, его туда загнал предыдущий владелец.

Если честно, это негативно никак не сказывалось на школе, она росла и процветала. Домен очень быстро вышел из-под фильтра сразу после того, как я написал письмо в Яндекс через панель Яндекс Вебмастера и объяснил ситуацию. Через некоторое время страницы появились в поисковой системе Яндекс.

Так вот, о фактах. Факт заключается в том, что если проект интересный, то он сам себя продвигает и приводит клиентов, даже если с доменом что-то не так или еще какие-то мелкие проблемы. Люди сами двигают проект в массы, делятся ссылками, пишут отзывы и приводят друзей и знакомых. Никаких платных действий для продвижения онлайн-школы «Я Блогер», я не проводил. Клиенты сами «двигали» проект, потому что он им нравится, он решает их проблему и закрывает вопросы. То есть, вопрос с трафиком снимается. Самая огромная проблема исчезает сама собой. Это действительно просто и одновременно гениально!

Конечно, если вы хотите увеличить продажи и вам не хватает клиентов, то здесь уже нужно расширять источники и настраивать приток платного трафика. Это уже зависит от ваших запросов. Но проект в 100–150 человек в сутки и прибылью 40000–50000 рублей в месяц, можно сделать бесплатными способами. И это неоспоримый и доказанный факт!

Давайте пойдем дальше, и я поделюсь с вами одним способом, который может принести в ваш проект миллионы бесплатных целевых кликов! Когда я спрашиваю на вебинарах школы своих учеников – «Готовы Вы рекомендовать нашу школу своим самым близким людям?» Всё отвечают в чате, что готовы на все  $100\%$ ! И меня это конечно же очень и очень радует! Но если человеку нравится обучение, и он готов безвозмездно рекомендовать проект, так почему же не сделать эту рекомендацию по партнерской ссылке? Здесь и кроется секрет сотен тысяч и миллионов целевых кликов для вашего проекта!

Ваша личная партнерская программа – это ключ не только к увеличению продаж, но и миллионам бесплатных кликов! Одно из моих живых выступлений на конференции «Питеринфобиз» называлось «Партнерская программа – Бесконечный источник трафика!». На самом деле, при правильном подходе, это так и есть. Ниже мы разберем мой пример, и Вы сами увидите впечатляющие цифры.

Для того чтобы у вас была партнерская программа, вам необходимо минимум 2 продукта. Первый это ваш проект, в моем случае онлайн-школа «Я Блогер». Второй продукт, логическое платное продолжение вашего бесплатного продукта (в моем случае на тот момент это была «Академия партнерского маркетинга»). Без этих двух товаров партнерка невозможна!

Если нет платного продукта, то партнер не будет вас рекомендовать, так как ему не на чем будет зарабатывать. Суть простая, вы делаете платный продукт, а партнер рекомендует ваша бесплатную школу. В момент продаж платного продолжения партнер получает комиссию с тех клиентов, которые пришли по его партнерской ссылке. И все в плюсе!

Все это очень легко делается и отслеживается с помощью специальных сервисов. Далее, расскажу, как организовать свою партнерскую программу и как работать с партнерами. Этому будет посвящен отдельный раздел в моей книге.

Своя партнерская программа, конечно же, выходит за рамки нашей идеи – зарабатывать, не продавая. Но я думаю, что вы хотите увеличить продажи или как минимум знать об этом на будущее и не будете против данной информации. Давайте перейдем к конкретным цифрам и разберем мой пример.

Из примера вы узнаете:

- как получить больше миллиона бесплатных кликов;
- как получить десятки тысяч подписчиков бесплатно;
- как получить тысячи оплаченных товаров и услуг;

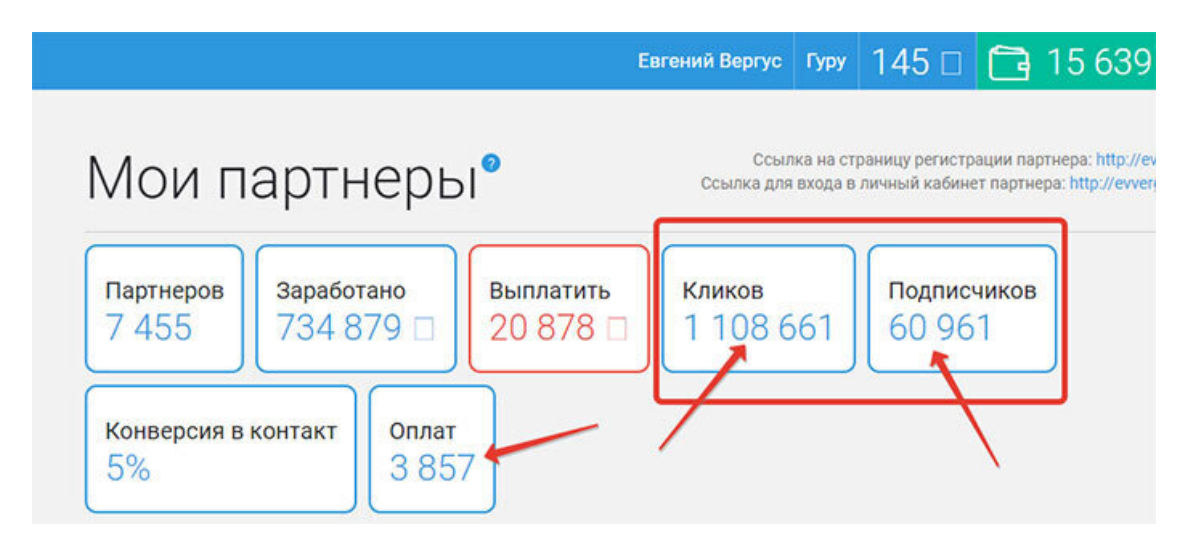

## – как сэкономить минимум 4.400.000 рублей вашего бюджета!

Вы видите, на скриншоте результат работы партнерской программы.

# **1.108.661 – Бесплатный клик! 60.961 – Бесплатный подписчик! 3.857 – Оплат от клиентов!**

Сразу хочу отметить для математиков и любителей «придираться» к цифрам. Нужно смотреть на Клики, Подписчиков и Оплаты! Не нужно смотреть на заработок партнеров и их количество. Далеко не все партнеры работают, многие просто регистрируются и все. Поэтому тратить время и вычислять средний заработок партнера не нужно.

Только представьте себе, более 1.000.000 кликов совершенно бесплатно!

Средняя цена клика платных источников рекламы 5–10 рублей за клик. Даже если взять минимальную стоимость и посчитать по 4 рубля за клик, то получится:

1.100.000 кликов умножить на 4 рубля = 4.400.000 рублей!

У вас есть такой бюджет? Вы готовы потратить в момент старта проекта столько на платное продвижение? Думаю, что в данном случае ваш ответ – НЕТ! А своя партнерская программа может творить чудеса!

Конечно, трафик условно бесплатный, ведь мы делаем партнерские выплаты, и вы видите сумму в 734.000 рублей. Но это ведь намного меньше, чем 4.400.000 рублей! И это выплаты с уже оплаченных продуктов, а не теоретические подсчеты и ожидание плана продаж.

Смотрим далее, почти 61.000 новых подписчиков, которые оплатили 3857 заказов! Вы сами все видите и теперь уже многое понимаете!

Сейчас стоимость подписчика составляет примерно 100 рублей и выше!

А в нашем примере получаются вот такие цифры:

734.000 р. делим на 61.000 подписчиков и получаем 12 рублей за подписчика!

Ничего личного – просто реальные цифры!

Можно сказать, что сейчас я вам открыл самый «секретный секрет»!

Вопрос с трафиком, подписчиками и соответственно продажами отпадает сам собой. Теперь Вы знаете, в каком направлении нужно действовать. Вот такая, мощная информация для Вас!

Переходим к заключительному блоку, где я поделюсь с Вами планом необходимых действий для открытия своего онлайн-бизнеса.

# **С чего начать?**

Исходя из всего вышеизложенного, возможно, у вас возникнет вопрос – «Как же и с чего начать свой онлайн-бизнес?». Давайте вернемся к инструментам. В начале я рассказывал вам об инструментах, которые вам понадобятся для старта. С этим ясно, и вы всегда можете вернуться к нужному разделу и прочитать еще раз. Но где взять пошаговый план? Читайте дальше и надеюсь, что те шаги, о которых я расскажу ниже, помогут вам воплотить свою идею.

1. Пройдите бесплатную школу по созданию сайтов. Ссылку вы всегда найдете на моем блоге. В нашей онлайн-школе вы научитесь делать сайты и у вас будет понимание, как технически создать свой ресурс.

2. Проанализируйте сайт школы. Посмотрите, что и как размещено и как в целом все выглядит.

3. Проведите мозговой штурм и выпишите на лист все идеи, которые приходят вам в голову. Оставьте те, тематика которых вам очень нравится и вызывает желание этим заняться. Из этих записей, вы сможете выбрать самое лучшее и определиться с нишей.

4. Затем обдумайте, какой именно проект вы хотели бы воплотить в жизнь.

5. Приступите к внедрению!

Возьмите и сделайте, каким бы сложным это бы не казалось!

Только не стоит придумывать очередную отговорку и откладывать все на потом. Это потом, скорее всего никогда не придет. Сделайте это задание сейчас!

# **Глава 4. E-mail Маркетинг в партнерских программах**

В данной главе мы разберем эффективную модель партнерского запуска по Е-mail базе. Данную модель можно немного изменять и дополнять, а также использовать не только для партнерок, но и для своих товаров. Эти знания помогут вам зарабатывать на партнерских программах в 2–3 раза больше.

Глава практически полностью посвящена моему личному кейсу. На личном примере, я покажу вам все цифры, все письма и все действия, которые принесли больше 1000000 рублей партнерской комиссии за небольшой период.

Итак, начнем. Стоит понимать, что Ваша Е-mail база – это источник бесконечного трафика. Если у вас нет своей подписной базы, то вам стоит сосредоточиться именно на этом.

# **Правило № 4 – Ваша Е-mail база – это источник бесконечного трафика**

Без базы очень сложно делать продажи и это доказанный факт. Именно целевая аудитория, которая вам доверяет, является Вашим Золотым Активом. Вам необходимо выстраивать доверительные отношения с вашими подписчиками. И, следовательно, у вас должен быть свой личный сайт, где Вы будете писать полезные статьи и вокруг которого вы будете строить свой бизнес. А также, вы должны быть автором и иметь в арсенале как минимум 1–2 бесплатных товара и 1–2 платных товара. Именно Ваши товары станут связующим звеном для вашей аудитории между вашей нишей и партнерскими продуктами.

Главная задача – давать классный контент, который будет закрывать вопросы ваших подписчиков. Далее, Вы смело можете рекламировать различные партнерские предложения встраивая их в цепочки продающих писем и проводить мини-запуски по схеме, о которой я расскажу ниже. Мы с вами разобрались, что основа – это наша подписная база и именно об этом будет идти речь в этой главе. Если у вас нет подписной базы, стоит разобраться в том, как её собирать и что для этого нужно.

Давайте переходить к моей простой стратегии. Но прежде, хочу заострить внимание на важном моменте. Есть мнение, что частые отправки писем по вашим базам выжигают аудиторию. Но я могу с этим поспорить. Много лет я постоянно отправляю рассылки своим клиентам по 5–7 и более писем в неделю. Моя база при этом постоянно растет! Да, есть отписавшиеся подписчики, как и у всех, но тем не менее, мне удается делать продажи на высоком уровне вот уже более 10 лет подряд. Я постоянно выигрываю в партнерских конкурсах и делаю сотни партнерских продаж каждый месяц.

# **Как мне удается?**

Все очень просто – доверительные отношения, полезный контент и никакого обмана в рассылке. Только проверенные материалы и только материалы касательно вашей ниши. А на фоне того, что в рекламных сетях конверсия все меньше, а клик все дороже, именно набор своей базы и работа с ней, смогут обеспечить вас бесконечным источником трафика.

У некоторых партнеров конверсия в подписку падает до 2 %! Представьте, 2 % в подписку, не в оплату! То есть, это просто слив бюджета в никуда. А стоимость подписчика составляет около 500 рублей! При всем при этом, этот подписчик идет не вам, а автору партнерской программы!

Вы готовы платить минимум по 500 рублей за подписчика? Готовы отдать 50000 рублей за 100 подписчиков, которые даже не будут вашими? Думаю, что не готовы!

Поэтому я и предлагаю вам внедрить мою модель, о которой и идет речь. В общем, у вас должен быть сайт, бесплатность и 1–2 товара, чтобы вы могли набирать подписную базу себе. А уже потом работать с ней по моей модели. Не нужно думать, что без базы нельзя начать работать. Можно, просто должна быть настроена простая воронка и тогда каждый новый подписчик будет заходить в вашу партнерскую воронку и генерировать прибыль на постоянной основе. То есть, базу можно и нужно собирать постепенно.

# **Схема партнерского запуска по E-mail базе**

Итак, приступим! В самом начале, если у партнерки есть второй уровень, нам нужно привлечь партнеров, чтобы увеличить свои продажи. К примеру, в некоторых партнерских программах я лично зарабатываю с партнеров второго уровня до 100.000 рублей и более за запуск.

Это только второй уровень! То есть прибыль от моих партнеров, а не от моих личных продаж. Второй уровень не стоит сбрасывать со счетов. Сумма может быть довольно приличной, с учетом того, что если этого не делать, вы просто не получите этих денег совсем! Поэтому мы всегда заботимся о партнерах второго уровня в самом начале.

# **Что нужно для этого сделать?**

Подготовить статью на блоге и подробно рассказать о партнерке. Сделать рассылку на статью и потом через 1–2 дня сделать еще одну рассылку с приглашением в партнерку. Мотивацией может служить ваш предыдущий результат или результаты других успешных партнеров. Также можно записать обзорное видео по партнерскому кабинету и дать пару рекомендаций. Если привлечете активных партнеров, вы уже будете в плюсе, потому что получите свою дополнительную комиссию. С первым шагом разобрались. Только не забудьте сделать все, чтобы выполнить этот шаг, а не просто знать о нем и забыть в ближайшей перспективе.

# **Подогрев и первое касание**

Теперь переходим к рекламе продукта для клиентов. Важный шаг, это подогрев аудитории и первое касание. Понятно, что вы являетесь автором для своей аудитории, и она вам доверяет.

Но когда речь идет о партнерках, то здесь все иначе. Вам нужно познакомить аудиторию с автором партнерской программы и сделать первые касания.

Лучше всего выбирать проверенных авторов, которые являются лидерами рынка и у них есть отличная репутация. Здесь все довольно просто. Пишем статью на блоге с партнерской ссылкой, где берем какую-то тему и привязываем тему к партнерскому продукту.

Первое касание сделано и можно смело двигаться дальше. Но при этом стоит понимать, что первое касание вы хоть и сделали, но получили это письмо далеко не все.

И здесь кроется огромная ошибка многих авторов! Они думают, что выполнили данный шаг отправив одно письмо.

Проблема в том, что есть целый ряд факторов, которые не дают вашим подписчикам выполнить простое действие – прочитать и кликнуть по ссылке.

Вы можете смеяться, можете не верить, но в жизни есть ряд факторов, которые могут отвлечь даже самого лояльного подписчика.

Давайте разберем простые примеры, которые встречаются в повседневной жизни.

Вы отправили письмо подписчикам, постарались, потрудились, написали крутой текст и отправили письмо в рассылку. Вы с чувством выполненного долга ждете множество кликов, но их почему-то нет. Или их настолько мало, что Вам становится очень грустно.

Что может произойти? Подписчик открыл ваше письмо и начал его читать, но его отвлекли и все, конец вашим ожидания. Целевое действие не выполнено. Или подписчик вообще не открыл письмо, так он в это время работает и у него просто нет под рукой компьютера или телефона. Поверьте, не все в эту минуту находятся за компьютером. И опять, целевое действие не выполнено.

Даже если клиент и хотел перейти по вашей ссылке, но его отвлекли какие-то факторы, то позже он может тоже этого не сделать! Его почта уже будет завалена сверху новыми письмами и ваше письмо утонет в куче других е-майлов! Такова реальность, и вы должны это знать и понимать.

Мне нравится, как на эту тему рассуждает Френк Керн. Давайте приведу некоторые выдержки.

## **Вот что происходит на самом деле, когда клиент получает ваш E-mail:**

1. Он сидит в туалете и читает письмо по телефону, и тут в дверь начинает стучаться ребенок.

2. Он сидит за столом, читает ваш E-mail и тут слышит «Динь» от социальной сети с уведомлением, что ему пришел комментарий про видео с танцующим котом, которое он недавно разместил.

3. Он проверяет почту и тут в другой социальной сети пришла забавная фотка, которую он 5 минут пересылает всем своим знакомым.

4. Он сидит с ноутбуком, находясь в «рабочем режиме». Вдруг приходит ваше письмо, он начинает двигать мышь к нему, и затем думает «СИСЬКИ!» и начинает просматривать фотографии в сети…

И это только вершина айсберга, ведь это сеть и там много отвлекающих факторов. Как видите, нужно не только отправить письмо, но и приложить усилия, чтобы ваш контент не только был доставлен клиенту, но и прочитан им до конца, а также выполнен переход по ссылке. Только в этом случае, мы можем достигнуть цели и прописать свою ссылку в куках браузера вашего клиента.

Поэтому, первое касание – это не одно письмо, а целая серия! Если речь идет о большом партнерском запуске, то делаем примерно так, как показано ниже. Можно немного сократить количество. Но помните, каждая рассылка принесет вам больше трафика и больше продаж.

## **Вот вам моя личная схема первого касания:**

**1. Письмо № 1 отправляем в 9–00 мск по всей базе**

**2. Письмо № 2 по неоткрытым в 15–00 мск**

**3. Письмо № 3 по неоткрытым в 20–00 мск**

- **4. Письмо № 4 по всей базе на следующий день в 10–00 мск**
- **5. Письмо № 5 по неоткрытым в 19–00 мск.**

Внимание! Речь идет об одном и том же письме, можно его немного изменять или менять заголовок. Задача этих касаний – охватить как можно больше подписчиков при первом касании.

*В нашем случае нет никакого выжигания. Писем хоть и 5, но каждый подписчик получит его не больше 2-х раз!*

Это самая простая и эффективная технология, которая позволяет мне выигрывать в конкурсах и делать кучу продаж на протяжении многих лет! На этом этапе, вы уже многократно окупили свои вложения в данную книгу, так как знаете, как увеличить трафик и продажи простыми действиями. И при всем при этом, нет никакого выжигания базы. Проблема в том, что почти никто так не делает! Но это проблема теперь не ваша, эта проблема останется с теми, кто не знает или не применяет эту технологию.

#### **Эту технологию можно смело назвать машиной трафика!**

Понимая вышесказанное, вы можете отправлять больше писем в рассылку при этом не снижая, а повышая эффективность! Это реально круто! Простые действия, которые дают потрясающие результаты! Даже если вы не будете использовать мою схему, а просто увеличите количество писем в 2 раза (отправите не одно письмо, а два письма с небольшим интервалом), вы получите в 2 раза больше продаж! Просто сделайте это и сами все увидите!

Вы скажите, что так можно выжечь базу. Чем больше писем, тем больше отписок. Это все не так, отписки будут всегда и от количества они не сильно зависят. Мой многолетний опыт говорит о том, что много писем не вредят, а наоборот приносят пользу всем!

Кстати, чтобы не быть голословным, давайте я приведу пример с одного из партнерских запусков, и вы увидите, как можно получать огромное количество трафика простыми действиями, которые описаны выше.

У меня несколько рассылок и на момент написания данной книги идет переход на новый сервис. Поэтому в качестве примера, я покажу небольшую часть рассылки из сервиса Геткурс, там отлично видно все цифры.

Итак, давайте разберем мой личный кейс по шагам. Это реальные письма из одного из партнерских запусков. Кстати, в этом запуске я выиграл MacBook Pro стоимостью более 200000 рублей и более 800000 рублей комиссии. Потом были еще продажи, так как работало «партнерское эхо» и сумма партнерских была еще больше.

# **Письмо 1 в 8–00 МСК по всей базе**

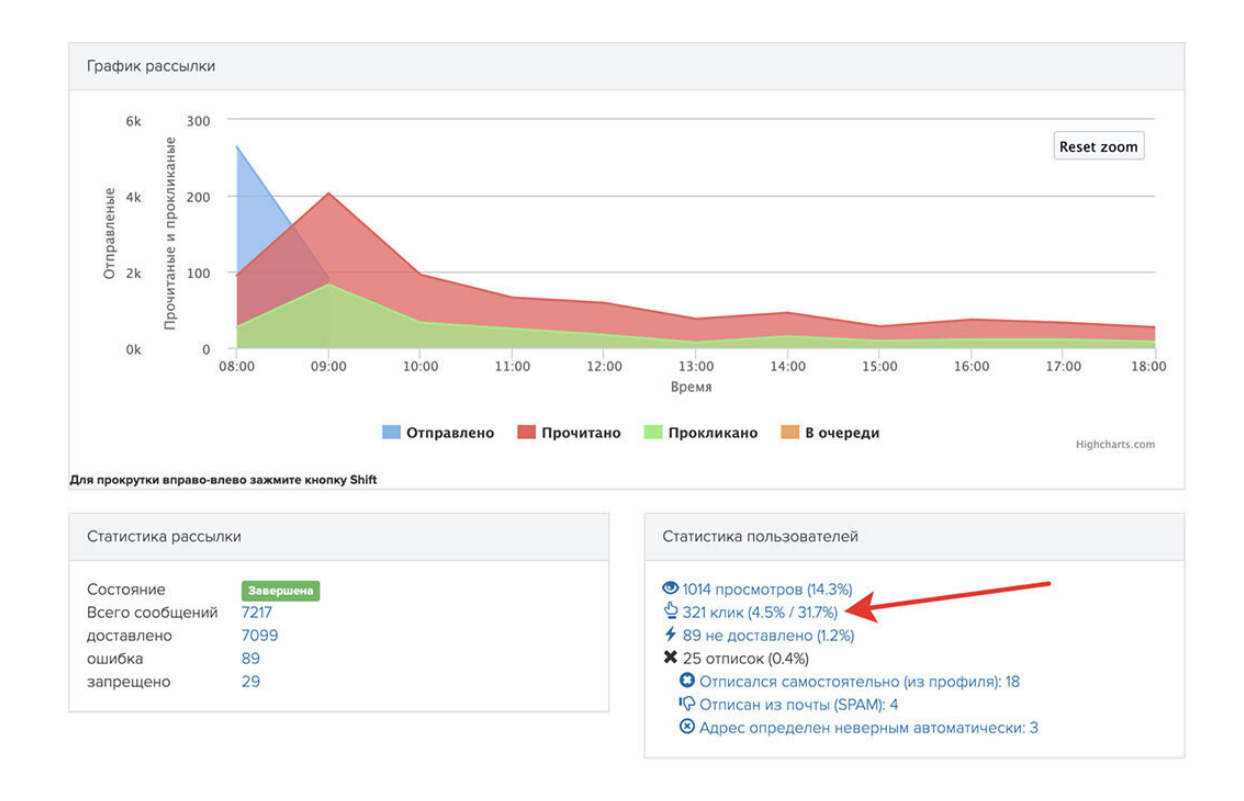

Было получено 321 клик из 1014 просмотров. Конверсия в клик 31.7 %. Как Вы понимаете, на этом бы все и закончилось. Данные были бы такими. Всего 321 клик.

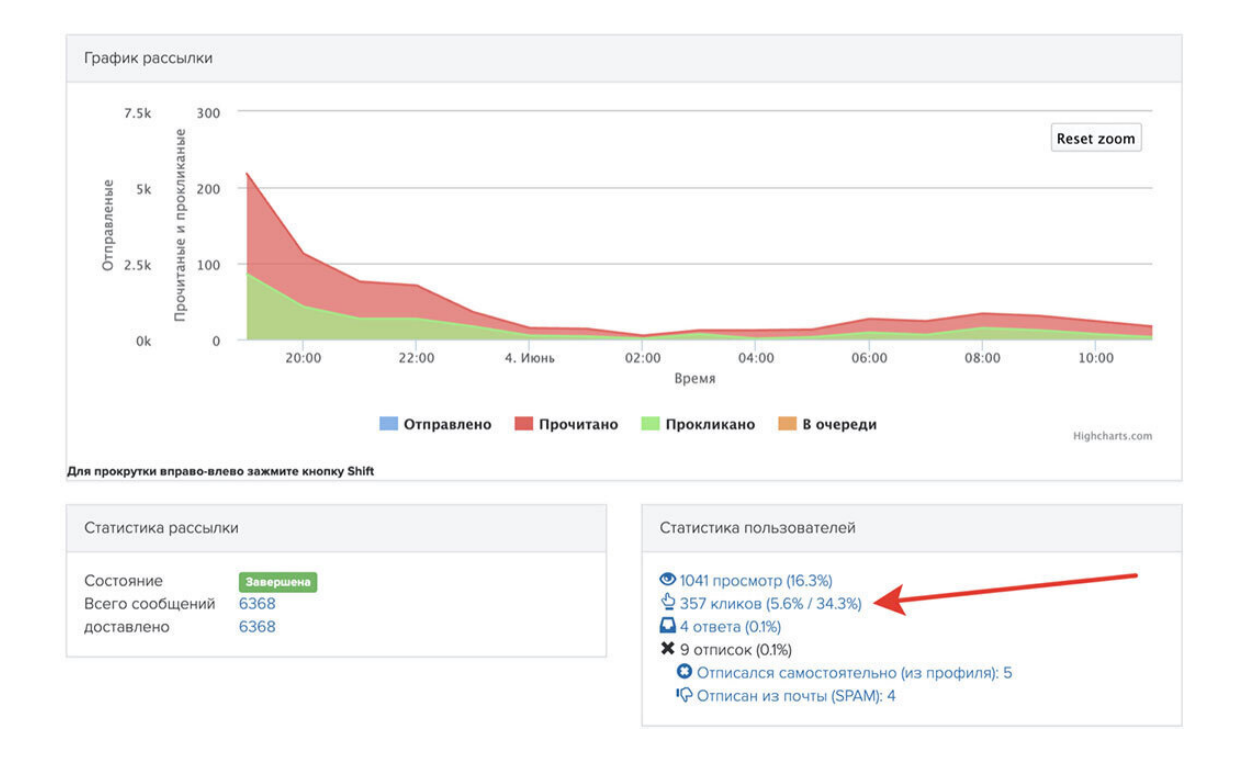

**Письмо 2 в 19–00 МСК по неоткрытым**

Что же мы с вами видим теперь? А это еще 1041 просмотр и 357 кликов! Конверсия в клик немного возросла и составила 34.3 %. То есть, из той же базы мы получили чуть больше кликов, чем из первого письма!

# **Это круто! Не так ли? В 2 раза больше, не выжигая базу и отправив такое же письмо по тем, кто не открыл утром!**

Если бы я сделал так как все, то получил бы всего 321 клик с первого касания и все! Это еще не все, мы идем с вами дальше и отправляем письмо 3 с таким же текстом!

Скажу честно, здесь даже я удивился! Меня удивила конверсия в клик! Это было хоть и ожидаемо, с учетом моего опыта, но чертовски приятно. Смотрите следующий скриншот, и все поймете сами.

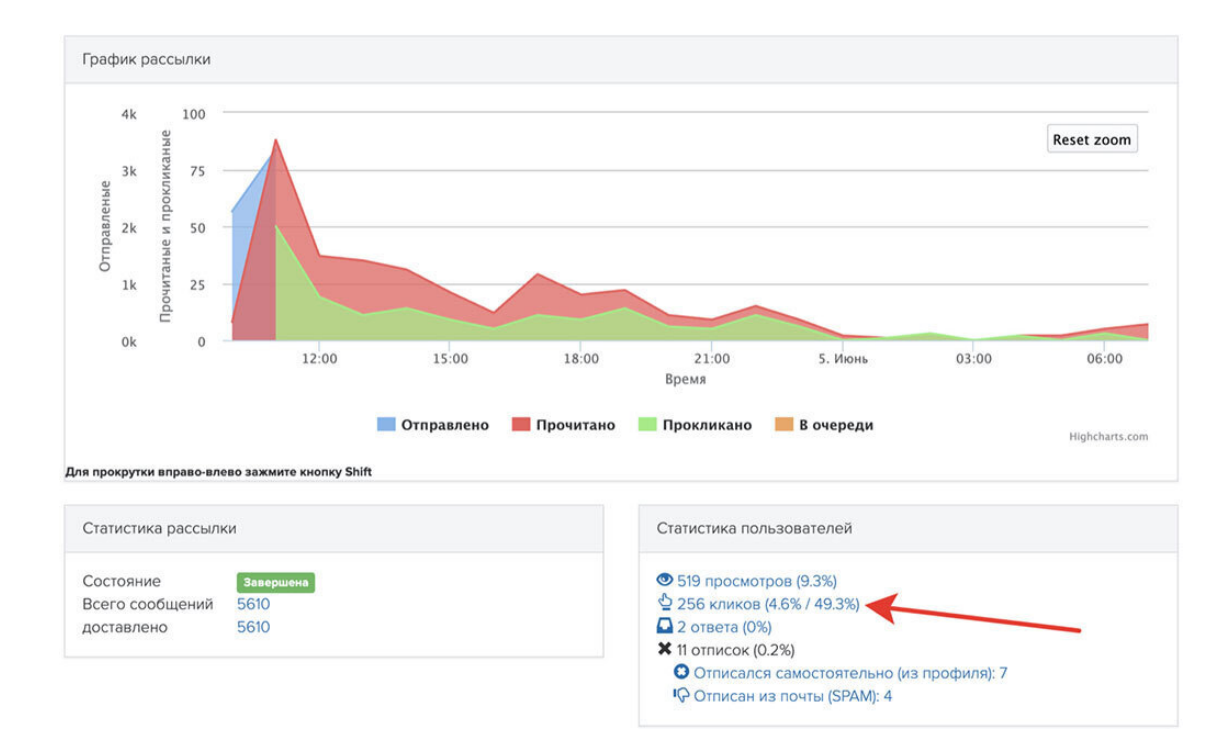

# **Письмо 3 на следующий день по неоткрытым в 10–00 МСК**

Мощь! Еще 256 кликов из той же базы! Как вам такое? А посмотрите конверсию в клик, она увеличилась почти до 50 %! И это реально круто!

#### **Что в итоге?**

Вместо 321 клика, мне удалось получить 934 клика! И все это благодаря простым действиям. Почему я ставлю много восклицательных знаков? Чтобы Вы поняли, что это реально круто и именно здесь спрятаны ваши деньги! Не нужно искать волшебных схем и думать, что опытные авторы зарабатывают потому, что они знают секретный секрет. Нет никакого секрета и никогда не было. Просто нужно делать то, что реально работает и приносит результат.

# **Вы все видите сами, вместо 321 клика я получил 934. В 3 раза больше!**

А ведь я знаю конверсию в подписку и сколько приносит 1 подписчик. Из этих данных давайте посчитаем цифры.

**Конверсия в подписку 40 %.**

## **1 подписчик принес 578 рублей.**

Но запуск шел и цифры могли стать еще больше. Мы же с вами считаем по факту. **Вариант 1 – Сделать как все.**

Если бы я сделал как все и получил бы 321 клик, то я бы привел 128 подписчиков при конверсии 40 % и заработал бы **128х578 = 73984 рубля с 1 письма.**

**Вариант 2 – Сделать по модели Е. Вергуса**

Но я сделал не как все, а как это делаю я. И с 934 кликов я получил 373 подписчика с той же базы и с того первого письма. **А это уже 373х578 = 215594 рубля!**

**Заметьте, это с небольшого кусочка моих ресурсов. Всего 934 клика и 373 подписчика. То есть это реальные и доступные цифры для большинства. При условии внедрения моей простой схемы. Просто сделайте это!**

Комментарии здесь излишне! С цифрами спорить сложно.

Разница очевидна, прибыль просто взлетела в 3 раза! Хотя особо, ничего сложного не было. Просто еще 2 письма по неоткрытым. Без выжигания базы! Без лишних сложностей!

Вот вам и первое касание с клиентом. Даже если бы я закончил все свои действия на первом этапе, то я получил бы более 200000 рублей за запуск и это неплохие деньги для партнерки!

На этом первый этап и первое касание с клиентом можно считать законченным, но можно и еще разок отправить по всей базе (немного изменив текст и зайти под другим углом) и получить еще больше подписчиков в партнерку!

## **Переходим ко Второму этапу**

Теперь даем отдохнуть базе и делаем перерыв на 1–2 дня, чтобы клиенты могли ознакомиться с партнерским предложением и понять, что к чему. Далее делаем еще одну рассылку, но под другим соусом. Если опять же взять мой пример для запуска, который я привожу в качестве разбора, то здесь все просто.

Я лично приехал в офис к автору и записал с ним короткое интервью. Задал всего 2 вопроса, которые реально были интересны моим подписчикам.

# **1. Что это за мероприятие?**

## **2. Какие выгоды получат участники?**

Затем разместил видео на отдельной странице и поставил кнопку с партнерской ссылкой под видео. Все очень просто и реально эффективно. Вот скриншот страницы, как это выглядело.

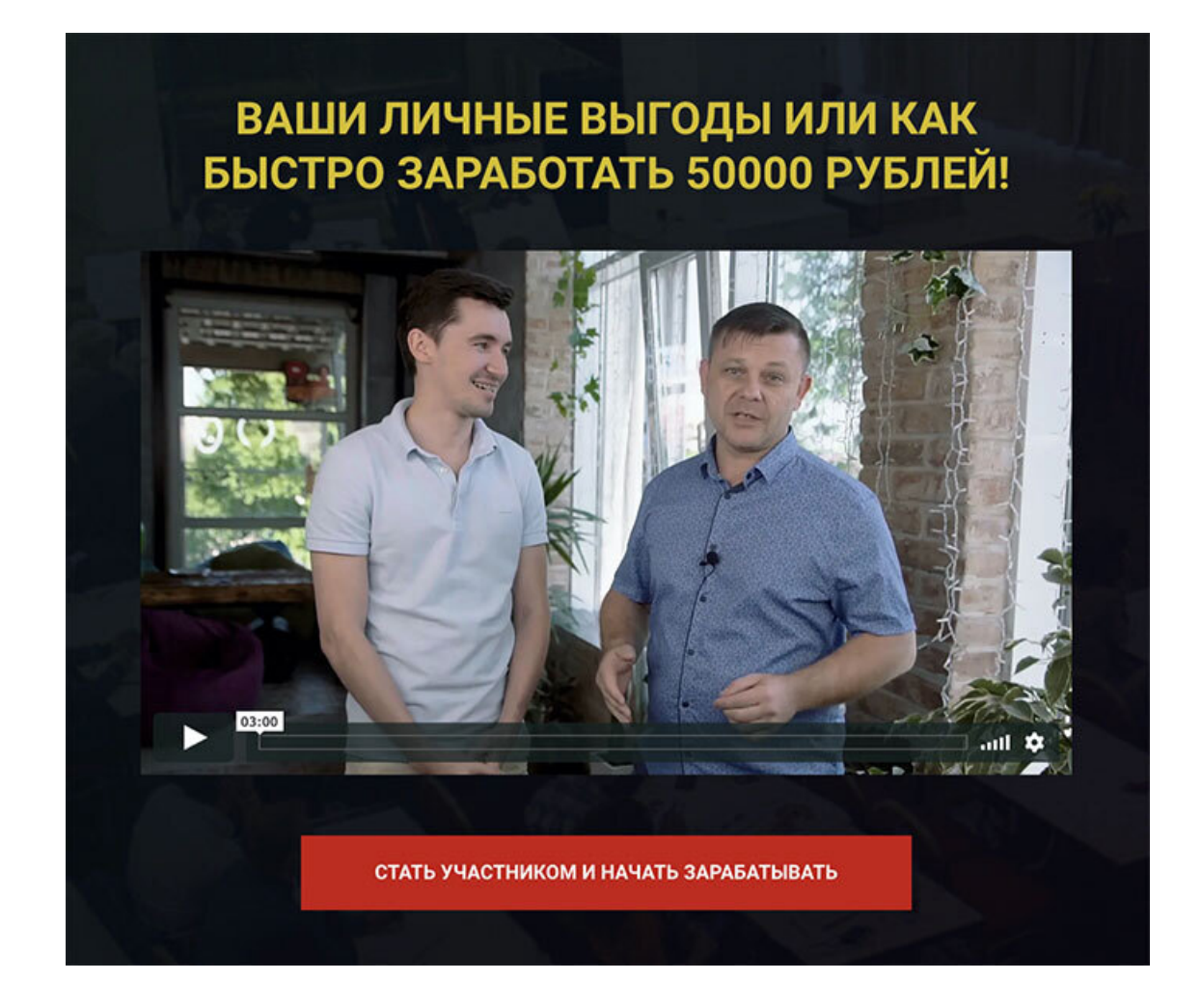

Никаких лишних отвлекающих факторов. Заголовок, видео и кнопка с партнерской ссылкой!

Я понимаю, что не каждый может приехать и записать живое интервью. Но это можно сделать через скайп или сделать видео-обзор продукта или записать полезное видео по данной теме. Вариантов много, было бы только желание.

Вот что получилось в итоге.

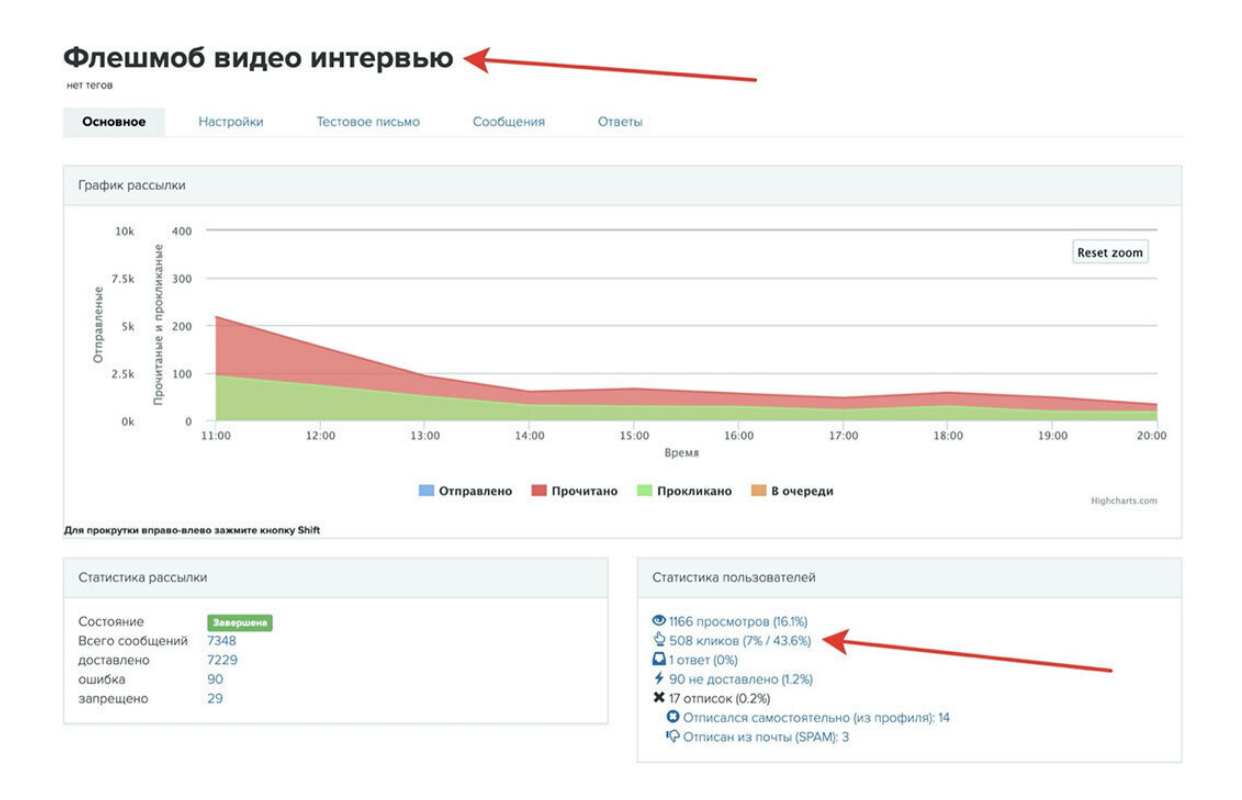

И с этой же базы, я получил еще 508 кликов в партнерку!

Причем конверсия в клик составила более 43 %, а это очень хорошо! И снова я добавил подписчиков в партнерку и ушел в отрыв в партнерском конкурсе. Это все получилось, потому что я действовал по схеме.

Кстати, после запуска я сделал опрос и только 1 человек написал мне, что в июне от меня было очень много писем с рекомендацией данной партнерки. Это еще раз говорит о том, что мы зря боимся отправлять больше писем. Кто хочет отписаться, тот отпишется в любом случае. А если у вас выстроены отношения с подписчиками, то все будет ОК! Работают простые вещи, просто нужно делать их в правильной последовательности и на регулярной основе!

Только не надо думать, что мол, ой Вергус нам сказал, что надо делать больше писем и всё! Нет, это не так. Нужно делать по схеме, не выжигая базу и писать правильные письма и хорошие заголовки, а также следовать плану!

Просто сделайте это, и вы сами увидите, что заработали больше!

Идем дальше. А дальше все просто. Утром отправил одно письмо, скриншот выше, а к вечеру по неоткрытым в 19–00 по МСК опять его же.

И еще пришло 254 клика. Итого за день добавилось еще 762 клика! Вот так все просто работает.

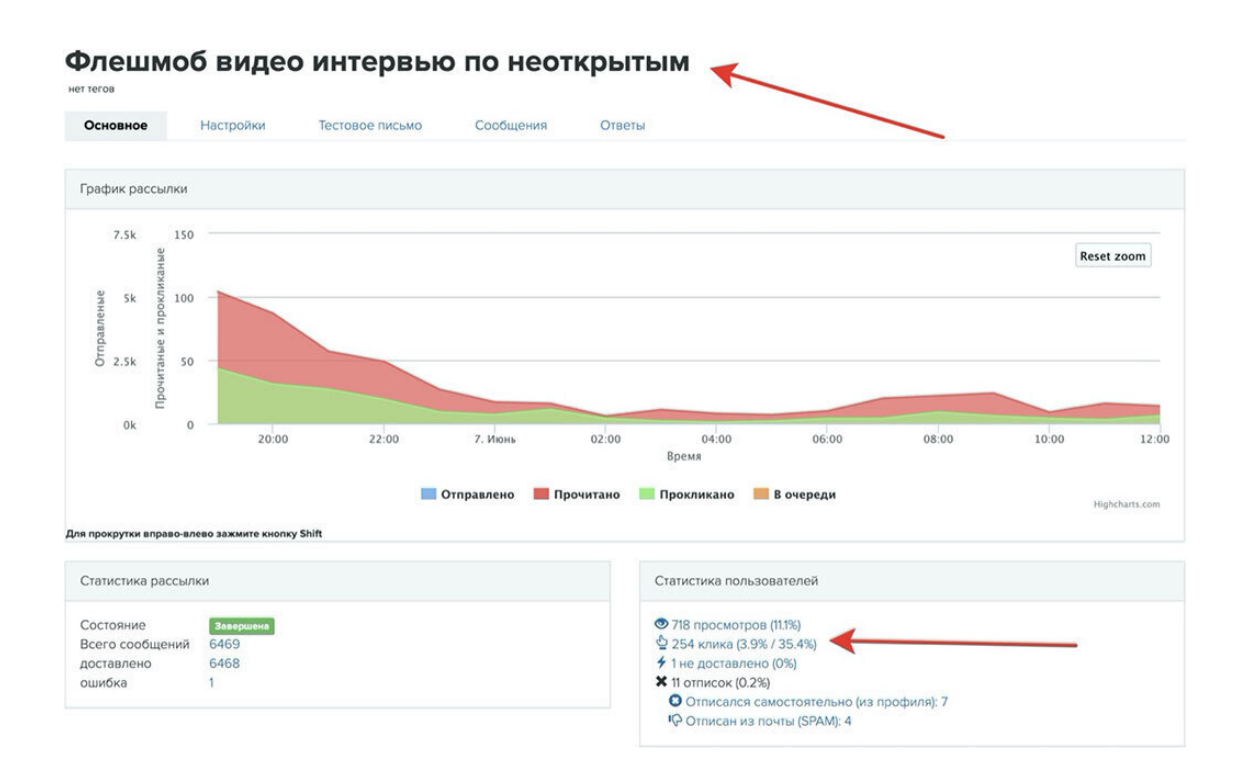

# **Суть стратегии – больше касаний и больше взаимодействия с клиентами. Создание ажиотажа, и создание большой ценности данного предложения.**

Все это помогло еще больше оторваться от преследователей в партнерском конкурсе и уверенно закрепиться на первом месте.

Да, именно конкурс! Не забываем про него. Именно конкурс дает вам энергию и возможность работать по полной, потому что это реально интересно!

Не стоит забывать, что у нас есть целых 4 канала заработка.

## **1. Партнерская комиссия с недорого продукта**

**2. Партнерская комиссия с дорогого продукта**

**3. Партнерская комиссия Второго уровня**

**4. Призовые в партнерском конкурсе.**

Все эти каналы надо отработать по полной, чтобы получить не только максимальную прибыль, но и максимальное удовлетворение от своей работы! Ведь если продукт огонь, то представьте, сколько пользы вы принесете своим клиентам данной рекомендацией!

## **Еще один важный фактор**

В данный момент практически все современные сервисы рассылок позволяют видеть аналитику и знать, кто четко кликнул по ссылке, кто открыл, а кто нет.

Здесь важно понимать одну вещь. Если клиент кликнул, значит он заинтересовался и ему вы можете отправить еще одно и даже 2–3 письма в день и это будет нормально.

А если не открыл письмо, значит надо слать еще, до тех пор, пока он не откроет!

#### **Очередной шаг – создаем ажиотаж!**

Продолжаем и идем дальше.

Делаем снова перерыв на 1–2 дня и снова в бой!

Мы с вами уже использовали схему с рассылкой с утра, теперь мы не только даем отдохнуть сутки, но и переворачиваем схему наоборот! Будем стартовать новое письмо в рассылку вечером! Таким образом мы захватим другую аудиторию, и дадим отдохнуть базе больше, потому что с утра ничего не шлем!

#### **Письмо ажиотаж – Нас уже 10000 человек!**

Мы же с вами крутые партнеры, а значит мы следим за запуском и знаем, что там творится. А раз мы знаем, что происходит, значит можем поделиться этим с нашими подписчиками. И это дает нам повод для нового письма, которое мы гармонично встраиваем в рассылку.

Я узнал, что в данном мероприятии зарегистрировалось более 10000 участников и написал письмо в рассылку исходя из этой новости. Следовательно, Вы должны понимать, когда идет партнерский запуск вы просто обязаны следить за тем, что происходит. Именно эта информация может давать поводы для новых писем и для новых рассылок.

Вы держите в курсе свою аудиторию и приводите новых подписчиков в ваш партнерский кабинет. Тем самым увеличиваете свои шансы на максимальную прибыль. Схема в этот раз такая – письмо одно и то же, потому как опять мы отправляем по всей базе и потом 2 раза по неоткрытым.

**1. Письмо 1 – по всей базе в 18–00 МСК**

**2. Письмо 2 – по неоткрытым в 20–00 МСК**

#### **3. Письмо 3 – по неоткрытым на следующий день в 10–00 МСК**

Давайте разберем цифры. Раз уж начали разбор, то давайте по полной разбирать! **Письмо 1 в 18–00 по всей базе.**

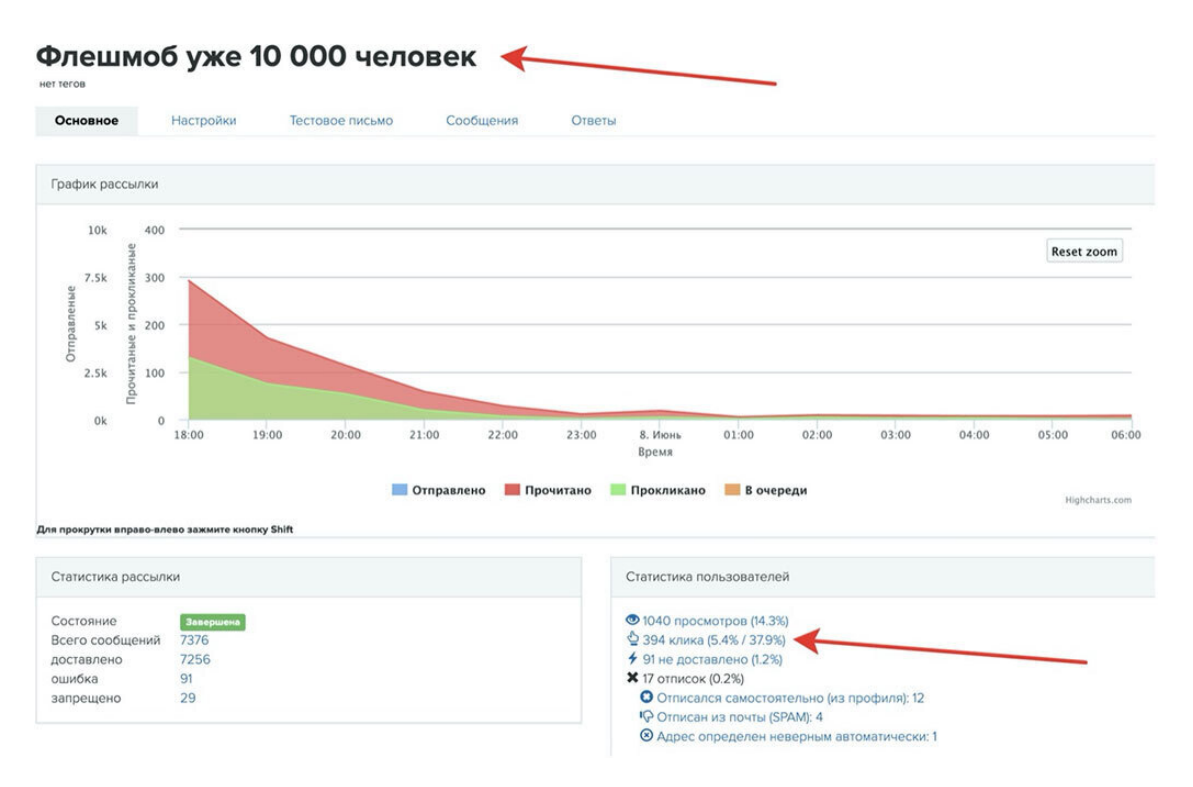

Да, конечно, количество кликов снижается, многие уже в курсе и переходов меньше. Но они есть и их достаточно. Как видите я получил еще 394 клика! Хотя мог бы этого не делать и не получил бы ничего!

Напоминаю, речь о небольшой базе. Все то же самое я отправлял и по другим своим ресурсам.

Просто для примера разбираем только базу на Геткурсе, чтобы у вас было четкое понимание, что можно получать крутые результаты и на небольших базах.

Придерживаемся плана и действуем по схеме!

**Письмо 2 в 20–00 по неоткрытым.**

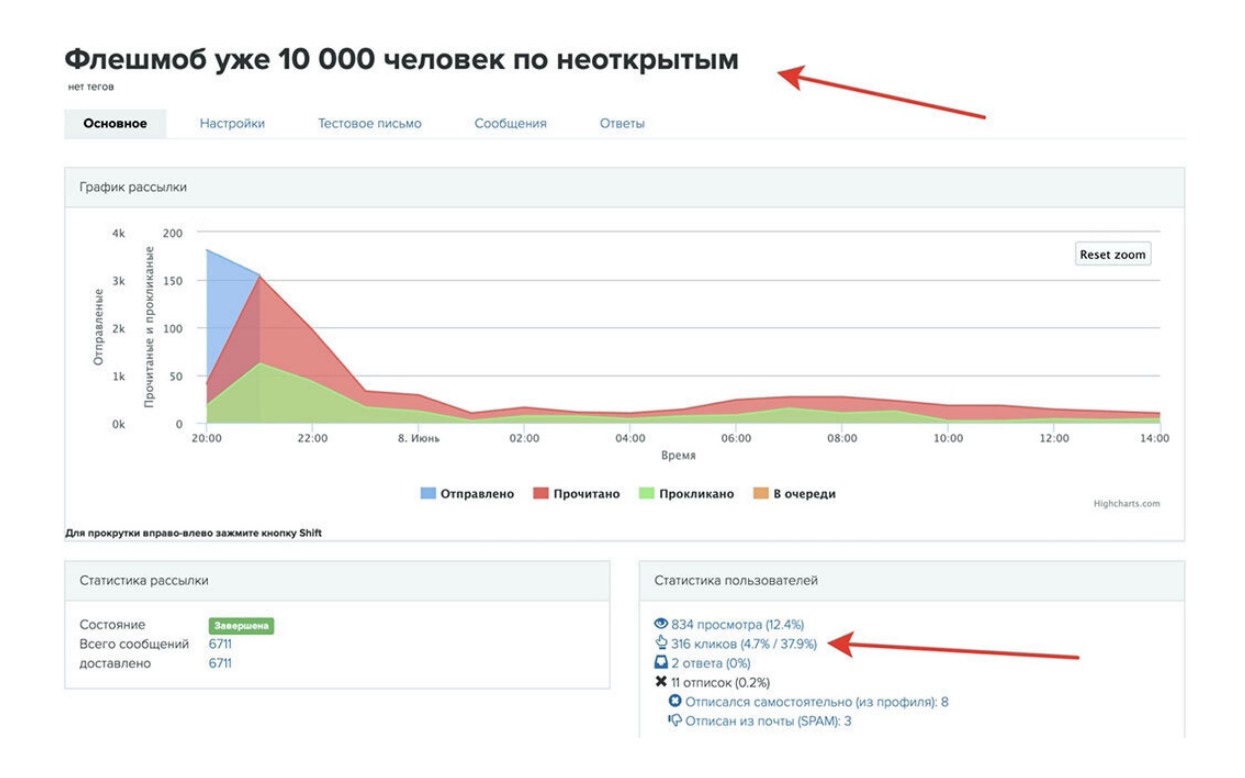

И еще 316 кликов! Все в курсе, но клики и регистрации продолжаются! Просто магия какая-то. На самом деле все просто – ажиотаж и больше касаний!

#### **Письмо 3 в 10–00 на следующий день по неоткрытым.**

И снова клик и регистрации. Получено еще 292 клика! Если бы я этого не сделал и думал, что все уже и так в курсе, зачем слать еще письма, то я не бы не получил бы еще целых 1002 клика! Понимаете теперь, почему нужно это делать и где ваши деньги в партнерках?

Да, конверсия теперь меньше, потому что многие зарегистрировались ранее, но она есть и составляла на тот момент 25 % вместо 40 %. Давайте с вами посчитаем, сколько бы денег примерно я бы не дополучил, если бы не сделал того, что сделал.

**Это примерно 250 подписчиков умножаем на 578 рублей. В итоге получаем приличную сумму в размере 144.500 рублей! То есть, если бы я это не сделал, я бы не получил дополнительно 144500 рублей! Возможно, не стал бы первым в конкурсе и еще минус 200.000 рублей, потому как это стоимость MacBook Pro, который я выиграл.**

И опять, комментарии здесь излишне!

Просто подумайте над этим, и я уверен, что прямо сейчас к вам придут инсайты, которые помогут Вам заработать неприлично много в ближайшей перспективе!

Отвлекитесь на минуту от книги и просто подумайте об этом!

Да что там заработок, представьте сколько людей начнут зарабатывать и изменят свои жизни к лучшему, если вы порекомендуете крутой продукт! Подумайте и об этом!

#### **Ну что, как Вам информация, как вам разбор?**

Уверен, что Вы многократно окупите вложения в книгу, если будете применять мои рекомендации в своей работе с партнерскими программами.

А мы опять идем вперед и продолжаем!

#### **Следующий шаг – касание через статью на блоге!**

Мы уже реально всем сообщили о партнерском мероприятии и большинство уже в курсе. Но если разобраться, то еще не все в курсе, потому что мы действовали по схеме и отправляли много писем по неоткрытым, по тем, кто не читал. Следовательно, активный подписчик за эти дни увидел всего 3 письма, а это не так уж и много. Как видите, схема не только работает мощно, но и не пугает клиентов большим количеством писем.

Мы снова делаем перерыв в 1 день, а можем этого и не делать. Потому что наш следующий шаг, это статья на блоге с полезным контентом.

Я записал небольшое видео о партнерских переходах, загрузил видео на блог и написал небольшую статью. То есть, мы даем полезный контент и в конце статьи еще раз напоминаем о нашем партнерском мероприятии!

Вы можете также записать полезное видео или просто написать статью с полезным контентом и отправить рассылку на эту статью. Понятно, что регистраций будет меньше, потому как здесь речь идет о партнерке только упоминание, но все равно они будут.

И это делать нужно обязательно, ведь это тоже касание, пусть даже не на прямую. В этом случае мы не рекламируем мероприятие, а даем полезный контент и просто напоминаем о том, что есть такое-то мероприятие. То есть, мы делимся полезным контентом и клиент нам за это благодарен.

Вот кстати и скриншот по переходам из данной письма на статью.

Важно! Это переходы на статью, но и из самой статьи были переходы и регистрации на рекламируемый флешмоб.

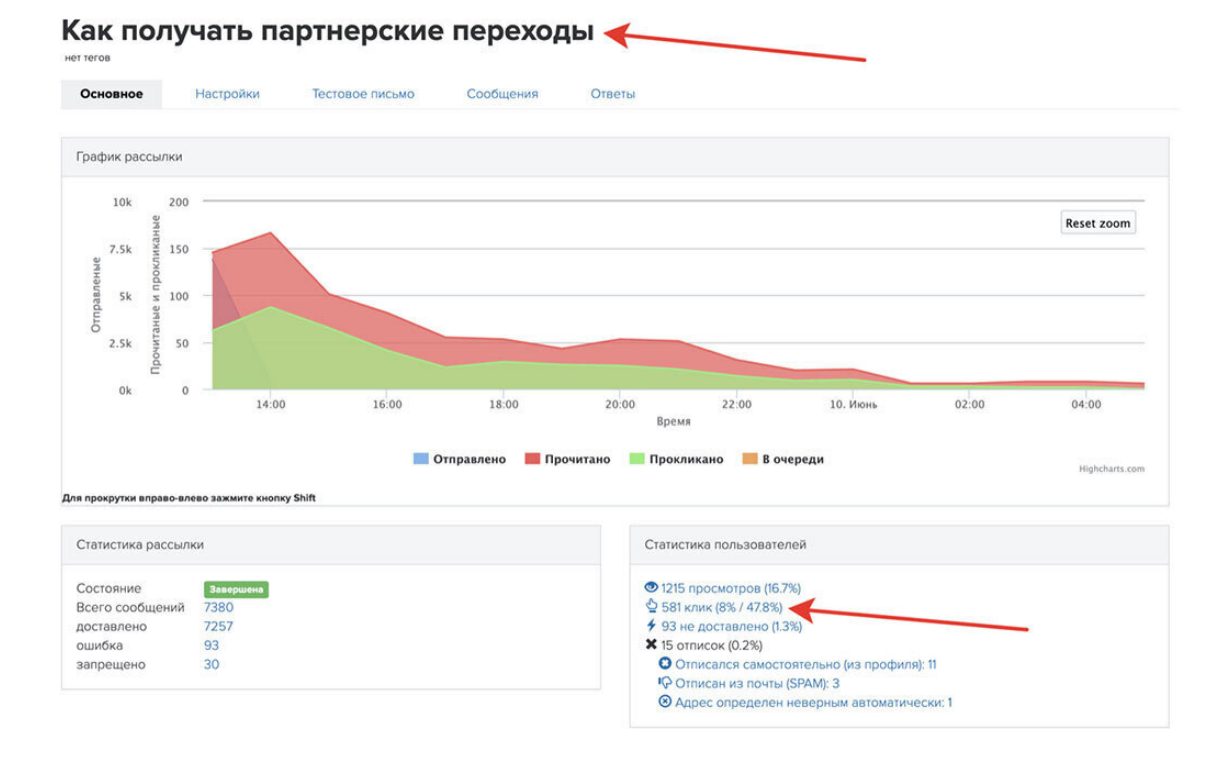

И с небольшой базы я еще получил 581 переход и часть из этих переходов были партнерскими. Каждое касание, каждое письмо дает нам новых клиентов и увеличивает нашу прибыль! Помните об этом всегда!

Идем дальше! Делаем перерыв в рассылке 1–2 дня, но еще раз отправляем вечером по неоткрытым, чтобы сделать максимальный охват! Ведь мы с вами помним, о чем я говорил в

самом начале. Факторов, влияющих на людей в повседневной жизни огромное множество и наша задача сделать так, чтобы клиент прочитал письмо в любом случае!

В общем, даем отдохнуть 2 дня и ничего не шлем. Но держим руку на пульсе и следим за новостями партнерки.

# **Следующий шаг – Письмо с Убойным Заголовком**

Мы собрали максимум подписчиков и думаем, что это все! Уже все в курсе, все прошли регистрацию и можно в целом сложить лапки и ждать продающего вебинара.

Но это еще одна ошибка основной массы партнеров. И с такими действиями они точно не получат первое место.

Мы же с вами пойдем другим путем!

Ведь мы помним о важных вещах!

*1. Факторы, которые отвлекают подписчиков от прочтения писем*

#### *2. Создание ажиотажа*

Больше касаний, значит больше пользы для клиентов и больше прибыли для вас! Все выигрывают, все довольны и все в плюсе!

А еще мы помним о конкурсе, и наша задача уйти в отрыв и стать недосягаемыми для других партнеров.

Пишем письмо с убойным заголовком, чтобы его открыло максимальное число подписчиков.

#### **В моем случае был вот такой заголовок – Просто Заберите Ваши Деньги!**

Важно понимать, что убойными заголовками главное не переборщить. Их нельзя использовать часто, а только в нужный момент. И в нашей схеме, это как раз тот момент, который нам необходим.

Все меньше остается времени для продающего вебинара и нам нужно привести клиентов в воронку по максимуму. Только так мы можем получить крутой результат.

В письме с этим заголовком я написал что уже много раз присылал вам письма о данном мероприятии, но так как это реально крутое мероприятие, я хочу донести информацию по каждого своего подписчика.

Вот концовка из письма.

В заголовке сказано: «Просто заберите Ваши деньги» и это тоже реально, вы можете получить за один интересный комментарий сразу 50.000 рублей! **Все подробности после регистрации по спец. ссылке >**

Кстати, в конце этой главы, вы сможете увидеть все мои письма и заголовки по данному запуску. Это поможет вам все подробно проанализировать и смоделировать в своей работе. Схема рассылок это 50 % успеха, а копирайтинг писем – это еще 50 % успеха.

# **Давайте посмотрим на результаты письма с Убойным Заголовком**

Здесь я пошел по схеме 3-х писем. Как обычно, сперва по всей базе и потом 2 раза по неоткрытым, хотя можно было и 4 или даже 5 раз отправлять по неоткрытым, потому как результаты были очень крутыми!

Да и если честно, я был в этот момент на отдыхе с семьей и мне реально было лень отправлять больше писем. Хотя цифры говорили, что надо отправить еще!

Вот какая была схема:

*1. Письмо 1 по всей базе в 11–00 МСК*

*2. Письмо 2 по неоткрытым в 19–00 МСК*

# *3. Письмо 3 по неоткрытым на следующий день в 17–00 МСК* А вот и скриншоты с цифрами.

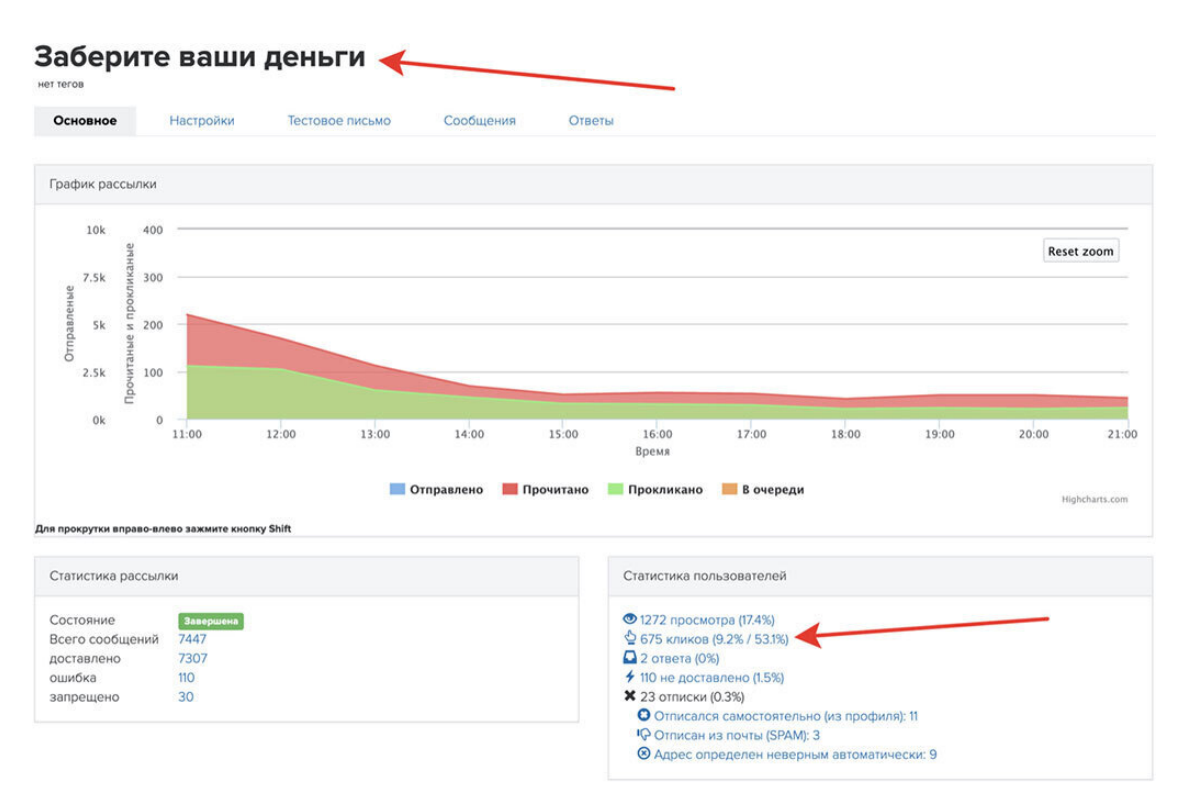

Круто! Не правда ли? В тот момент, когда все уже якобы в курсе, мы отправляем письмо и получаем невероятные цифры! Почему невероятные? Да потому что для рассылки 17 % в открытие и 53 % в клик, это реально мощные цифры!

С учетом того, что об этом предложении уже многие знают!

Было получено еще 675 переходов!

Но это еще не все, смотрим дальше!

Теперь второе письмо по неоткрытым в 19–00 мск.

Я просто перед ужином потратил 3 минуты, чтобы отправить письмо по неоткрытым и вот итог.

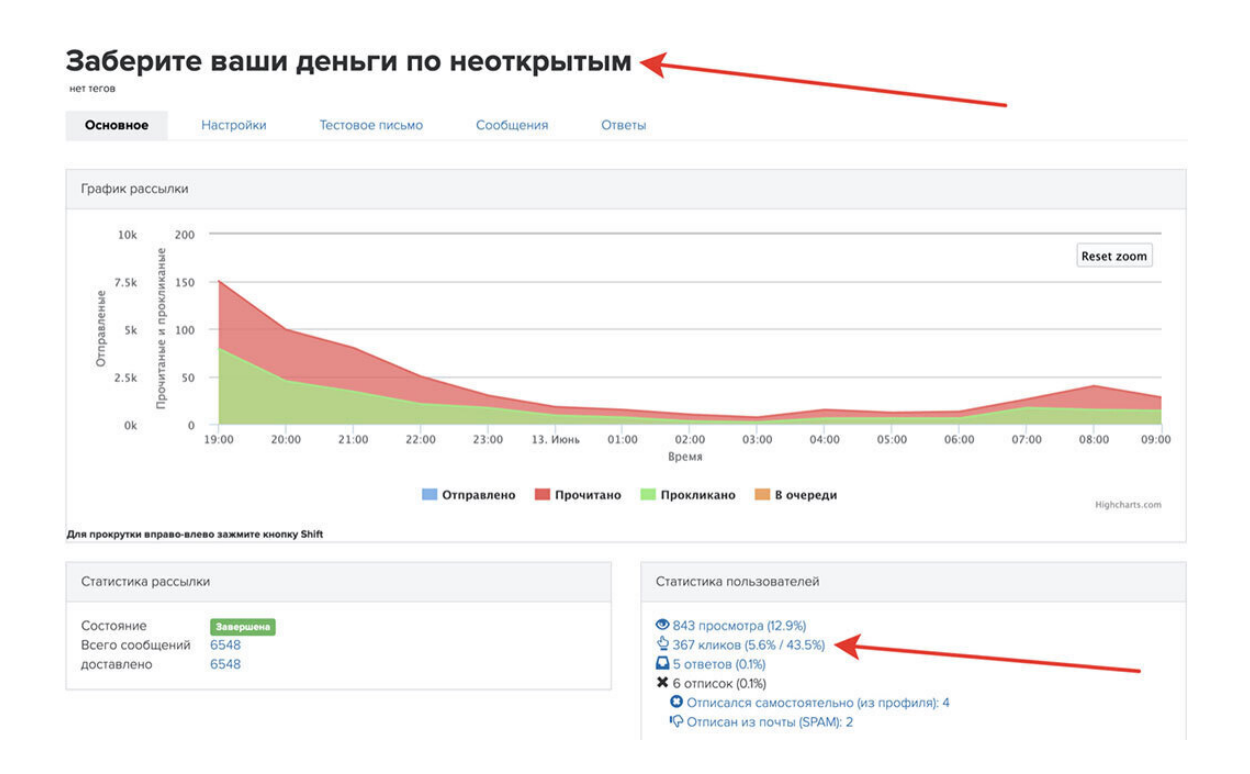

# **Еще более 12 % открываемость, 367 кликов и 43 % в клики!**

Ну и кульминация этого письма, по неоткрытым на следующий день в 17–00 мск.

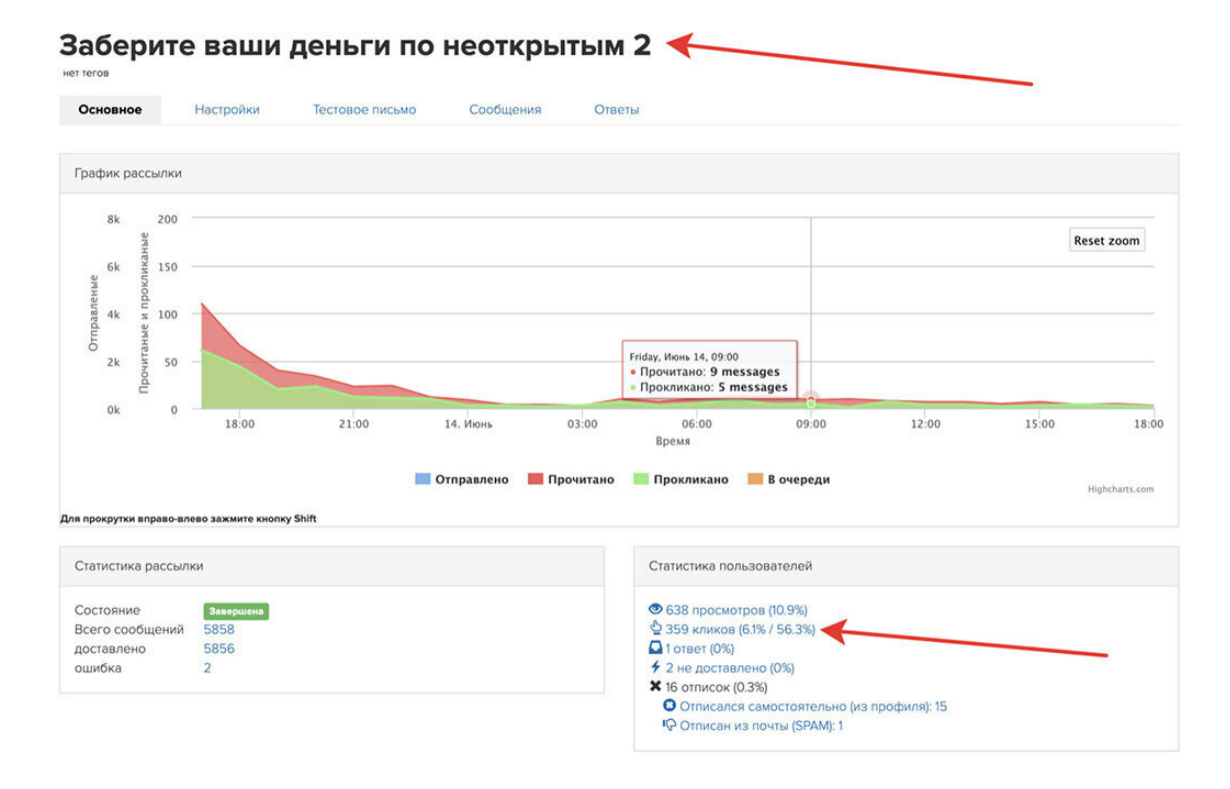

Весьма неплохо! Почти 11 % открываемость и 56 % в переход по ссылке! И еще 359 кликов получено!

А теперь факты, которые вас поразят! Все говорят о плохой открываемости и усталости аудитории и боятся слать письма.

Пример перед вашими глазами. Я отправил 3 письма, но те, кто открыли его, получили его всего 1 раз! А можно было смело отправлять и еще по всем.

В итоге, я получил с маленькой базы просто невероятные цифры!

# **Из базы в 7300 человек, я получил 2763 просмотра, а это на минуточку открываемость в рассылке более 37 %!**

Вы видели такую открываемость в рассылках?

А вы видели кликабельность более 56 % по ссылке?

Думаю, что нет! Потому что для многих это практически невозможно.

Возможно, сейчас у вас возникнет инсайт!

Ведь теперь вы знаете, как это делать!

Да, всего лишь 2 фактора!

*1. Убойный заголовок*

*2. Всего 1 письмо по всем, плюс 2 раза по неоткрытым!*

#### **Вот и вся схема! И именно это работает и все это очень просто!**

Теперь вопрос – что было бы, если бы я этого не сделал? Да ничего! Не было новых подписчиков и была бы упущенная выгода в сумме с 5-ю нулями!

Делайте, внедряйте и будут у Вас крутые результаты!

Только сильно не стоит об этом распространяться. Хотя, далеко не все ценят знания и еще меньше их стараются применить.

Надеюсь, что вы не из их числа! Внедряйте!

*Сейчас отвлекитесь от чтения на пару минут и подумайте, что вам нужно сделать в своей работе исходя из вышеизложенного. Запишите те мысли, которые к Вам пришли!*

# **Заключительный шаг – Контрольное письмо**

Идем дальше и подходим к логическому завершению. Мы очень мощно и плодотворно поработали и уже здесь можно было бы сложить лапки и чувствовать себя замечательно. Но, я не могу так поступать и вам не советую так делать, потому что всегда нужно идти до конца и по полной!

# **Каким был мой заключительный шаг?**

После предыдущего письма с убойным заголовком, я сделал перерыв. Тем самым не только дал отдохнуть базе, но и дал возможность авторам партнерки провести свою работу.

# **Важно! В это время стартовали продажи и не было смысла тревожить клиентов и отвлекать их от принятия решения.**

*Запомните важную мысль – в нужное время не мешайте автору! Пускай он спокойно сделает продажи, чтобы вы получили свою комиссию и первые результаты!*

На основе полученных данных, Вы сможете составить правильное письмо, которое увеличит продажи и соответственно Вашу комиссию! После первого продающего вебинара я получил 70 заказов и еще в течение нескольких дней увеличил их количество до 200!

Именно поэтому я и написал выше, что нужно получить данные, чтобы понять, как действовать дальше. Раз заказы идут, значит нужно увеличить их количество и здесь все только в ваших руках.

Что я сделал далее? После первых продаж, я подождал 1 день, чтобы прошли основные оплаты и отправил еще одно письмо прямо на продающую страницу!

Уже все были в курсе что именно происходит и поэтому можно было оправлять письмо сразу на продающую страницу. А так как предложение было недорогим и очень ценным, то и продаж было довольно много. Скажем так, их было больше, чем я ожидал!

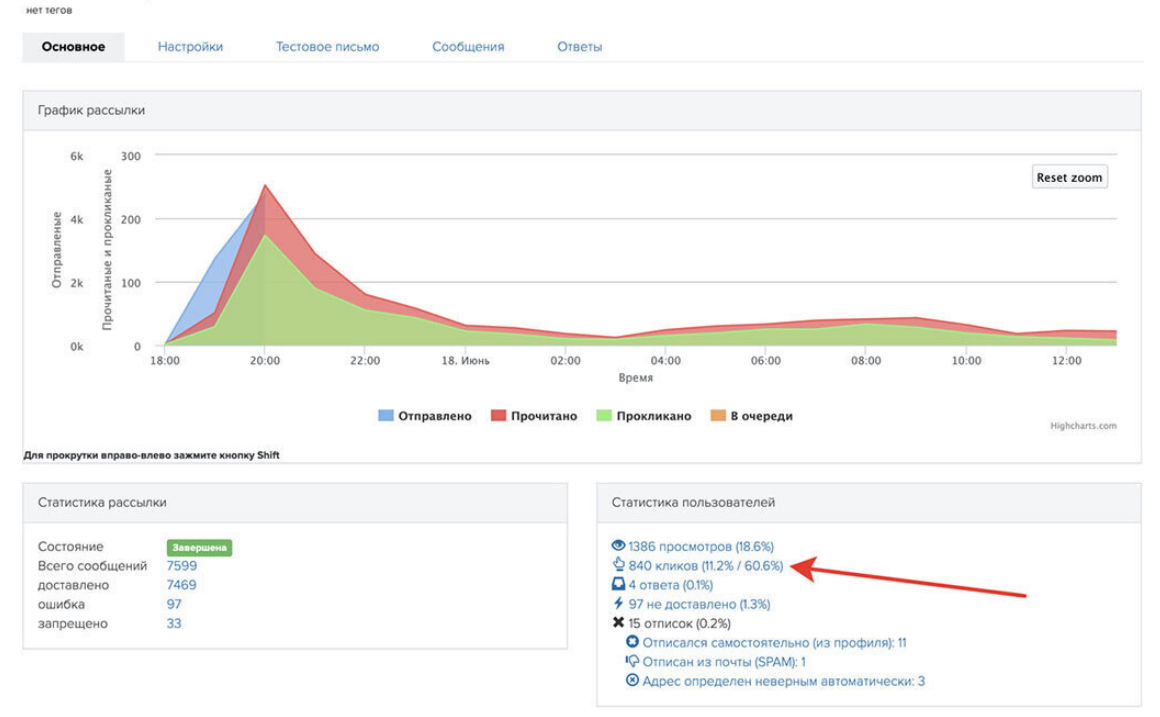

# Оплата флешмоба

Чуть выше вы видите скриншот письма с цифрами, которое я отправил в рассылку в 18– 00 МСК.

Просто сумасшедшие цифры, не правда ли?

**1386 просмотров, а это почти 19 %!**

**Где вы видели такие цифры в рассылках?**

# **И целых 840 переходов, а это более 60 % в клик!**

Почему так получилось? Да потому что все знали об этом! Я сделал так, потому что действовал по схеме и постоянно анализировал данные, чтобы улучшить свою работу.

Но даже здесь, я еще не остановился!

Я все также следовал своей стратегии и отправил через два дня еще одно такое же письмо по всей базе! То есть, я не мешал автору работать и продавать, потому что не слал много писем в момент основных продаж. За 3 дня я отправил всего 2 письма!

#### **Важно держать баланс и понимать, когда нужно много писем, а когда нет!**

Итак, через 2 дня, я снова отправил тоже письмо по всей базе и снова получил отличные результаты и дополнительные продажи. Отправил письмо в 15–00 по МСК, но можно было и с утра.

Вот такие цифры получились здесь.

**1265 кликов, а это почти 17 % в открытые.**

**И еще 669 кликов, а это почти 53 % в клик по ссылке!**

Можно было отправлять еще по неоткрытым 2 или 3 раза и это было бы правильно!

Но я был на отдыхе и просто мне было лень это делать!

## **Подведем итоги**

В завершении хочу отметить. Мы не можем знать всех факторов, которые влияют на наши рассылки. Мы просто можем донести информацию до максимального количества читателей только более частыми рассылками по определенной схеме. И будет глупо, если мы не будем делать простые действия, которые приносят потрясающие результаты. Да и к тому же, от этих действий выигрывают все!

#### **Возможно, Вы часто слышали:**

- *рассылки не работают*
- *у рассылок плохая открываемость*
- *с рассылками все очень плохо*

#### **Это ошибочное мнение! Все наоборот!**

Если вы следуете схеме, если вы несете полезный контент в массы и выстраиваете отношения с подписчиками, то все работает очень и очень хорошо! В рамках данного кейса, я вам на личном примере показал, как добиться открываемости почти в 40 % в e-mail рассылках!

И теперь Вы знаете, что если партнер отправил 1 письмо и сказал, что ничего не работает, то этот партнер ленивый или не знает, как правильно нужно работать.

Правда есть еще третий вариант – он не читал мою книгу!

Метод, способ или схема, можете называть это как угодно, но суть одна!

Вы можете применять это в любых партнерках, потому что именно эти действия работают и позволяют делать отличные результаты.

# **И помните, если у вас есть база – значит у вас есть трафик! Если у Вас нет базы – значит нужно сделать так, чтобы она у вас была!**

Не нужно тратить кучу денег на платный трафик и сливать его напрямую в различные партнерские программы!

Действуйте иначе, примерно так:

- *1. Сделайте бесплатность.*
- *2. Собирайте базу себе.*
- *3. Выстраивайте отношения с базой.*
- *4. Сделайте серию продающих и контентных писем.*

И только после этого, через легкие касания и обзоры, начинайте рекламировать партнерки по схеме, о которой я написал в этой главе.

#### **Только так и никак иначе! Попробуйте и у Вас все получится!**

Прямо сейчас возьмите и сделайте автосерию из 3–5 писем, которые привяжите к своей бесплатности и это уже будет большой шаг. Ведь Вам останется делать только 1 действие, приводить трафик на вашу воронку! И у вас появится время на изучение привлечения трафика!

Далее выберите партнерку и распишите серию писем для нее.

## *Правило № 5 – Всегда отправляйте письма по неоткрытым!*

Сравнивайте и анализируйте!

Следуйте схеме, и вы увидите, что результаты будут у вас намного лучше, чем были до этого.

## **Но это еще не всё!**

Кое-что я приготовил для Вас напоследок!

Это поможет Вам получить еще более серьезные результаты, при условии, что вы серьезно подойдете к этому Бонусу и полностью проанализируете всю мою работу в данном запуске.

Помните, в середине главы я написал, что ниже размещу тексты и заголовки моих писем, использованных в данной кампании? Копирайтинг в рассылках занимает половину успеха. А заголовки вообще можно выделить в отдельную нишу. От «Правильного Заголовка» зависит открываемость писем, а это самое главное. Если заголовок г…но, то никакая схема не поможет. Ниже Вы найдете все письма с заголовками данного запуска по порядку. Вот такой полезный Бонус для Вас в завершении этой главы!

#### **Письма и заголовки, использованные в данном запуске**

Первое письмо было для партнеров, далее идут письма, которые касаются самого запуска. Вначале идет заголовок, затем текст письма.

# **Письмо для партнеров второго уровня**

ПАРТНЕРУ! Не Пропустите Старт Новой Партнерки!

Здравствуйте! Я снова рад Вас приветствовать!

Уже 3 июня стартует запуск нового потока нашумевшей и очень прибыльной партнерской программы, если Вы еще не в курсе, жмите по ссылке ниже и узнавайте подробности.

## **Видео нестандартное, так что будьте готовы >>>**

Я лично постарался и сделал так, чтобы Вы смогли заработать очень много уже в самом начале лета и потратить эти деньги на отдых, развлечения или на исполнение желаний своих близких!

Вы получите до 70–80 % партнерских отчислений, если приложите максимум усилий и примите участие в данном проекте. На Вас будет работать огромная команда профессионалов, которая будет зарабатывать очень много, в том числе и для вас лично!

#### **Все подробности в нестандартном видео, ро этой ссылке >>>**

С уважением, Евгений Вергус.

# **Письма по запуску**

# **Письмо 1**

[!] Движение Началось! 3000 Воронок Продаж Всего за 3 Дня?

Здравствуйте! Я снова рад Вас приветствовать!

Движение началось, Вы в теме? Вы слышали про воронки продаж? Те, самые которые делают по полгода и стоит это безумных денег? А эти ребята делают онлайн флешмоб, где вместе с 3000 человек соберут 3000 воронок продаж всего за 3 дня. Да, всего за 3 дня!

#### **Жмите сюда скорее, чтобы быть в числе первых >>>**

При чем это не просто 3000 воронок продаж. Вот что это:

- Более 15000 сайтов
- Более 18000 писем
- Несколько тысяч участников!

И Вы обязательно должны попасть в эти 3000 счастливчиков. Регистрация на флешмоб Бесплатная. Торопитесь быть в числе первых!

Вы узнаете 5 ключевых навыков, которые помогут вам зарабатывать большие деньги, а команда организаторов покажет вам, как это сделать за короткие сроки и без специальных знаний.

Это буквально пошаговая инструкция. Записывайтесь и смотрите. Сразу после регистрации Вам будут доступны видео, статьи и разные материалы, которые помогут быстро подготовиться к совершенно бесплатному флешмобу.

#### **Жмите сюда скорее, чтобы быть в числе первых >>>**

*С уважением, Евгений Вергус*

# **Письмо 2**

Ваши Выгоды и Заработок от 50000 р.!

Здравствуйте! Я снова рад Вас приветствовать!

Вчера съездил в гости к одному хорошему человеку и записал для Вас коротенькое видео (всего 3 минуты). Из видео Вы узнаете, какие выгоды можно получить от участия в одном мероприятии и как можно заработать 50.000 рублей!

## **Жмите сюда, чтобы узнать все подробности >>>**

Перед записью видео, я поинтересовался, как все будет проходить и реально ли каждому желающему выполнить все задания? Ответ меня поразил – это доступно каждому! Вы просто будете повторять действия, показанные на экране по шагам и все!

Каждый сможет получить готовые инструменты и создать свой проект с готовыми сайтами, письмами и начать зарабатывать через Интернет.

## **Жмите сюда, чтобы узнать все подробности >>>**

*С уважением, Евгений Вергус*

# **Письмо 3**

Бесплатный Доступ – Это Будет Круто!

Здравствуйте! Я снова рад Вас приветствовать!

Вот это движение, уже более 10000 человек вместе с нами примут участие в создании своего прибыльного бизнеса!

#### **Жмите сюда, если вы еще не с нами >>>**

Ваш бизнес будет строиться в режиме реального времени, прямо на ваших глазах. Все очень и очень просто! Почему я в этом уверен, да потому что знаю о чем идет речь и уже видел внутренности проекта! Так что знаю о чем говорю!

Даже если Вы в чем-то сомневаетесь, Вы ничего не теряете при регистрации, ведь она совершенно бесплатная, как и само мероприятие по созданию вашего бизнеса!

Кстати, за хороший и осознанный комментарий после регистрации, Вы можете получить 50.000 (пятьдесят тысяч) рублей на кошелек! Все еще думаете и сомневаетесь? Чтобы получить другой результат, нужно делать другие вещи, вливайтесь в наши ряды, будет круто!

#### **Жмите сюда, чтобы получить бесплатный доступ >>>**

*С уважением, Евгений Вергус*

# **Письмо 4**

[Видео] Как Получать Партнерские Переходы

Здравствуйте! Я снова рад Вас приветствовать!

Сейчас стоимость клика в рекламных сетях становится все больше и больше. Но многие партнеры по-прежнему выбирают не верный путь привлечения клиентов и сливают свои деньги в никуда.

#### **Не хотите сливать деньги, а хотите зарабатывать? Смотрите >>>**

Специально для своих подписчиков, записал коротенькое видео, где показал, как получать партнерские переходы легко и просто. Никаких жестких продаж, никакой навязчивости, а просто обычная рекомендация, которая подается очень плавно и бьет в цель!

#### **Не хотите сливать деньги, а хотите зарабатывать? Смотрите >>>**

*С уважением, Евгений Вергус*

# **Письмо 5**

Я Был в Легком Шоке от Увиденного!

Здравствуйте! Я снова рад Вас приветствовать!

Важно! Если Вы прошли регистрацию на флешмоб, просто можете проигнорировать данное письмо. Но я не мог не поделиться увиденным.

Вот уже целую неделю я рассказываю Вам о флешмобе, который состоится совсем скоро и в рамках которого, Вы можете заработать! Я даже частично видел внутренности, но на выходных, ко мне в гости приехал Вадим Щербанев, прорабатывали с ним один из новых проектов.

Но дело в другом, я у него спросил, что именно будет на флешмобе в техническом плане и справятся ли со всем этим новички? Когда он показал техническую сторону, я был в шоке от простоты!

#### **Жмите сюда, чтобы узнать все подробности >>>**

Да, даже я со своим опытом, не знал того, что будет у Вас! Я сидел в своем кабинете и просто был поражен простотой! Эти штуки я точно внедрю в свой бизнес!

Вы получите готовые материалы в блочной структуре, уже с готовыми текстами и всем тем, что необходимо, это реально очень и очень круто! Справится любой человек, потому что надо будет просто повторять действия, показанные на экране, а если не успеете, получите инструкцию!

#### **Жмите сюда, чтобы узнать все подробности >>>**

Кстати, после регистрации Вы сможете посмотреть видео и оставить свой комментарий. За лучший комментарий вам заплатят 50.000 р.! А если вы уже прошли регистрацию, просто проигнорируйте данное письмо и ждите начало флешмоба, где Вы научитесь зарабатывать!

С уважением, Евгений Вергус.

# **Письмо 6**

[!] Просто Заберите Ваши Деньги!

Здравствуйте! Я снова рад Вас приветствовать!

Пишу Вам из солнечной Турции, где нахожусь на отдыхе со своей семьей, а сразу после возвращения отправляюсь снова в путь, но уже в Грецию! Желаю Вам, чтобы Вы тоже могли всегда себе позволить отдыхать там, где хотите и когда хотите, а также исполнять желания своих родных и близких!

Интернет дает неограниченные возможности, не упускайте их, а наоборот цепляйтесь за любую возможность заработать!

## **Жмите сюда, чтобы узнать все подробности >>>**

Я уже несколько раз отправлял Вам письма на данное мероприятие и возможно Вас это уже немного достало, если это так, проигнорируйте данное сообщение. Но моя задача, помочь как можно большему количеству моих подписчиков, именно поэтому я отправляю много писем о действительно мощных событиях.

Здесь вы реально сможете сделать первые шаги и начать зарабатывать! Даже если вы не заработаете сразу, Вы поймете суть и у Вас уже будут готовые инструменты и инструкции для быстрого старта.

Вы ничего не теряете, а только приобретаете, тем более все это бесплатно! А если Вам повезет, и Вы немножко постараетесь, то первые деньги вы получите уже в июне!

## **Жмите сюда, чтобы узнать все подробности >>>**

В заголовке сказано: «Просто заберите Ваши деньги» и это тоже реально, вы можете получить за один интересный комментарий сразу 50.000 рублей!

#### **Жмите сюда, чтобы узнать все подробности >>>**

*С уважением, Евгений Вергус*

# **Письмо 7**

[Готово!] Заработайте с Железной Гарантией!

Здравствуйте! Я снова рад Вас приветствовать!

У меня отличная новость для Вас, торопитесь, Вы можете научиться зарабатывать с железной гарантией, если успеете воспользоваться специальным предложением, которое доступно по ссылке ниже:

# **Узнать и забронировать место на флешмобе с гарантией >>>**

Успейте это сделать прямо сейчас, так как количество мест ограничено! Если успеете, то получите за 3 дня готовую воронку для заработка, которая будет постоянно приносить Вам деньги и это не шутки!

Я лично видел, что там внутри и как это все просто. Вы просто будете пребывать в шоке от простоты и от того, что у Вас это получается!

Никаких доменов, никакого вашего текста и картинок, все будет готово! Вы просто повторяете по шагам и у Вас все получается за 1 час!

В общем, я Вам сообщил, далее решать уже Вам. Но не говорите потом, что я Вас не предупреждал об этом, когда другие будут зарабатывать!

# **Узнать и забронировать место на флешмобе с гарантией >>>**

*С уважением, Евгений Вергус*

# **Вот и все письма!**

Да, мы с Вами видели массу скриншотов и описаний данного кейса. Но стоит понимать, что много писем отправлялось по неоткрытым и для нас это казалось большим количеством. Но на самом деле, это очень небольшое количество писем! Даже если подписчик открыл все, то это всего 7 писем с 3 по 17 июня!

Вот она магия! Всего 7 писем, почти на миллион комиссии!

Вроде бы казалось, что мы всех утомили и закидали письмами, но это далеко не так! За 14 дней наши подписчики получили всего 7 писем!

А теперь подумайте немного и ответьте на вопросы ниже:

*1. Сложно ли написать 7 писем за 14 дней?*

*2. Сложно ли тратить 2–3 минуты, чтобы отправить по неоткрытым?*

*3. Сложно ли увеличить продажи в 2–3 раза следуя моей схеме?*

Уверен, что ваши ответы на эти вопросы будут логическим – НЕТ!

Все верно, это не сложно. Даже скажу больше – это очень легко!

Проблема только в том, что 99 % партнеров не знают этого или просто не хотят этого делать.

#### **Причины здесь разные:**

- *Кто-то не верит, что все так просто и нужно делать именно так.*
- *Кто-то все время ищет подвох.*
- *Кто-то ищет сложные схемы и не уделяет время тем ресурсам, которые у него есть.*
- *Кто-то тратит кучу денег на трафик и сливает все впустую.*
- *Кто-то ищет другие причины и так далее.*

Этот список можно продолжать бесконечно… Но у меня нет столько лишнего времени, чтобы тратить его впустую! Я хочу больше отдыхать, больше проводить времени с семьей, да и я такой же, как и большинство, люблю немного полениться. Именно поэтому, на протяжении многих лет, я ищу и использую только самые простые схемы и применяю их на практике. Это относится и к E-mail рассылкам, и к партнеркам, и к моим автоматическим воронкам продаж. Все просто и легко!

*Никаких вариативностей! Никаких лишних затрат! Никаких сложностей!*

Надеюсь, что данный кейс Вам понравился, принесет огромную пользу и увеличит ваш доход из сети Интернет.

# **Техническая сторона E-mail рассылки**

Теперь разберемся с технической стороной E-mail рассылки и посмотрим, как все это выглядит на схеме.

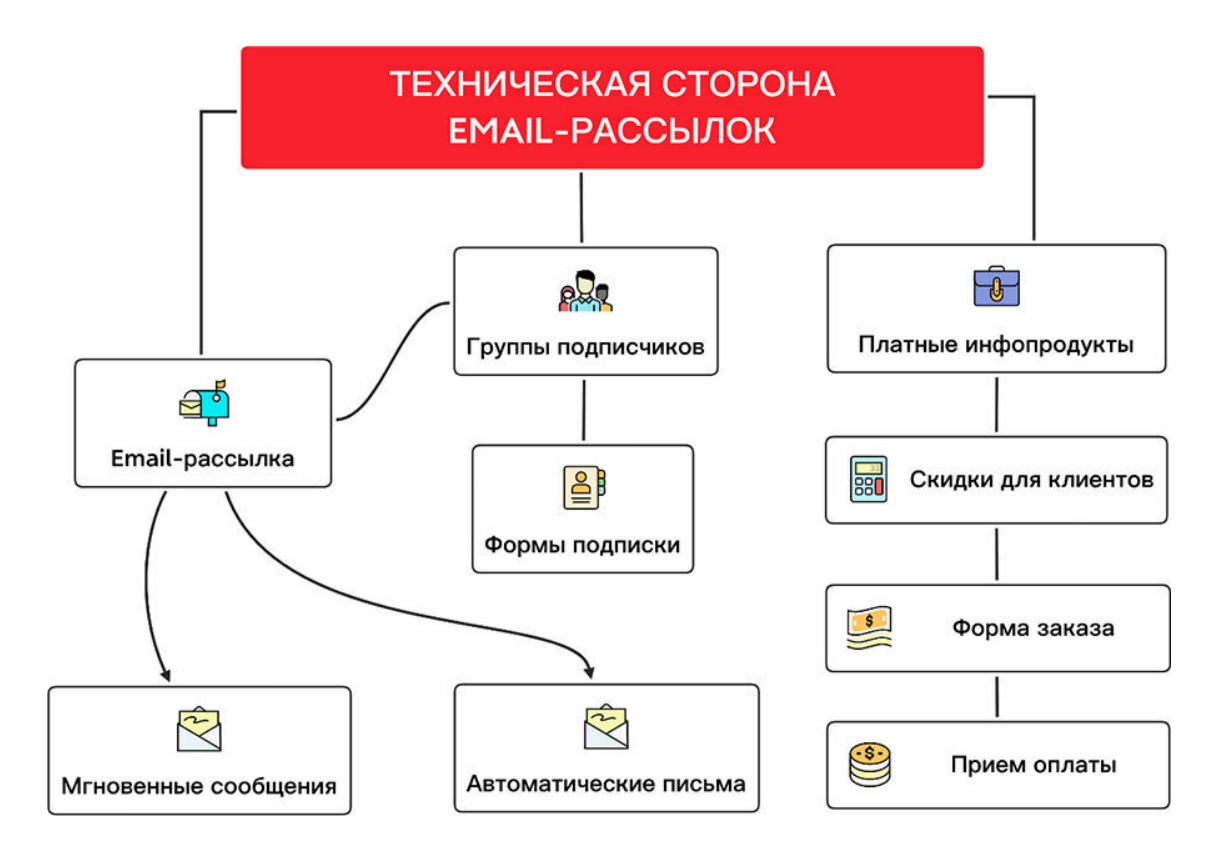
Ваша база подписчиков собирается через подписные страницы и хранится в вашем сервисе рассылок. Сервис рассылок позволяет формировать группы подписчиков по разным сегментам и собирать подписную базу через формы подписки, которые создаются в сервисе рассылок. Вы можете создавать, как автоматические серии писем, так и отправлять мгновенные сообщения по всей вашей базе или по определенному сегменту подписчиков.

Через E-mail рассылку вы можете информировать своих подписчиков о платных и бесплатных продуктах, а также о распродажах или дополнительных скидках. Также, как через мгновенные сообщения, так и через автоматические серии писем, вы можете рекомендовать партнерские предложения.

Если вы автор, то вы можете легко настроить прием оплаты и создавать формы заказа на свои продукты, которые можете отправлять вашим подписчикам. Обычно, все эти возможности есть в рамках одной CRM-системы. Техническая сторона здесь решается довольно просто. Почти у всех CRM-систем есть обучающие уроки, статьи или подробная справка по работе. С E-mail рассылками разобрались, теперь переходим к примерам.

# **Глава 5. Примеры заголовков и писем для E-mail рассылки**

В предыдущей главе мы с вами разобрались, что E-Mail маркетинг играет важную роль, как при работе с партнерскими программами, так и при работе со своим информационным бизнесом. Заголовки писем и текст самого письма прямым образом влияют на продажи. И очередную главу я хочу посвятить именно текстам. Вы сможете изучить мои примеры и взять их за основу для своих писем или просто черпать идеи, если у вас нет вдохновения и вы не знаете, о чем именно написать.

Важно! Вы можете моделировать данные письма под себя, но не используйте их именно в том виде, в котором они находятся, иначе ваша рассылка может попасть в спам. То есть, просто переделывайте письма под свою аудиторию и изменяйте текст хотя бы на 25–30 % и более.

### **Примеры и шаблоны заголовков для E-mail рассылки**

Начнем именно с заголовков. Заголовок это, как минимум 50 % успеха. Если ваш заголовок не привлечет внимание, то каким бы мощным не был ваш текст письма, его никто не увидит, потому что подписчик просто не откроет это письмо.

### *Правило № 6 – Правильный заголовок письма – это 50 % успеха!*

Старайтесь всегда уделить особое внимание вашим заголовкам. Все это не только увеличит конверсию, но и увеличит ваши продажи. Здесь важно понимать, все приведенные примеры и шаблоны вы можете использовать не только в партнерском маркетинге, но и при продаже любых товаров и услуг.

## **Несколько примеров лучших заголовков, которые я лично применял на практике**

НАКОНЕЦ-ТО, Я Это Показал – Заработок на Автомате! На 67 % Больше за 3 Минуты! Вот это Результат! БЕСПЛАТНО! Научим Вас Зарабатывать! Открывайте! Хотите Делать Партнерские Продажи – Открывайте Письмо! [Ваш Заработок] Личное Приглашение от Е. Вергуса! Вот Сколько Можно Заработать на Простых Воронках! [Видео] Сколько Вы Можете Заработать на Сайтах! [Видео] Именно Это Нужно Делать, Чтобы Получить Результат! [Видео] Вам Нужен Этот Навык Для Заработка! Он Всё Показал в Своём Видео! Смотрите! Вам Понравится! Самый Простой Способ Заработка! [!] Делайте Десятки и Сотни Партнерских Продаж! [Бесплатно] Автоматические Продажи! Как Это Сделать? Почему не все зарабатывают на партнерских программах? Она Дает Деньги – Мощная Схема Партнерских Продаж!

Узнайте Секрет, Который Изменил Его Жизнь! Разбор Крутой Модели Заработка на Партнерках!

### Шаблоны Заголовков Вопросов

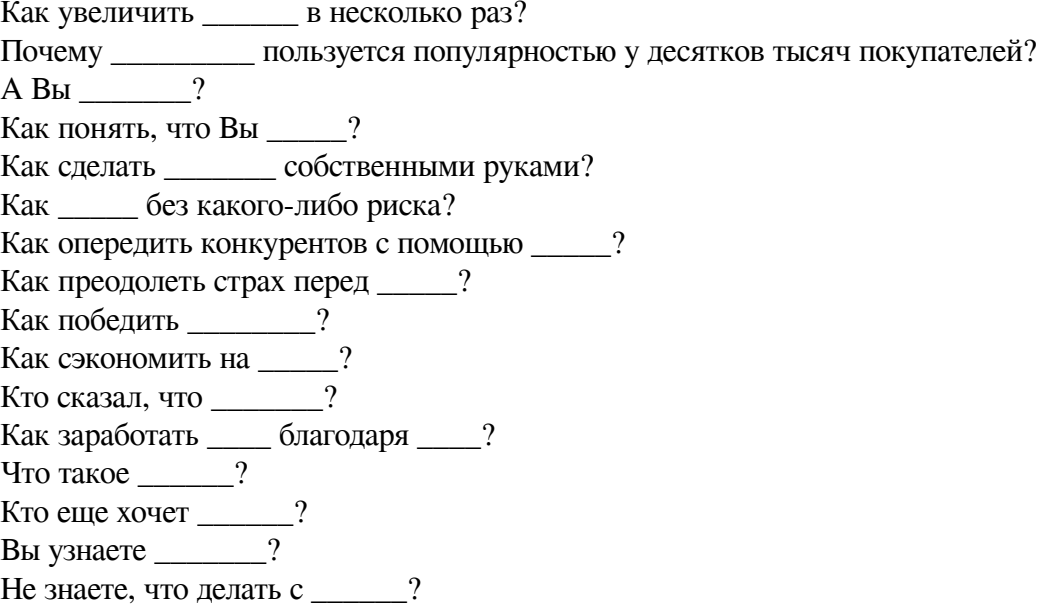

### Шаблоны Доказательных Заголовков

Вот метод, который помогает [делать что-то] до [ Грамотные | Умные люди делают \_\_\_\_\_ Как [внушительное число] получили [желаемый результат] в [период времени] Почему [внушительное число] людей [с желаемое действие] Простой способ [желаемый результату], который работает для [нужная группа / чел]

## Шаблоны Нумерованных Заголовков

- секретов, которые могут проверенных шагов к плавных недостатков дельных советов для <u>\_\_\_\_\_</u> креативных идей по \_\_\_\_\_ \_\_\_\_\_\_\_ причин воспользоваться \_\_\_\_\_\_ \_\_\_\_\_\_\_\_ ОПАСНЫХ СИМПТОМОВ
- $\frac{1}{\sqrt{1-\frac{1}{2}}\sqrt{1-\frac{1}{2}}\sqrt{1-\$

### **Шаблоны Шок Заголовков**

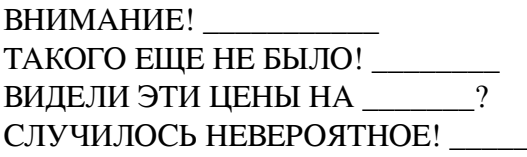

OCTOPOXHO! ЭТО НЕВЕРОЯТНО!  $HOBUHKA!$ BAXHO **ТРЕНД** ЭТО СТАЛО МОДОЙ \_\_\_\_\_\_

## Дополнительный Список Шаблонов Заголовков для Ваших Идей

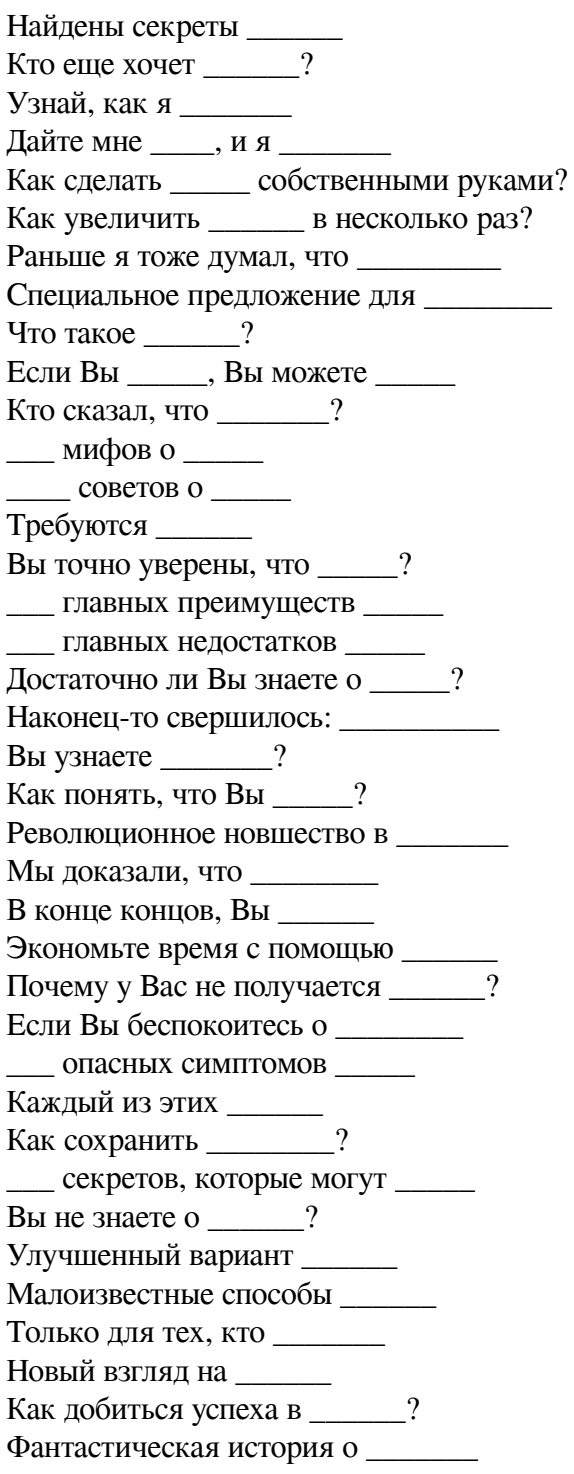

Как \_\_\_\_\_\_\_ в несколько раз быстрее? Спланируйте идеальный Как избавиться от \_\_\_\_\_\_\_? Сколько раз можно \_\_\_\_\_\_?  $100\%$  гарантии Приумножь заработки на Сохрани деньги с помощью Чему Вас может научить ? Наверное, самый Как научиться \_\_\_\_\_?  $\frac{1}{\sqrt{1-\frac{1}{2}}\sqrt{1-\frac{1}{2}}\sqrt{1-\$ Один из лучших \_\_\_\_\_\_ Читать только тем, кто Самый быстрый способ \_\_\_\_\_\_\_ Получи доступ к Экономь  $\%$  на В это сложно поверить, но

## Список из 100 Готовых Заголовков Для Ваших Идей

1. Призы на 80.000\$! Помогите Нам придумать Название Для Этих Новых Кухонь!

2. Бесплатная книга расскажет вам о 12 секретах лучшего ухода за газоном.

3. Бесплатное руководство расскажет вам, как делать лучшие фотографии.

4. 61 Новый Путь К Сердцу мужчины - в Этой Захватывающей Книге Для Поваров!

5. 17 ценных бумаг, от которых вы должны избавиться немедленно.

6. 26 Дней, Которые Изменили тысячи Жизней.

7. 38 Забавных и Легких Способов Заработать 500\$ в следующий уикэнд!

8. 67 причин почему вам стоит ответить на нашу рекламу. 7 шагов к свободе.

9. 7 способов как междугородняя связь может помочь вам удержаться на плаву.

10. 7 способов разобраться с неоплаченными счетами!

11. Шокирующая правда о постановке целей!

12. \$500 в день - мечта писателя!

13. Зарабатывайте 4000\$ в месяц, не выходя из дома, с помощью вашего компьютера

14. Зарабатывайте 50000\$ ежегодно со своим собственным бизнесом по заказу книг через почту!

15. Зарабатывайте 50000\$ ежегодно, восстанавливая разбитые ветровые стекла.

16. Получай деньги за чтение книг! 100\$ за книгу.

17. Банковские секреты, о которых не хотят говорить банки.

18. Жадность и ложь на фондовом рынке.

19. Удивительно Простой Способ выбраться из "крысиной гонки" (И стать богатым!)

20. Наконец-то, кто-то открыл секрет, позволяющий вам влюблять в себя людей.

21. Было сделано самое важное открытие для достижения успеха!

22. Человек из Чикаго показывает быстрый путь, как стать писателем!

23. Фонтан молодости был открыт малоизвестной цивилизацией более 23000 лет назад!

24. Адвокат из Калифорнии нашел способ делать деньги дома с помощью правительства CIIIA!

25. Доктор создал растворитель целлюлита!

26. Врачи доказали, что 2 из 3-х Женщин, могут Иметь Более красивую Кожу Через 14 Дней!

27. Знаменитый физик доказывает, что привлекает хорошие события!

28. Финансовый обозреватель делает уникальное открытие!

29. Замечательное полностью оплаченное 2-х годовое путешествие – Но Только Мужчины с Воображением Могут получить его!

30. Бывший водитель грузовика получает \$21,108 в месяц, делая то, что не делаете вы!

31. Советы женам, чьи мужья не берегут деньги – от жены!

32. И снова она заказывает…

33. Открытое письмо всем, кто ездит на грузовике более, чем на \$10000 в год!

34. Признания отстраненного от работы адвоката!

35. Человек из Коста-Меса Клянется Под Присягой, Что Его Новая! "Энергетическая таблетка" Не Содержит Кокаина Или Любого Незаконного Стимулятора!

36. Сумасшедший рекламный агент обнаруживает самую сексуальную модель в мире!

37. Отчаявшаяся женщина сбросила 277 фунтов. С помощью потрясающей секретной диеты!

38. Постоянно занятый министр нашел золотую жилу неполного рабочего дня.

39. Живи с удовольствием!

40. Поразительная новая титановая памятная монета идеальна и даже больше, чем серебряный доллар!

41. Женщина, скажи здравствуй своему новому боссу. Себе!

42. Удивительный бизнес, который вы можете носить в кармане!

43. Очередное шоу в нашей серии об улучшении своего уровня жизни.

44. Внимание…Новое издание энциклопедии, которая делает изучение вещей веселым процессом.

45. 6 за 99 центов вы можете осуществить все свои фантазии в этом месяце!

46. В это самое время через месяц, вы сможете иметь доступ к глобальной сети передачи данных.

47. Деньги на ваш отдых!

48. Откармливание Вашего банковского счета.

49. Расплатись с долгами за 90 минут без займов.

50. Гарантированно пройдет сквозь лед, грязь, снег – или мы оплатим буксировку!

51. Для женщин, которые старше, чем выглядят.

52. Образовательный провал.

53. Действительно ли мы – Нация необразованных?

54. Вы более образованы, чем успешны?

55. Вы не знаете, как общаться на вечеринке и стоите в стороне?

56. Вы ищите небольшие компании с большим будущим?

57. А вы готовы использовать самогипноз, чтобы Жизнь давала вам то, что вы хотите?

58. А что, если бы вы могли увидеть ее голой?

59. Сможете ли вы пройти этот денежный тест?

60. Может ли ваш ребенок прочитать эти слова?

61. Вы когда-нибудь получали «телеграмму» от своего сердца?

62. А вы делаете эти ошибки в английском языке?

63. Вы искренне хотите быть богатым?

64. Ваши работники работают также медленно, как и читают?

65. Правда ли, что Дядя Сэм должен вам денег, о которых вы даже не подозреваете?

66. Выбери тип фигуры, который ты хочешь!

67. Решиться быть богатым!

68. Не завидуй водопроводчику – будь им!

69. Не позволяй грибку "прилипать к тебе"!

70. Не пытайтесь попробовать это с любым другим копировальным устройством.

71. Выбери лучшее будущее.

- 72. Как начать с нуля и стать почтовым миллионером.
- 73. Как вывести пятна… Используйте (продукт Х) и следуйте этим простым шагам.
- 74. Как превратить медленный уикенд в быструю прибыль.
- 75. Как превратить камни преткновения в камни восхождения.

76. Как разбудить в себе финансового гения.

77. Как написать деловое письмо!

78. Как написать хорошую рекламу.

79. Как написать хитовую песню и продать ее.

80. Как написать текст, который сделает вас богатым.

81. Как вы можете победить высокие налоги и взлетевшую инфляцию.

82. Как вы можете есть больше и при этом худеть!

83. Как легально заработать на инсайдерской информации о фондовом рынке!

84. Как вы можете заработать с арабами!

85. Как найти кого-то для любви?

86. Как подтянуть ягодицы!

87. Как Создать Вашу Собственную Корпорацию Без Адвоката, менее чем 50\$.

88. Как выжать 12 часов из 8-часового рабочего дня.

89. Как получить бесплатную рекламу и огласку.

90. Как бесплатно получить новую потрясающую таблетку для похудения, которая работает просто сумасшедшим образом.

91. Как захватить внимание аудитории?

92. Как получить бесплатную рекламу и огласку!

93. Как разбогатеть, читая доску объявлений.

94. Как сделать своих детей сильнее. Эти 3 восхитительных пути.

95. Как справиться с раздраженными звонками клиентов за 7 очень простых шагов

96. Как улучшить вашу память.

97. Как заработать состояние сегодня, начав с нуля.

98. Как сделать убийственные распродажи.

99. Как делать деньги на показе объявлений.

100. Как делать деньги, сочиняя небольшие статьи.

Все эти заголовки можно использовать в разных нишах. Можете их моделировать и немного переделывать под свою аудиторию. Из этих заголовков вы также можете создавать рекламные объявления или заголовки для статей на блоге и в социальных сетях.

Внедряйте!

С заголовками разобрались, переходим к текстам писем. Далее, я приведу несколько примеров писем, которые показали лучшие результаты.

## **ПРИМЕРЫ МОИХ ПИСЕМ**

### **Продажа Мастер Класса через видео**

= НАКОНЕЦ-ТО, Я Это Показал – Заработок на Автомате! =

Приветствую Вас!

Обязательно посмотрите видео, в котором я показал изнутри самую простую воронку продаж, которую сможет сделать любой желающий и которая принесла почти 500.000 рублей на автомате!

Жмите сюда, чтобы посмотреть короткое видео с разбором прибыли >

1. Обязательно кликните по ссылке и посмотрите это видео! Я уверен, что разбор окажет на Вас положительное влияние! Никакой воды, все быстро, динамично и только факты!

2. Этот видео-разбор покажет Вам узнать, с чего начать Новичку и как получить большую прибыль максимально быстро и максимально просто.

3. Плюс Вы также сами увидите, что именно нужно делать и на чем нужно сосредоточить свои усилия для быстрого старта. Всё остальное это второстепенные шаги.

Посмотрите это короткое видео здесь и сейчас >

Не откладывайте на потом, чтобы не упустить возможность быстрого старта!

Возможно это именно тот момент, когда Вам необходимо все отложить ради этого видео и последующих действий, которые приведут Вас к долгожданному результату!

## **Приглашение на бесплатный МК**

= [Бесплатно] Автоматические и Быстрые Продажи! Как Это Сделать? =

Приветствую Вас!

Если Вы хотите получить в самом начале очень серьезное оружие для быстрого заработка и сэкономить время, которое тратят новички, рекомендую Вам принять участие в мастер-классе по Автоматическим Воронкам Продаж.

Нажмите здесь, чтобы принять участие >

Вы узнаете, как можно даже новичку начать быстро зарабатывать и использовать готовые воронки продаж в партнерках и инфобизнесе! Никаких сложностей, просто берете готовые решения или моделируете все по готовым примерам и запускаете свой денежный поток!

Новичку нужно сделать в самом начале очень и очень много. Это и страницы подписки, и бесплатный продукт и серии писем и еще очень много различных действий. Именно на этом и валится почти 95% новичков, потому что все это реально очень сложно…

Но хорошая новость в том, что на мастер-классе по воронкам продаж Вы узнаете, как можно обойти все лишнее и сразу получить готовые инструменты, которые практически сразу начнут приносить доход!

Я уверен, что Вам это понравится, особенно если Вас интересуют партнерские программы и заработок в сети в целом. Кейсы, цифры и факты! Все это внутри!

В общем, жмите сюда и приходите на мастер-класс по Воронкам Продаж >

### **Прямая продажа книги**

 $=$  На 67 % Больше за 3 Минуты! Вот это Результат! =

Приветствую Вас!

Сегодня мне написал мой помощник, который не просто прочитал мою книгу, а взял и применил всего одну фишку! Результат на лицо! На 67 % больше кликов и всего 3 минуты!

То есть, он применил всего 1 фишку и потратил дополнительно 3 минуты своего времени, чтобы получить мощный результат! Вот, читайте сами всю переписку!

## **СКРИНШОТ ПЕРЕПИСКИ**

Как видите, все очень просто, когда знаешь, что и за чем делать! Причем, нет никаких лишних затрат на рекламу! В общем, книга получилась реально убойная и мощная, главное применять и делать так, как там написано.

Я уже получил несколько отзывов и знаю, что клиенты пишут в данный момент обзоры на книгу. Контент огонь!

Сегодня у вас есть уникальный шанс успеть получить мою новую книгу "Партнерские Запуски по E-mail базе" на самых выгодных условиях!

Важно! Завтра стоимость книги увеличится, а все неоплаченные счета по низкой цене будут удалены без возможности восстановления!

Жмите сюда, чтобы успеть получить книгу на лучших условиях >

Кстати, внутри книги есть приятный и очень полезный Бонус!

А если прочитать внимательно и выполнить маленькое действие, можно получить еще один платный продукт совершенно бесплатно!

Что именно Вы узнаете из книги:

- Как увеличить продажи через рассылку
- Как оживить свою подписную базу
- Как увеличить открываемость рассылки
- Как зарабатывать без сложных схем
- Почему подписчики не открывают Ваши письма
- Как использовать базу на все  $100\%$
- Какую схему нужно использовать в рассылках

Жмите по ссылке, чтобы получить книгу со скидкой сегодня >

### **Видео-презентация с продажей продукта**

## **ПИСЬМО С КРАСИВОЙ ФОТКОЙ НА ОТДЫХЕ**

= Вы Хотите Увеличить Партнерские Продажи? Смотрите! =

Приветствую Вас!

Я не устану повторять, что партнерский маркетинг дает неограниченные возможности и я рад, что понял это сразу, как только пришел в сеть.

Сегодня я работаю вот с таким видом (фото сделано сегодня 19 января) и хочу, чтобы и Вы смогли себе это позволить. Моя цель, создать мощное сообщество партнеров, и я иду к ней каждый день!

Уверен, что вы хотите либо сделать первые продажи в партнерках, либо увеличить свои партнерские продажи. А если это так, смело жмите на ссылку под этим видео и смотрите видео. Всего 14 минут, именно столько длится видео, из которого вы узнаете все подробности и сможете стать частью нашего сообщества партнеров!

Узнать подробнее и увеличить партнерские продажи >

### **Приглашение на бесплатный вебинар**

= Партнерская «Бомба», Которая Накроет Вас Денежными Купюрами =

Приветствую Вас!

Хотите узнать о партнерской «бомбе», а точнее получить лучшую схему заработка на партнерских программах, которую я лично использую в своей работе в течение 8 лет? Жмите по ссылке ниже и приходите на трансляцию специальной презентации, где я поделюсь не только самой схемой, но и подробно разберу её!

Жмите по ссылке, чтобы узнать подробности и принять участие >

Также, в рамках презентации Вы узнаете о нашем Закрытом Клубе Партнеров, для которых действует своя специальная партнерская программа, есть много крутых кейсов и обучающих видеоуроков.

Кстати, буквально несколько дней назад мы закрыли продажи одного из Мастер-классов и сделали около 300 продаж за несколько дней! Так вот, 40  $\%$ от всех этих продаж сделали наши партнеры, которые использовали именно эту схему!

Я уже успел получить массу благодарностей от партнеров! Так что смело приходите сегодня на занятие, узнавайте все подробности и начинайте зарабатывать вместе с нами!

Жмите по ссылке, чтобы узнать подробности и принять участие >

Это реально партнерская «Бомба», которая накроет вас денежными знаками, если Вы примените ее в своей работе и будете «вариться» в котле с единомышленниками!

### **Приглашение на бесплатный вебинар**

 $=$  [Скоро Старт] Всего 5 Дней и у Вас Будет... =

Приветствую Вас!

Всего каких-то 5 дней и Вы освоите новую профессию в сети, которая будет приносить Вам от 45 000 рублей каждый месяц!

Жмите сюда, чтобы узнать все подробности сейчас >

Сразу хочу оговориться – получить интернет-профессию это не то же самое, что получить профессию в реальном мире. Если обучение "земной" профессии занимает месяцы и годы, то в интернете можно получить навык гораздо быстрее.

Судите сами, интернет-профессия – это конкретный навык. Например, настройка рекламы в социальных сетях. Умение настраивать рекламу так, чтобы она приносила результат – это единственный навык, который вам нужен. Потому что, если

Вы научитесь привлекать трафик, Вы будете востребованы в сети!

А значит, будете получать приличные деньги за свою работу!

Не стоит тратить много времени на обучение, если есть возможность получить знания всего за 5 занятий! И это реально круто! 15 июля стартует курс по Фейсбук и Инстаграм, который поможет вам определить подходит ли вам это направление.

Вот ссылка для входа на обучение >

Вход свободный, поэтому приходите и пробуйте!

Уверен, у вас все получится!

За 5 дней Вы точно поймете стоит ли вам этим заниматься. Курс рекомендую, т. к. лично знаю организаторов и по их прошлым программам, которые уже собрали тысячи положительных отзывов.

#### **Короткое письмо – если нужно больше кликов (использовать редко)**

#### **Здесь очень важен заголовок!**

= ВАЖНО! Ваш Доход Зависит от Этого Действия! =

Приветствую Вас!

Обязательно жмите по ссылке ниже, если хотите увидеть именно те действия,

которые помогут Вам увеличить свой доход легко и просто!

Посмотреть видео и увеличить свой доход >

## **ПРИМЕРЫ ОЗНАКОМИТЕЛЬНОЙ СЕРИИ ПИСЕМ (Важно, как для новичков, так и для опытных)**

Когда подписчики и потенциальные покупатели впервые присоединяются к вашей рассылке, они и понятия не имеют о том, кто вы, и что можете для них сделать. Мы же с вами помним главное правило, которое гласит – Наша задача, решать проблемы наших клиентов! Серия по ознакомлению приветствует новых подписчиков и рассказывает им о том, что вы можете сделать, чтобы помочь им решить их проблемы.

## **ВНИМАНИЕ! НЕ ИСПОЛЬЗУЙТЕ ДАННЫЙ ТЕКСТ ПИСЕМ ОДИН В ОДИН! ОБЯЗАТЕЛЬНО ПЕРЕДЕЛАЙТЕ ПОД СВОЮ АУДИТОРИЮ.**

## **Письмо 1**

#### **Несколько примеров заголовков**

Скачайте [Название продукта]

Ваш доступ к [Название продукта]

Ваш успех [в нише] начинается прямо здесь… Давайте [достигнем хороших результатов] вместе…

### **Текст письма**

#### Приветствую Вас!

Добро пожаловать в [название рассылки и/или название компании]! Я так рад, что вы присоединились к нам. И это потому, что вы [собираетесь получить определенную пользу, подписавшись на рассылку].

#### СКАЧИВАЙТЕ [НАЗВАНИЕ ПРОДУКТА] ПО ЭТОЙ ССЫЛКЕ

В течение ближайших дней, недель и месяцев вы получите инструменты и информацию, которая вам потребуется, чтобы [начать получать какие-то хорошие результаты]. Вот краткий обзор того, что вы можете ожидать в ближайшем будущем:

• Вы получите [определенный вид информации], который [поможет вам достигнуть какой-то определенной цели].

• Вы откроете определенные [инструменты/продукты/ресурсы], которыми пользуются успешные мировые [тип людей, например, "диетологи", "копирайтеры" или "садоводы"] для получения отличных результатов.

• Вы получите [другую пользу из рассылки, например, доступ в сообщество, особые скидки на популярные продукты, доступ к бесплатным инструментам и т. д. Здесь вы можете создать несколько пунктов и делиться одной полезной функцией для каждого пункта].

Проще говоря, эта рассылка создана, чтобы помочь вам [достичь какихто отличных результатов]!

Здесь есть кое-что для каждого. Если вы новичок и не знаете откуда начать, то получите обстоятельные планы, чтобы встать на правильный путь. Если вы пытались [достичь результатов раньше], но это не сработало, то вы попали в правильное место. Если вы получаете какие-то результаты, но хотите выйти на следующий уровень, то у нас тоже есть кое-что, чтобы вам помочь.

Итак, вот что мы делаем дальше…

[Объясните, что они должны сейчас сделать, например, скачать бесплатный продукт, присоединиться к вашему закрытому сообществу или воспользоваться специальным предложением. Дайте им вескую причину сделать этот шаг.]

А затем присматривайте за своим почтовым ящиком, потому что [через короткий промежуток времени, например, «завтра» или «через два дня»] вы получите письмо, которое покажет вам как [получить хороший результат]. Не пропустите его!

*[Подпись]*

P. S. И еще раз добро пожаловать!

## **Письмо 2**

#### **Несколько примеров заголовков**

Вы скачали [Название продукта]? Секрет моего успеха [в нише]… Как я [получил пользу], и как вы тоже можете ее получить… Когданибудь хотели [получить пользу]?

Отличные [вид] результаты начинаются здесь…

#### **Текст письма**

Приветствую Вас!

Добро пожаловать обратно!

В прошлый раз я поделился с вами ссылкой [куда угодно – на бесплатный продукт, ссылка на сообщество, предложение скидки и так далее]. Если вы упустили ее, то высылаю ее повторно:

[ссылка]

Я всего лишь хотел уточнить и убедиться, что вы смогли [скачать бесплатный продукт, получить доступ в сообщество, или сделать любое другое действие, которые вы запросили]. И это потому, что [дайте хорошую причину, по которой они должны сделать это действие – например, какую пользу дает бесплатный продукт?].

А теперь, прежде чем мы двинемся дальше, я хотел сделать шаг назад и представиться… Меня зовут [Имя], и я [занимаюсь какой-то деятельностью, относящейся к нише, например, «зарабатываю на жизнь в Интернете»] уже в течение [промежутка времени, например, «трех лет»].

Я начинал так же, как и вы. Я [опишите как именно были похожи на потенциальных покупателей]. И можете быть уверены, что когда я только начинал, то терпел неудачи, спотыкался и сделал много ошибок.

Начинает звучать знакомо? Если вы, как и большинство тех, с кем я разговаривал, то вас это тоже может касаться.

Но затем я развернул все на 180 градусов за очень короткий промежуток времени.

И вот мой секрет: [опишите что вы сделали, что привело вас к успеху – поделитесь каким-нибудь особым практическим советом, который даст читателям результат].

После этого результат не заставит себя ждать. [Опишите какого результата вы достигли. | И теперь я получаю отличные результаты для себя и других уже [какое-то время].

Смысл в том, что я точно знаю, что требуется, чтобы [получить какой-то отличный результат], и теперь я собираюсь продемонстрировать и вам как это сделать. Оставайтесь со мной, потому что вам понравится [как вы достигните каких-то определенных результатов]!

Увидимся в следующий раз...  $[no\partial nucle]$ 

P. S. В следующий раз вы узнаете [объясните, что будет дальше], поэтому оставайтесь на связи!

## Письмо 3

### Несколько примеров заголовков

Это сработало для меня - и так же сработает для вас... Хотите [результаты]? Посмотрите внутри... Удивительный способ [получить пользу]  $\ddotsc$ 

Нужна [польза]? Получите это...

### Текст письма

Приветствую Вас!

За последние [количество времени, которое вы находитесь в нише, например, «10 лет»], я помог [число] клиентам и заказчикам [получить хороший результат]. И знаете, что я слышал бессчетное количество раз за эти годы?

Насколько разочарованными люди становятся, когда дело касается [получения каких-то хороших результатов]. К тому времени, когда они добрались до моих продуктов, они уже опробовали десятки [способов получить хорошие результаты] - и каждый из этих [продуктов/стратегий/и т. д. ] подвел их.

А теперь я собираюсь позволить вам узнать секрет, которым я делюсь со своими клиентами и заказчиками: если вы хотите начать получать хорошие результаты, то вам нужно [предпринять некое определенное, удивительное действие, которое может даже противоречить тому, что обычно говорят вашим потенциальным покупателям].

Есть вероятность, что сейчас ваши брови удивленно поползли вверх. В конце концов, большинство из того, что вы прочитали, говорит вам [делать наоборот].

Но вот в чем дело...

Все те другие стратегии, которые вы пробовали, не работают. Вот почему вы читаете эту рассылку. Ничто другое пока не сработало – поэтому теперь, возможно, настало время отбросить устаревшую мудрость и попробовать чтото такое, что действительно сработает.

Если вы хотели бы получить [полное решение, например, полную диету], то вы можете [начать получать какие-то действительно отличные результаты], и не нужно больше искать, вот оно:

[ссылка на продающую страницу]

Эта [стратегия/продукт/инструмент] сработала для меня и для бесчисленного количества других, [помогла получить какие-то отличные результаты], и это так же сработает для вас.  $[nodnucb]$ 

P. S. Следите за своим почтовым ящиком, потому что всего через [количество] дней, начиная с сегодня, вы будете [получать какую-то пользу узнаете секрет, получите бесплатный продукт, и т. д. ]. Не пропустите!

## Письмо 4

#### Несколько примеров заголовков

Ого - шокирующие секреты [ниши] из первых рук... Возможно вы разозлитесь, когда прочитаете это... [Вид профессии] не хотят, чтобы вы знали  $3TQ...$ 

### Текст письма

Приветствую Вас!

Итак, в прошлый раз вы открыли простой, возможно, даже неожиданный способ, чтобы [начать получать какую-то пользу]. Если вы применили этот совет в работе, то, бьюсь об заклад, вы уже увидели отличные результаты.

И вот еще кое-что, на что вы захотите взглянуть: [ссылка на бесплатный продукт, видео, статью].

Этот [отчет, видео, статья и т. д. ] покажет вам [число] способов, чтобы [начать получать отличные результаты]. А лучше всего то, что он на  $100\ \%$ бесплатный – поэтому взгляните на него прямо сейчас.

А теперь есть кое-что еще, чем я хотел бы поделиться с вами… Профессиональные [профессионалы в нише] сами не делают всего того, что говорят делать вам. Например, ваш [профессионал – допустим, "личный тренер"] может говорить вам [выполнять определенную вещь]. Но когда этот же самый профи хочет [получить какой-то результат или пользу], он [предпринимает какое-то другое определенное действие].

И вот почему…

[Объясните почему профессионалы могут говорить людям делать одно, но затем они сами делают что-то другое. Например, есть профессионалы, которые останутся без работы, если все их клиенты будут добиваться хороших результатов].

Поэтому [вы или ваша компания] отличаемся. Наша цель #1 – это [добиться выдающихся результатов] для наших заказчиков и клиентов.

И это не просто разговоры. Мы отвечаем деньгами за свои слова. Если вы не на 100 % удовлетворены, если вы не добиваетесь отличных результатов, тогда нам не нужны ваши деньги. Проще простого.

Итак, взгляните на [статью, видео, бесплатный продукт и т. д. ], упомянутую выше. Используйте ее. Докажите себе, что это на самом деле работает. И как только вы убедитесь, что это лучший способ, чтобы [получить какой-то отличный результат], то вы захотите [вступить в сообщество, стать клиентом, купить продукт и т. д.].

Взгляните: [ссылка на этот платный продукт]

## **Серия писем для увеличения числа покупок от клиентов, которые уже купили**

Когда потенциальный покупатель стал вашим клиентом, который заплатил деньги, следующее, что вам нужно сделать – превратить его в постоянного покупателя. Именно это делает серия писем для увеличения числа покупок от клиента, который уже купил, так как она подводит нового клиента к другим вашим предложениям и продуктам с большей стоимостью.

## **Письмо 1**

#### **Несколько примеров заголовков**

Спасибо за Ваш выбор! Вы сделали отличный выбор! Вам понравится [Название продукта]… Скачайте [Название продукта] здесь… [Название продукта] – это только начало…

#### **Текст письма**

Приветствую Вас!

Огромное вам спасибо за выбор [Название продукта]. Если у вас есть какие-либо вопросы о нем, пожалуйста, [обратитесь в службу поддержки, отправьте письмо, позвоните и т. д.].

Я думаю, что вам действительно понравится то, что этот [тип продукта] сделает для вас. Как только вы начнете использовать его, вы должны [начать получать какой-то вид мгновенной пользы]. Вы даже можете [получить какуюто другую пользу].

Пока этот [тип продукта] работает как по волшебству, [принося какойто хороший результат], есть действительно хитрый способ выжать из этого продукта еще больше.

Как?

Заполучив [Название Бекенд Продукта]. Зацените его по: [ссылка]

Видите ли, вот в чем дело…

Когда вы применяете в работе оба этих продукта, вместе они работают даже лучше, чем если вы используете только один из них. И это значит, что вы [получите какую-то пользу] быстрее и проще, чем раньше.

Это работает следующим образом: [объясните почему этот второй продукт так значительно облегчает потенциальным покупателям получать хорошие результаты].

Довольно разумно, верно?

Так сэкономьте себе [время, деньги, нервы] и идите к успеху коротким путем, сделав инвестицию в [Название бекенд продукта] прямо сейчас. Взгляните на него:

#### [ссылка]

Еще раз спасибо за вашу покупку!  $[no\partial nucle]$ 

Р. S. Ой, почти забыл! Если вы закажете [название бекенд продукта] в течение следующих 72 часов, то сможете воспользоваться отличной [цифра]% скидкой от обычной стоимости. Это значит, что вы сэкономите [\$ количество денег]. Но поторопитесь – когда это предложение закончится, то исчезнет навсегда. Поэтому воспользуйтесь этой эксклюзивной скидкой только для покупателей, использовав код купона [вставьте код купона] по этой ссылке >

## Письмо 2

#### Несколько примеров заголовков

Получите [пользу] быстрее... Выведите [тип успеха] на новый уровень... Лучший способ, который я знаю, чтобы [получить пользу]... [Получение пользы] только что стало проще...

### Текст письма

Приветствую Вас!

Наш бизнес - это помогать таким людям, как вы, [достигать какого-то определенного результата]. И поэтому нам было чрезвычайно приятно, когда вы заказали [Название продукта]. Проще говоря, это лучший способ [получить какую-то определенную пользу].

А теперь мы раскроем вам маленький секрет...

Наиболее успешные [тип людей в нише], которых мы знаем, используют [другой продукт], когда они планируют получить действительно отличные результаты.

Конечно, вы можете [получить какую-то хорошую пользу], используя только [Название продукта]. Большинство людей так и делает. Но есть группа людей, которые действительно серьезно настроены на [получение какого-то определенного результата] - и эти ребята практически всегда покупают это:

[ссылка на другой продукт]

Нам кажется, что вы настроены серьезно. Вы не дилетант и не слабак, вы не собираетесь сдаваться и останавливаться в [попытках получить какуюто определенную пользу] завтра... я прав?

Я думаю так. И поэтому мы настоятельно рекомендуем вам получить [название бекенд продукта]. Заказывайте прямо сейчас, и вы получите следующие полезные бонусы:

• [Вставьте пользу. Например, "Вы откроете удивительный способ потерять лишний вес, при этом употребляя все ваши любимые продукты!"]

• [Вставьте другую пользу. Например, "Вы получите мгновенный доступ к уникальному списку 100 малоизвестных рекламных площадок, которые приводят удивительное количество целевого трафика!"]

• [Вставьте третью пользу. Например, "Вы получите проверенный комплект шаблонов по копирайтингу, которые помогут вам создавать продающие тексты быстрее, проще и лучше, чем когда-либо ранее!"]

А также многое, многое другое – слишком много, чтобы перечислить в этом письме. Поэтому взгляните на все то, что этот продукт может для вас сделать по этой ссылке:

[ссылка]

Вы будете рады, что сделали это! [Подпись]

P. S. Этот тот же самый продукт, который использует [какой-то влиятельный человек или группа], когда он хочет [достигнуть каких-то хороших результатов]. Только представьте, что он для вас сделает. Узнайте прямо сейчас, кликнув здесь: [ссылка]…

## **Письмо 3**

#### **Несколько примеров заголовков**

Тик-так – здесь предложение, которое долго не продлится… Обеспечьте себе большие сбережения (смотрите внутри)… Вот самая низкая цена, которую мы когда-либо предлагали… Хватайте [цифра]% скидку…

#### **Текст письма**

Приветствую Вас!

Внимание! Так как вам понравился [Название продукта, который читатель уже купил], я знаю, что вам полюбится и [Название бекенд продукта].

И вот почему…

Проще говоря, этот [тип продукта] даст вам нелепо [простой/быстрый] способ [получить какую-то пользу].

Убедитесь сами здесь: [ссылка]

#### Это невероятно, да?

Потому что если вы принадлежите к большинству людей, с которыми я разговаривал, то вы разочарованы [опишите то, из-за чего они могут быть разочарованы - каким-то препятствием на их пути]. И вы устали пытаться [получить какую-то пользу], только чтобы [очутиться в конце с нежелательным результатом].

Вот где вступает [Название бекенд продукта]...

Этот [тип продукта] разработан, чтобы [дать вам какую-то определенную пользу] не [вызывая проблем, которые приносят другие продукты].

Как такое возможно?

Легко  $\overline{a}$ **[Название** бекенд продукта] [объясните конкретную особенность, которая воспользоваться преимуществами, позволяет упомянутыми выше].

Попробуйте осмотреться по сторонам – вы не найдете лучшего способа [добиться определенного результата]. Самое приятное то, что вы также не найдете и лучшей цены... но ТОЛЬКО если вы будете действовать прямо сейчас и воспользуетесь кодом на купоне [вставьте од купона] по этой [ссылка].

Сделайте это, и вы будете наслаждаться мгновенной экономией с [цифра]% от обычной стоимости. Это сделка, перед которой невозможно устоять - но вам нужно поторопиться, если вы хотите ее урвать, потому что это особое предложение заканчивается [объясните, когда заканчивается предложение].

Вот еще раз код купона: [вставьте код купона] - используйте его прямо сейчас, пока еще можете!  $[no\partial nucb]$ 

Р. S. Этот код купона доступен только нашим лучшим клиентам, таким, как вы, поэтому такое предложение вы больше нигде не встретите. Так воспользуйтесь им прямо сейчас, используйте код купона, упомянутый выше по [ссылка] – вы будете рады, что сделали это!

Используйте данные шаблоны и идеи в работе, и вы сможете очень быстро увеличить свои партнерские и не только партнерские продажи. Далее, раз уж мы начали разбирать и анализировать тексты писем и заголовки, я хочу поделиться с вами своей личной подборкой писем. Это 30 примеров писем, которые я написал лично и которые показали максимальную эффективность!

Из нескольких сотен моих писем, эти 30 вошли в ТОП и показали отличную конверсию, как по открытию, так и по переходам по ссылкам внутри письма. В них нет какого-то крутого копирайтинга, там все просто и понятно. Но, вы знаете, что я обожаю использовать простые стратегии в своей работе и именно они приносят потрясающие результаты. Да и вообще, партнерский маркетинг – это очень простой инструмент, который доступен каждому. Все это еще

раз подтверждает, что практически любой желающий может начать зарабатывать на партнерских программах.

### **30 писем, которые показали отличные результаты**

## **Письмо 1**

## **Тема: [!] Магия создания прибыльных сайтов…**

Хотите научиться делать магические сайты с полного нуля без знания кода, программирования и всяких заморочек?

Кликайте по этой ссылке >

Когда я смотрю, как этот человек и его ученики делают сайты, я просто в шоке от этой магии! То, что они делают, заслуживает самого высоко внимания и достойного уважения!

Ваша ссылка здесь

Если вы освоите все то, чему учит Владимир, то вы сможете зарабатывать неприлично большие суммы денег.

Такие сайты нужны всем инфобизнесменам и это самая платёжеспособная аудитория. Займите свое денежное место уже сегодня!

Даю Вам специальную ссылку, кликайте и узнавайте подробности прямо сейчас >

## **Письмо 2**

## **Тема: Сегодня в 18–00 по МСК будет…**

Сегодня в 18–00 по МСК будет круто, потому что Вы совершенно бесплатно узнаете, как делать самые крутые сайты и зарабатывать на этом.

Фишка в том, что Вам не нужно изучать коды, все очень просто, справится даже ребенок. Никаких подписок, вот Вам прямая ссылка прямо на вход.

Ваша ссылка здесь

Когда я смотрю как он делает сайты в прямом эфире у меня просто "мозг взрывается", оказывается это очень и очень просто и доступно каждому человеку!

Вот Ваша ссылка на вход, начало ровно в 18–00 по мск.

Сохраните это письмо и сделайте себе напоминалку. Ах, да, чуть не забыл. Все участники вебинара получат отличный бонус, так что Вам надо обязательно посетить данный вебинар сегодня.

## **Письмо 3**

### **Тема: = Вам нужен трафик?… Получите! =**

Все знают, что заработать в Интернете можно только при условии двух пунктов.

- 1. Это товар (партнерка, инфопродукт и тд.)
- 2. Это трафик.

И если с первым пунктом более или менее все ясно и большинство знают как, что и где взять, то с трафиком всегда проблема и именно об этом всегда не договаривают и если нет трафика, то не будет никаких продаж. Это закон Интернета!

Так вот, если Вы нуждаетесь в трафике, кликайте по ссылке и узнавайте все подробности:

Ваша ссылка здесь

Монстры трафика расскажут Вам все и покажут прямо в режиме онлайн. Они решили раскрыть все секреты и я их за это уважаю, ведь эти знания помогут Вам изменить свою жизнь в лучшую сторону!

Вот Ваша ссылка на онлайн-интенсив по трафику, кликайте по ссылке и занимайте теплое местечко >

P. S. Для всех, кто придет на данный интенсив, я подарю дополнительный бонус от себя лично. Я уверен в качестве данного контента, знаю лично этих инфомонстров и именно поэтому готов дать крутой бонус от себя лично.

## **Письмо 4**

#### **Тема: Получите целевой трафик для партнерских программ**

Вы знаете, что я не буду рекомендовать своим подписчикам ерунду, я всегда даю самое ценное.

Ваша ссылка здесь >

И сегодня, я хочу Вам рассказать о событии, которое заслуживает Вашего отдельного внимания!

За 2 дня Вы научитесь получать много целевых переходов по Вашим партнерским ссылкам, а это значит, что Вы будете получать свою комиссию.

Все просто, есть трафик – есть продажи! Нет трафика, значит и нет никаких продаж…

Мои друзья, которые являются профи и даже инфомонстрами, готовы с Вами поделиться всеми секретами и фишками привлечения целевого трафика на Ваши партнерские ссылки.

Все подробности интенсива по этой ссылке >

Да и еще, от меня Вы получите замечательный Бонус по привлечению бесплатного трафика. В общем, все подробности об этом мероприятии можно узнать по ссылке ниже:

Жмите здесь, чтобы научиться получать целевой трафик на любые свои партнерские ссылки >

## **Письмо 5**

### **Тема: Реальный заработок по схеме плюс Бонус!**

Если Вы хотите реально научиться зарабатывать с помощью инфобизнеса и готовы подробно изучить реальную схему, а также получить от меня Бонус на сумму 9900 рублей, кликайте по ссылке ниже:

Ваша ссылка здесь

Смотрите подробное видео, где я все подробно рассказал и показал. Скажу сразу, вложения нужны в обязательном порядке, без этого нельзя научиться получать прибыль из Сети. И конечно, все нужно изучать и применять на практике.

#### Ваша ссылка здесь

Если Вы к этому не готовы, то просто пропустите данное сообщение, но помните главное – нельзя научиться зарабатывать без изучения системы.

#### **Письмо 6**

#### **Тема: Новая система заработка от Е. Вергуса**

Специально по просьбе своих подписчиков, я создал новую систему заработка на партнерских программах с полного нуля.

Ваша ссылка здесь

Выполняя все действия по шагам, Вы гарантированно сможете научиться зарабатывать на партнерских программах.

8 подробных занятий, подкрепленных подробными видеоуроками и домашними заданиями уже ждут Вас! Вы можете обучаться в удобное для Вас время.

Пошаговое обучение в правильной последовательности гарантирует Вам получение первого заработка в процессе обучения при условии выполнения д/з.

Кликните по ссылке, чтобы узнать подробности и получить доступ на самых выгодных условиях >

Да и еще, Вас ждут Бонусы на 15 000 рублей. Эта лучшая система обучения партнерскому маркетингу в Рунете! И я искренне рад, что создал такую систему для моих клиентов!

Ну и конечно, я постарался сделать данную систему максимально доступной по стоимости, всего лишь 40\$ – смешная цена для такой информации!

Жмите по ссылке и получайте доступ прямо сейчас >

## **Письмо 7**

### **Тема: От 100 000 до 800 000 за 5 дней?**

Хотите научиться зарабатывать с полного нуля от 100 т.р. до 800 т.р. за 5 дней?

Приходите на интенсив, который стартует уже завтра, а сегодня будет бесплатное первое занятие в 19–00 по МСК.

Ваша ссылка здесь

Никаких подвохов, просто Вы повторяете все за тренером, делаете то же самое и получаете прибыль в прямом эфире.

Верите Вы или нет, это уже Ваше дело. Мое дело сообщить Вам об этом, и я сообщил. По ссылке ниже, Вы сможете вписаться в интенсив и за 5 дней научиться получать приличную прибыль в Интернете!

Ваша ссылка здесь

Важно! Сегодня в 18–00 я пришлю Вам письмо со ссылкой для входа на первое бесплатное занятие, ждите мое письмо.

Мест всего 500 и больше просто не смогут попасть, так как комната ограничена.

Начало в 19–00 по МСК и как я только пришлю Вам письмо, сразу заходите и не выходите из комнаты, так как потом Вы просто туда не попадете и это не шутка.

Ваша ссылка здесь

## **Письмо 8**

### **Тема: Убойные инструменты для заработка!**

Сегодня хочу сообщить Вам о том, что сейчас у Вас есть отличная возможность заполучить крутые инструменты для инфобизнеса.

Я успешно использую в своей работе плагин Прятатель ссылок, Протаймер, сервис для создания крутых поп-ап окон и скрипт Камбекер.

Все эти вещи создал один замечательный парень, Юджин Босс! И сейчас у Вас есть возможность в честь новогодних праздников приобрести все эти вещи с огромной скидкой.

Лично я уже воспользовался предложением и продлил со скидкой Протаймер и сегодня перейду на расширенную версию поп-апов.

Ведь меньше чем за месяц, всего одно ненавязчивое поп-ап окно принесло мне почти 1500 подписчиков на автомате!

Вот мой скриншот из аккаунта

А скрипт камбекер мне принес за месяц еще 900 новых подписчиков. Хотя если бы я его не использовал, то не получил бы дополнительно 900 новых подписчиков в базу.

В итоге, всего 2 инструмента принесли мне всего за 1 месяц почти 2500 подписчиков без моего участия на автомате! Круто?

В общем, решать Вам, нужны Вам эти инструменты или нет. Мое дело просто поделиться с Вами и порекомендовать классные штуки, на выгодных условиях.

Специально для своих подписчиков, я размещаю нужные ссылки на самые главные скрипты и плагина от Юджина.

Да и еще важный момент, скидка действует до 16 декабря включительно, торопитесь!

ЗДЕСЬ ВАШИ ССЫЛКИ

### **Письмо 9**

### **Тема: [3 ДНЯ] Все знания по заработку в одном месте!**

С Наступившим Вас Новым Годом! Поздравляю!

И сразу перейдем к делу, хватит отдыхать, пора браться за дело и строить свой денежный год!

Ваша ссылка здесь

Сегодня у меня для Вас отличная новость! По многочисленным просьбам своих подписчиков, я решил продлить возможность получения доступа к моей Годовой Мастер-группе по самой низкой цене.

Все знания по заработку на партнерских программах и по заработку в инфобизнесе в целом, собраны в одном месте и уже сегодня Вы сможете приступить к обучению и внедрению всех фишек на практике.

Создайте своими руками Ваш денежный год!

Ваша ссылка здесь

Но на принятие решения у Вас есть всего 3 дня! Через 3 дня возможность попасть в годовую мастер-группу по самой выгодной цене исчезнет…

Подумайте сами, за смешную цену Вы можете получить доступ ко всем моим знаниям, моим консультациям, онлайн-занятиям в течение всего года и доступ к самой продвинутой системе заработка на партнёрах!

Повторяю, все уже готово, собрано в одном месте и ждет Вашего решения! А Вы готовы учиться зарабатывать?

Кликайте по ссылке и хватайте свою удачу за хвост >

Да и еще один момент, на Премиум доступ у меня осталось всего 9 пинкодов, так что торопитесь, ведь на 3 дня их может и не хватить… Действуйте!

## **Письмо 10**

## **Тема: Хватайте эту Новинку и зарабатывайте!**

Вчера я Вам писал, что специально для тех, кто хочет научиться зарабатывать и получить сразу в свой арсенал готовые инструменты, мы с моим помощником создали супер-комплект!

Здесь Ваша ссылка

Если Вы его еще не получили, тогда торопитесь! Потому как уже есть партнеры, которые настроили его и уже сделали первые продажи.

А прошло всего меньше суток с момента запуска! Все основано на востребованном предложении и с помощью данного комплекта Вы на постоянной основе сможете получать подписчиков и делать продажи. Ведь то что внутри, всегда будет пользоваться большим спросом.

Кликайте и смотрите что Вы можете получить уже сегодня. И уже сегодня сможете заработать!

Ваша ссылка

Я искренне рад, что смог сделать такой комплект, ведь с его помощью, Вы сможете не только заработать, но и принести пользу своим подписчикам, ведь там есть и бесплатный курс для раздачи за подписку и даже инструкция, которую можно получить просто так!

Ваша ссылка

Ну а если Вы уже стали обладателем данного комплекта, то я жду от Вас отзывы. Уверен, что он Вам понравился!

## **Письмо 11**

### **Тема: [ВИДЕО] Как гарантированно заработать 50.000 р.**

Вы любите партнерские программы? А хотите научиться гарантированно зарабатывать на партнерских программах от 50.000 рублей?

Если Ваш ответ «ДА» и Вы реально готовы действовать и впитывать в себя информацию, кликайте по ссылке и смотрите видео-интервью

Ваша ссылка

Да и еще такой момент, если Вы внимательно просмотрите видео, то узнаете, как получить бесплатный доступ к моей системе обучения.

В общем, найдите чуть более 20 минут и получите несколько фишек, возможность получить бонус и супер-возможность гарантированного заработка.

Вот Ваша специальная ссылка на страницу >

## **Письмо 12**

## **Тема: Пришло Время Пассивного Дохода в Партнерках!**

Сегодня хочу рассказать Вам о том, что в Рунет пришло время пассивного дохода в партнерках и не просто дохода, а серьезного заработка.

Вот ссылка для самых быстрых >

Почему это произошло? Да потому что сейчас в Рунете очень много серьезных запусков на миллионы рублей. Наши бизнесмены научились делать запуски не хуже чем на западе.

Хотите увидеть конкретный результат, как всего за несколько часов было заработано более 350.000 р. в партнерке второго уровня?

Жмите по этой ссылке и смотрите сами >

И теперь, эта технология может стать доступной и для Вас. Всего одно правильное письмо, отправленное Вами правильному человеку, может принести Вам сотни тысяч.

Эта стратегия хоть и является сверхприбыльной, но подойдет она не для всех.

Кликните по ссылке и Вы узнаете, подходите Вы для этого или нет >

## **Письмо 13**

### **Тема: [NEW] Партнерский Маркетинг по модели Е. Вергуса**

Сегодня хочу сообщить Вам, что Вы можете получить в свой арсенал очень мощное оружие партнерского маркетинга и если Вам это нужно, жмите по ссылке

#### Ваша ссылка здесь

А теперь чуть подробнее об этом. 6 декабря я провел мощный вебинар по партнеркам, где было 500 человек онлайн. Я выдал массу фишек, секретов, рабочих стратегий и показал свои примеры. Участники были в восторге от полученного контента.

Желающих было более 2500 человек, но, к сожалению, вебинарная комната ограниченна и вмещает всего 500. На данный момент вебинар переработан, то есть записан в виде отдельного видео по той же презентации.

Удалены чаты, вопросы и все лишнее, осталась только выжимка и рабочие стратегии, а также секреты и фишки. Теперь данная информация может стать Вашей и Вы сможете ее изучать сколько угодно раз в удобное для Вас время. Стоимость со скидкой -90% всего 297 рублей!

Уделите всего 5 минут Вашего времени на просмотр и возможно именно информация с данного вебинара поможет построить Вам успешный партнерский бизнес.

Все подробности в видео по этой ссылке >

## **Письмо 14**

### **Тема: [Важно] Получите Целевой Трафик и Заработайте!**

Все мы знаем, что трафик – это кровь интернета и если Вы не умеете привлекать целевой трафик, то все Ваши усилия будут тщетны и не принесут никакой пользы.

Если Вы хотите научиться привлекать трафик, жмите >

А научит Вас привлекать трафик тот человек, который сам является практиком и сертифицированным специалистом. Вы только выиграете от этого и научитесь зарабатывать!

К тому же, уже 9 марта стартует Безумная партнерка и если говорить честно, то без целевого трафика Вы не сможете ничего заработать, поэтому я Вам рекомендую пройти обучение по трафику и уже будучи подготовленным, начать зарабатывать на любых партнерских программах!

Я получил много отзывов о том, что при небольших вложениях, многие мои партнеры хорошо заработали на партнерских программам и это у них получилось лишь потому, что они научились привлекать целевой трафик.

И вы можете влиться в ряды успешных партнеров, если Вы сделаете правильные шаги в верном направлении.

Вот Ваша ссылка, смотрите внимательно и действуйте!

## **Письмо 15**

## **Тема: [Бесплатно] Скачайте PDF – Как Делать 300.000 р. Каждый Месяц!**

Вчера я отправлял Вам письмо с классным контентом! Вы не забыли его скачать? Если забыли, ссылка ниже. Скачайте готовый PDF-файл из которого Вы узнаете, как можно получать 300.000 р. и более, каждый месяц!

Вот Ваша ссылка на скачивание файла >

Вы узнаете, как использовать легкую и востребованную нишу в этом году и как на этом прилично заработать. Клиенты сами будут выстраиваться к Вам в очередь, если вы будете применять рекомендации из файла.

Почему это будет происходить? Да потому, что Вы будете приносить огромную пользу клиентам и они Вам будут за это благодарны!

Также Вы сможете принять участие в бизнес-игре, где сможете улучшить свои навыки и применить всё на практике. От вас только действия, остальное уже готово и ждет Вашего положительного решения.

Вот Ваша ссылка на скачивание файла >

## **Письмо 16**

## **Тема: [Всего 3 дня] Целых 8 готовых товаров для Вас!**

Сегодня у меня для Вас есть отличная новость! Тот человек, который делал мне дизайн блога, а точнее написал код с полного нуля, решил сделать супервыгодное предложение!

Речь идет о замечательном человеке, которому я всецело доверяю и всегда рекомендую его! Зовут его, Константин Белан и этот парень всегда относится к своим клиентам заботливо, ведет их за руку до самого конца и всегда отвечает за качество своего обучения.

И сегодня Вы можете успеть воспользоваться специальным ограниченным предложением и приобрести все его курсы со скидкой -90%!

Смело жмите по ссылке и берите все и сразу по очень доступной и выгодной цене >

Никаких шуток, 8 готовых и уникальных товаров ждут всего за 1 000 рублей!

Искренне рекомендую получить весь комплект курсов Кости и сразу начать их изучать! Уверен, что Вы будете в восторге от подачи информации и качества полученного контента.

Ваша ссылка здесь

Кстати, в данном комплекте вы получите не только курсы, но и готовый комплект с правами перепродажи. В общем, я искренне рекомендую Вам воспользоваться данным предложением, пока есть такая возможность.

Ваша ссылка здесь

## **Письмо 17**

### **Тема: Я Дарю Вам эти Уроки, Как и Обещал! Действуйте!**

Вчера записал для вас серию полезных видео по работе с безумной партнеркой. Эти видео находятся на моем блоге и Вы можете смотреть их в любое время.

Кликайте по этой ссылке и переходите на мой блог для просмотра уроков >

Уверен, что эти видео Вам помогут и принесут пользу, особенно если вы новичок.

P. S. Кстати, если вы еще не в курсе, то напоминаю Вам, что бизнес-квест уже стартовал и Вы можете принять в нем участие и не только выиграть призы, но и построить свой успешный и прибыльный бизнес.

Регистрация в бизнес-квесте по этой ссылке >

### **Письмо 18**

## **Тема: [Бесплатно] Пошаговая Система Заработка от 5000 р. в день!**

Скажите, хотели бы Вы начать свой успешный бизнес специальной пошаговой системе? Если Ваш ответ ДА, смело жмите на ссылку и забирайте пошаговую систему заработка.

Сегодня хочу напомнить Вам о том, что уже стартовал мощный проект, и я рекомендую Вам принять в нем самое активное участие!

Вы сможете не только в процессе обучения начать зарабатывать на своем бизнесе, но и сможете заработать в партнерской программе данного проекта. Возможно, это именно то, что Вы так давно искали и это именно то, что Вам нужно!

Ведь всегда хочется послать своего начальника и начать свой собственный бизнес, не так ли?

Хотя в некоторых случаях начальник ни при чем, а просто хочется зарабатывать больше, чтобы помогать своим близким и исполнять небольшие, но так необходимые нам, человеческие желания.

Ваша ссылка на получение пошаговой системы, просто скачайте файл и примите участие в квесте >

Возможно, Вы скажите, что у вас нет опыта, нет связей, вас не будут слушать, нет клиентов, нет денег, страх, нет команды, нет технологии и так далее… Но здесь это не нужно, это бесплатно и уже готово и ждет только Вашего положительного решения!

От вас требуется быть внимательным и выполнять все шаги в правильной последовательности. Всё!

Пора действовать, не так ли? Вот ссылка >

### **Письмо 19**

## **Тема: [Бесплатное Онлайнобучение] Первый Шаг к Заработку!**

А Вы знаете, что самый первый шаг к заработку, это создание своего сайта в сети Интернет?

Хотите, чтобы я со своей командой научил Вас делать сайты, которые вы сможете монетизировать и начать зарабатывать под нашим руководством?

Если Вам это интересно, то смело жмите по ссылке ниже! Потому как уже 22 марта стартует очередной поток Бесплатной онлайн-школы "Я Блогер".

Ваша ссылка на запись в онлайн-школу здесь >

Все подробности, расписание и то, что вы получите в рамках обучения, можно узнать на сайте школы.

Ждем Вас в очередном, уже 9 по счету потоке!

Гарантируем качественный контент и поддержку всех участников на самом высоком уровне!

У нас не только бесплатное обучение, но и очень мощная служба поддержки с мгновенными ответами. Ждем Вас и с радостью научим Вас делать свои сайты и монетизировать их правильно и по максимуму!

Вот еще раз ссылка на регистрацию в школе >

P. S. А пока вы ждете начала обучения, я рекомендую Вам принять участие в самом крутом бизнес-квесте Рунета, который поможет Вам сделать мощный старт. Начало квеста по заработку уже 29 марта!

Все подробности и регистрация по этой ссылке >

### **Письмо 20**

### **Тема: = [Скачайте] Легкий Способ Заработать!**

Все мы хотим начать зарабатывать легко, да чтобы еще и без вложений. Не так ли? Вы можете не верить, но такое возможно, как бы это странно не звучало…

Кликайте по этой ссылке и скачивайте>

Конечно, Вам придется приложить усилия, чтобы добиться результата, иначе никак. Но здесь можно начать свой бизнес и при этом не вкладывать ни копейки!

После чтения этого руководства, вы возможно ударите себя по лбу в легком шоке и скажите: – "Как же я сам до этого не додумался?!"…

Скачать денежное руководство мгновенно!

Возможно даже, что Вы больше никогда не посмотрите ни на один способ заработка денег прежними глазами.

## **Письмо 21**

### **Тема: [ВИДЕО] Серьезный Бизнес, Весомые Аргументы и Гарантия!**

Посмотрите это видео, и Вы получите весомые аргументы и сможете начать свой серьёзный бизнес с серьезным доходом!

Жмите по этой ссылке и смотрите убойное видео >

Не нужно думать, что у вас не получится, что Вы не сможете и так далее! Уже более 70 000 человек смогли, а вы чем хуже?

Скорее всего Вы уже в курсе данного события, но классные вещи и рекламируются довольно много, чтобы как можно больше людей узнали об этом и смогли себе помочь!

Лучше принимать участие в классных и проверенных проектах, чем чтото искать самому и попадать на лохотроны… Жмите сюда и вписывайтесь, я лично гарантирую, что данный проект очень серьезного уровня и Вы получите только пользу!

#### Ваша ссылка здесь

В любом случае, Вы ничего не теряете, здесь не нужно ничего платить, можно начать свой бизнес без вложений и в виде игры! Обучайтесь и стройте свой бизнес играючи, что может быть проще и лучше? Просто пройдите регистрацию и начните свой путь к построению своего прибыльного бизнеса!

Кстати, после регистрации и выполнения простых действий, Вы уже получите баллы в своем кабинете и сможете выиграть приз! Если Вы хотите улучшить свое материальное положение, просто попробуйте себя в этом прибыльном бизнесе и возможно у Вас все получится настолько быстро, что свое нынешнее положение Вы будете вспоминать с насмешкой и иронией.

Лично у меня так было, я даже и не мог подумать, что всего через год я смогу улучшить свое положение и положение своей семьи, а всего через 4 года построю новый дом с нуля и буду 2–3 раза в год ездить в разные страны на отдых!

Если у Вас до сих пор ничего не получилось, возможно, Вы пробовали не то или просто не доводили дело до конца. Возможно, у Вас не было достаточно мотивации, но сейчас читая эти строки у Вас, может быть, что-то щелкнет в голове и Вы действительно сможете выйти из своей "зоны комфорта", перестанете искать секреты и волшебные таблетки, а займетесь серьезным бизнесом, который гарантировано принесет прибыль!

Серьезный бизнес с железными аргументами ждет Вас здесь

Хотите тратить много денег с легкостью, иметь большие возможности, состояться в глазах своей семьи и друзей, иметь признание и стабильный доход на постоянной основе, тогда вписывайтесь в проект и действуйте!

У Вас все получится, я верю в Вас и Ваш успех!

Своими письмами, уроками, рекомендациями и статьями я помог уже не одной тысячи моих читателей, и я буду искренне рад, если это число будет постоянно расти. И именно это и есть моя самая главная задача!
## **Письмо 22**

## **Тема: [Бесплатно] НОВИНКА – Автоматические Продажи по Моей Модели!**

Сейчас все говорят об Автоматических Воронках Продаж и это верно, ведь воронки приносят солидную прибыль! Но многие дают эту информацию за большие деньги, а вот объясняют технические моменты так себе…

И получается, что вроде бы вы что-то слышали и что-то знаете, но все настроить и во всем разобраться не можете. Я пошел другим путем и, как всегда, постарался донести информацию максимально понятно и максимально выгодно.

#### Здесь Ваша ссылка

Вы можете прямо сейчас скачать готовую пошаговую схему "Автоматической Воронки Продаж" по моей модели и не просто схему, а еще и подробный видео разбор со всеми тонкостями!

Все это для Вас совершенно бесплатно! Но если Вы захотите пойти дальше и изучить техническую сторону, то и здесь мы пойдем Вам на встречу. В общем, переходите по ссылке ниже и для начала скачайте Схему Воронки с видео разбором.

#### Вот Ваша ссылка на получение схемы

Мои воронки принесли мне уже не один миллион рублей, да и мои ученики не жалуются на прибыль с воронок! К примеру, один из моих учеников заработал с нуля на своей первой воронке более 53.000 р. за 1 месяц!

А Вы хотите построить свой бизнес с автоматическими продажами и зарабатывать от 50.000 рублей в месяц? Если Ваш ответ – ДА! Жмите и скачивайте Мою Схему >

## **Письмо 23**

## **Тема: [Подарок] Автоматические Продажи – Схема и Видеоразбор!**

Вы знаете, что автоматические воронки продаж позволяют зарабатывать от 50.000 рублей в месяц и выше? Думаю, что Вы уже слышали об этом неоднократно. Действительно это один из очень мощных способов получения прибыли.

Но многие авторы дают подобную информацию за большие деньги и новички просто не могут себе это позволить. Я решил показать Вам схему автоматической воронки продаж с подробным видео разбором и отдать все это Вам Бесплатно!

Здесь Ваша ссылка

Зачем я это делаю? Чтобы Вы поняли суть и решили, подходит Вам это или нет. Это действительно мощная информация! Вы можете прямо сейчас скачать готовую пошаговую схему "Автоматической Воронки Продаж" по моей модели и не просто схему, а еще и подробный видео разбор со всеми тонкостями!

Все это для Вас совершенно бесплатно! Но если Вы захотите пойти дальше и изучить техническую сторону, то и здесь мы пойдем Вам на встречу. В общем, переходите по ссылке ниже и для начала скачайте Схему Воронки с видео разбором:

Вот Ваша ссылка на получение схемы и видео разбора

## **Письмо 24**

## **Тема: [Сегодня] Деньги, Призы и Ваш Бизнес с Гарантией 200 %**

Вот и настал тот день, когда Вы в прямом эфире сможете получить великолепные призы и начать свой собственный бизнес с гарантией в 200 %!

Вот Ваша ссылка на все подробности >

Сегодня эти парни просто перевернут Ваше сознание и дадут Вам готовые инструменты, которые гарантированно помогут Вам получить свои честно заработанные деньги!

Не верите? Жмите по ссылке и смотрите сами >

Попробуйте и, возможно, именно Вам улыбнется удача! Тем более, Вы ничего не теряете, а только получаете. Приходите сегодня вечером на мероприятие и получите порцию позитива, качественную информацию и просто примите участие в грандиозном событии, которое соберет сегодня несколько тысяч участников онлайн!

Я лично буду сегодня присутствовать на вебинаре и вместе с Вами получать новые знания и узнавать все подробности! Здесь Ваша ссылка

## **Письмо 25**

#### **Тема: Вот Это Инструмент! Все Комиссии Теперь Ваши!**

Вы скорее всего и так знаете, что такое партнерские программы, поэтому я не буду об этом говорить, а расскажу Вам сегодня об очень мощном инструменте, о котором мало кто знает и еще меньше его применяют!

Кликайте по ссылке и получайте секретную технологию >

А это ведь очень мощное орудие успешного партнера, которое позволяет сохранить все Ваши комиссии! Все до одной! А значит, Ваша прибыль будет больше!

Просто уделите 14 минут своего времени на просмотр этого видео и Вы сами все поймете и будете прыгать от радости, потому как этот инструмент может стать Вашим уже сегодня и уже сегодня Вы сможете им воспользоваться, чтобы увеличить Вашу прибыль!

Жмите здесь, чтобы получить секретную технологию >

Все просто! Берете инструмент и ни один, повторяю, ни один партнерский заказ не пройдет мимо Вас! А еще, вместе с этим инструментом Вы получите несколько секретных фишек, о которых не говорят вслух!

В общем, смотрите все своими глазами >

## **Письмо 26**

## **Тема: [Тем, кому за 50] От Вас это Скрывали – Большие Деньги приходят после пятидесяти!**

У общественности устоялось мнение, что зарабатывать деньги надо в молодости, пока ты резвый, горячий и можешь обеспечить себе достойное будущее. НО… Это далеко не так.

Труд в поте лица и на трех работах не всегда приносит хорошую материальную отдачу. А скорее забирает – здоровье, силы и вдохновение. Но это не значит, что после ухода на пенсию Вас ждет хилая жизнь в состоянии постоянной нужны. Потому что Ваши приключения только начинаются!

Жмите сюда, чтобы присоединиться к уникальному проекту для тех, кому за 50!

Знаете, говорят: «Век живи – век учись», и я предлагаю Вам снова стать учеником! Только представьте: вновь ощущения школы, университета – новые друзья, выполнение заданий – но есть один весомый плюс: за все это Вы будете получать деньги – потому что Вы зачисляетесь в «Академию заработка для тех, кому за 50»!

Хотите подробнее узнать о том, что Вас ждет, кликайте по ЭТОЙ ССЫЛКЕ прямо сейчас!

Если Вы когда-нибудь слышали, что с выходом на пенсию открывается новая жизнь – то это так! Теперь Вы сможете более эффективно распоряжаться своим временем – совмещая отдых, обучение и заработок – разве такое возможно? Да!

Много общения, опытные кураторы, но самое главное, это Ваши возможности:

- заниматься любимым делом;
- получать за это деньги;
- быть независимым от детей;
- радовать родных подарками;
- отдых и путешествия;
- друзья по всей стране и многое другое!

Это совсем другая жизнь, но Вы ее действительно достойны. И все это прямо вот тут – жмите на кнопку, чтобы присоединиться к «Академии заработка для тех, кому за 50».

#### ПРИСОЕДИНИТЬСЯ К АКАДЕМИИ

## **Письмо 27**

#### **Тема: [Необычное Письмо] Про Заработок и Ваши Деньги!**

 $*X$ рр... $K$ рр – хрипит рупор и диктор видимо гульнул вчера $*$  ... И мы рады приветствовать Вас на ежегодных галактических "Больших Маркетинговых Играх" и сегодня у нас действительно знаменательное событие. На наших соревнованиях лицом к лицу выступят два спортсмена, поприветствуем же их!

И первым на стадион выходит «старичок маркетинга» действующий чемпион, любимец предпринимателей всех ниш и оборотов – «E-mail маркетинг»!

Безусловно, все мы знаем о нем!

В свои лучшие годы «E-mail маркетинг» показывал сверхрезультаты, но с годами стал терять свою хватку (возраст, сами понимаете). Но по-прежнему,

это самый популярный инструмент онлайн мира и пока ему не нашлось альтернативы – он все еще остается чемпионом.

Его конечно пытался победить забугорный «Инстаграм», но ROI «Email маркетинга» исторически был выше… И вот на стадион выходит второй спортсмен! Трибуны ревут, ведь это некто иной, как «Телеграм-маркетинг»!!! Такой молодой и кстати рожденный в Германии русскими ребятам, но такой перспективный в ближайшие 3 года – говорят о нем самые опытные предприниматели современности.

«Телеграм-маркетинг» пробегает круг по стадиону. Вы только посмотрите, он спокоен и уверен в своих силах! И вот наступил момент первого соревнования, которое называется ОТКРЫВАЕМОСТЬ ПИСЕМ. Первым начинает «E-mail маркетинг» Он берет базу в 10.000 подписчиков и делает рассылку… Есть 2.000 открытий!!! И это Отличный результат!

Чем же ответит наш юный чемпион?!

Он берет базу всего в 5000 подписчиков и делает рассылку… Вы тоже видите это! Есть целых 3500 открытий! Вот это результат! По нашим данным рассылку Телеграм открывают в среднем 60–75 % пользователей. Неплохой результат, учитывая, что e-mail маркетинг дает в лучшем случае от 15 до 20 %.

И мы переходим к нашему следующему соревнованию по попаданию в СПАМ. Как вы помните правила предельно просты: нужно послать максимально большую рассылку и не попасть в СПАМ.

И первым у нас снова начинает e-mail маркетинг. Он берет рассылку в 10.000 подписчиков и… не попадает в СПАМ! Рассылка в 15.000 подписчиков… и не попадает в СПАМ, хотя был очень, очень близок к этому. Рассылка в 20.000 подписчиков… и все письма ровно легли в папку СПАМ. Неплохой результат, но чем ответит Телеграм маркетинг?

Телеграм делает рассылку сразу на 30.000 подписчиков и… все до одного письма доходят до адресатов! Он готов посылать и 50 и 70 тысяч сообщений, но судья останавливает его. Победа и так за ним!

И теперь последний, но самый волнительный момент соревнований. Допинг контроль. Чтобы утвердить победу «Телеграм-маркетинга», необходимо убедиться, что средняя стоимость подписчика на канал Телеграм не превышает стоимость e-mail подписчика.

Телеграм заметно нервничает, но вот комиссия выносит результат! Средняя стоимость подписчика в Телеграм МЕНЬШЕ, чем e-mail подписчика! Убедительная победа! Кубок, заслуженные награды и фанатки бросаются ему на шею!

P. S. Если Вы еще не купили билет на 3-х дневный интенсив по Телеграм маркетингу, который стартует уже 25 апреля, сделать это можно по ссылке ниже:

#### Получить Билет со всеми Бонусами >

Кстати, осталось всего 17 мест со всеми Бонусами и по нынешней цене. Мероприятие обещает быть самым полезным интенсивом этого года, такого контента и такой поддержки вы не найдете нигде!

## **Письмо 28**

## **Тема: = Акция! Всё и Сразу с Огромной Скидкой! =**

Если вы давно хотели пройти полноценный тренинг по партнерскому маркетингу, но финансовые трудности или иные причины мешали Вам это сделать, то теперь у Вас есть уникальная возможность исправить это! Скорее всего Вы знаете про мой нашумевший тренинг "Мастерская Партнерских Продаж", в рамках которого мы с учениками заработали 7-ми значную сумму.

И сегодня, в честь праздника, я решил сделать небольшую Акцию для всех тех, кто реально хочет научиться зарабатывать, но ранее не имел возможности вложить в свое обучение большую сумму денег. В рамках данной Акции, Вы сможете получить доступ к тренингу из 8 подробных занятий и более 100 уроков, всего за 875 рублей! Да, всего за 875 рублей!

#### Здесь Ваша ссылка

И это еще не всё! В данный комплект я включил Бонусы на сумму более 15 000 рублей и еще один свой тренинг "Интернет-Бизнес в коробке". То есть, Вы получите два полноценных тренинга и Бонусы на сумму более 15000 р. Решайте сами, ведь комплект общей стоимостью более 30 000 рублей может стать Вашим сегодня за 875 рублей!

#### Здесь Ваша ссылка

Важно! Вы должны понимать, что в этом мощном комплекте содержится очень много информации, и я настоятельно рекомендую его приобретать, если Вы действительно готовы работать и внедрять всю информацию на практике!

Если Вы хотите посмотреть карту тренинга, жмите сюда

Основной тренинг, Бонусы и дополнительный тренинг открыт сразу в вашем кабинете. То есть, Вы сразу после оплаты получаете доступ ко всем материалам и можете мгновенно приступать к обучению и внедрению полученной информации.

Я никогда еще не делал подобной акции и врятли сделаю ещё. Так что хватайте этот комплект прямо сейчас, пока действует специальная акция для Вас! Повторяю еще раз, Вы получаете 2 тренинга от меня лично и еще бонусы на сумму более 15000 р. И все это всего за 875 рублей!

Здесь Ваша ссылка

## **Письмо 29**

## **Тема: [NEW] Трафик – Конверсия – Продажи = Ваша Прибыль!**

В заголовке я прописал готовую схему по получению солидной прибыли и эта схема работает как часы! И я уверен, что Вы хотели бы научиться приводить высоко целевой трафик на свои ссылки и зарабатывать!

Хорошая новость в том, что я нашел книгу, в которой все это показано на живых примерах от и до… Это 160-страничное руководство в формате PDF от моего хорошего друга и коллеги Дмитрия Зверева.

Все подробности по этой ссылке >

Когда я дошел до страницы 50, я понял, что эта книга должна стоить в 10 раз дороже от своей стоимости! Когда я дошел до страницы 65 и третьей главы, я был вообще приятно удивлен теми фишками, которыми Дмитрий делится в рамках своей гениальной книги!

Далее все круче и круче. Нестандартный подход, живые реальные примеры, упакованные в готовые кейсы, которые просто нужно взять и повторить! Если вы считали, что вы не умеете привлекать целевой трафик, то вы глубоко заблуждались.

В книге есть все, чтобы вы сделали не просто свои первые продажи, а заработали приличные деньги в своем интернет-бизнесе. Можно собирать базу и активно вести блог, а можно просто пойти по модели Дмитрия и начать свой бизнес с простых действий, как это показано в книге. Ниже есть ссылка, где очень подробно рассказано о книге.

Жмите смело сюда, чтобы получить свой экземпляр >

Я не буду и далее расхваливать данную книгу и так все уже ясно и понятно. Кто понял, тот уже жмет по ссылке и делает заказ по смешной цене, которая действует ограниченное время и скоро вырастет… Могу только добавить, что Дмитрий мастер в подаче информации именно через pdf-книги. Не упустите свою возможность получить это руководство к действию!

Вот ссылка на книгу еще раз > Действуйте!

## **Письмо 30 – для мои партнеров, которые рекламируют нашу школу**

## **Тема: Ваш Подарок!**

Сегодня я хочу сделать Вам отличный подарок, в качестве благодарности за то, что Вы читаете мою рассылку. Забирайте прямо сейчас подробный видеокурс «Как начать зарабатывать на партнерских программах»

Здесь ваша ссылка

Курс записал мой успешный коллега – Евгений Вергус. Евгений является экспертом по заработку на партнерских программах и у него можно многому научиться. Его личный рекорд более 1.000.000 рублей в месяц на партнерских программах.

В курсе Вы найдете только самое нужное и важное – 95 % практики и всего 5 % теории.

Здесь ваша ссылка

Если Вы до сих пор не зарабатываете в Интернете, пройдите Бесплатный курс по партнерским программам и Вы гарантированно сможете получать от 30.000 рублей.

Кликните ниже, чтобы получить курс прямо сейчас!

P. S. Подчеркиваю, что это и есть один из редких случаев, когда бесплатно, действительно, можно получить что-то реально ценное!

P. P. S. Евгений является неоднократным победителем партнерских конкурсов и помимо денег, собрал все «яблочные» призы в свою копилку. Хотите также? Жмите сюда!

### **Бонусное Письмо с великолепной открываемостью**

## **Тема: [Новинка] Мгновенный Доступ Бесплатно!**

Он готов! Бесплатный семинар по заработку уже готов и ждет Вашего особого внимания!

ВАША ССЫЛКА………

По просьбе своих подписчиков, я записал семинар "Партнерский Маркетинг с Нуля". Вас ждут новые обучающие уроки, из которых Вы узнаете, как зарабатывать на партнерских программах и что такое партнерский маркетинг.

В данный семинар я включил особый Бонус-урок, который поможет сделать Вам первые продажи уже в первые дни внедрения информации. Да, именно так! Я показал, что именно сделать, чтобы начать зарабатывать уже с первого дня.

ВАША ССЫЛКА………

Никакой теории, только практика и конкретика. Семинар существует в цифровом варианте и готов к мгновенной отправке. Просто подтвердите свое согласие, и он будет немедленно Вам отправлен. Никаких расходов! Вы никому и ничего не должны!

На этом с примерами писем заканчиваем. Этих примеров вам вполне будет достаточно для создания не только автоматических серий писем, но и мгновенных рассылок, которые вы будете отправлять своим подписчикам ежедневно.

**Напоминаю! Не используйте эти письма один в один, старайтесь немного переделать и подстроить под свою аудиторию.**

## **Глава 6. Как создать свою партнерскую программу**

В этой главе я расскажу вам о том, как создать свою партнерскую программу и постоянно получать целевой трафик. Именно своя партнерская программа позволит вывести ваш бизнес на новый уровень. Если посмотреть на мою систему целиком, то я занимаюсь не только партнерским маркетингом. У меня есть свой информационный бизнес, как я уже писал выше, своя онлайн-школа по созданию сайтов. У этой школы есть своя партнерская программа и партнеры успешно продвигают все наши товары. Но давайте по порядку. Откуда же берутся партнеры? Здесь все очень просто. Если вы хотите получить хорошего партнера, сделайте его из своего клиента!

## *Правило № 7 – Лучший партнер – это ваш довольный клиент!*

Как все устроено в моей бизнес-модели. В рамках бесплатной школы мы обучаем наших клиентов созданию своего сайта с полного нуля. Так как у нас отличный продукт, то практически все клиенты делают свои сайты и довольны как нашей работой, так и довольны сами собой! Они в течение 3 занятий закрывают свой вопрос. А решение вопросов клиентов, это наша основная задача. Об этом я уже неоднократно упоминал на страницах этой книги.

Так вот. Мы спрашиваем наших клиентов, довольны ли они нашей школой. И конечно, получаем положительный ответ. Тут же мы задаем вопрос, готовы ли они порекомендовать нашу школу от чистого сердца своим близким. И тоже получаем утвердительный и положительный ответ. И это логично, ведь мы стараемся приносить пользу нашим клиентам. Далее, мы показываем, что у нас есть партнерская программа и можно рекомендовать нашу школу не просто так, а по своей партнерской ссылке и при этом еще и получать партнерскую комиссию. Как вы думаете, клиенты соглашаются стать партнерами и рекламировать школу по партнерской ссылке? Ответ «ДА!».

Всё, мы получаем лояльных партнеров, которые сами прошли у нас обучение и знают, как все устроено изнутри. Это лучшие партнеры, потому что они могут рекламировать продукт не просто так, а они могут рекламировать его через свой личный отзыв или обзор! Как вам такой подход?

Затем мы в рамках школы показываем, как работать в партнерском кабинете, где брать свои ссылки и даем партнерам готовые рекламные материалы. В итоге, все в плюсе! Мы получаем лояльных клиентов-партнеров. Партнер получает возможность зарабатывать на рекомендациях отличного продукта, который прошел сам. Новые подписчики, которые приходят от партнеров, закрывают свой вопрос, путем создания сайта с полного нуля, и становятся партнерами. Круг замкнулся! И я это называю петлей бесконечного трафика! То есть, моя схема работает по кругу, и новые партнеры всегда приводят новых подписчиков. Ниже вы видите краткую схему моей модели. Если все упростить, то будет примерно так.

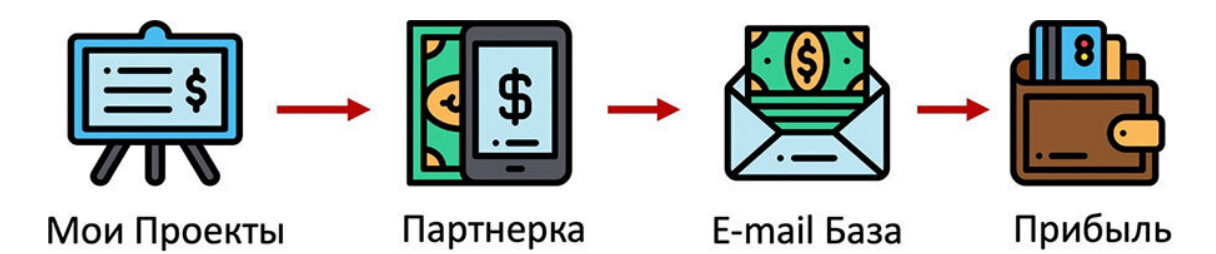

Через мои проекты клиенты становятся партнерами, затем они приводят новых подписчиков в базу и далее происходит монетизация через продажу продуктов и через партнерские программы. Сбор базы через рекламу и через своих партнеров это только первый шаг. Важно понимать, что далее нужно работать с базой и выстраивать доверительные отношения с вашими подписчиками.

Но давайте вернемся к партнерам. Какую пользу и выгоду они могут вам принести, если вы все сделаете правильно? Лучшим ответом на этот вопрос будут цифры. С цифрами сложно спорить и наглядный пример сразу расставит все по своим местам. Ниже я разместил скриншот, где видно сколько кликов, подписчиков и продаж привлекли мои партнеры за сравнительно небольшой период.

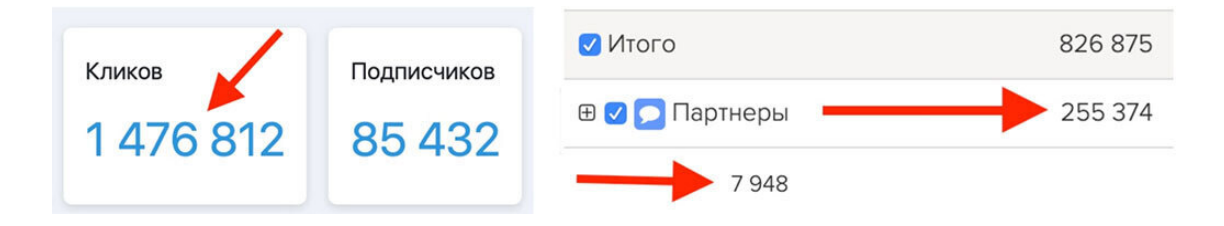

Всего получено от партнеров 1.732.186 кликов за 36 месяцев или в среднем 1600 кликов каждый день! А также от партнеров пришло 93380 подписчиков и более 6500 оплат! В среднем это примерно от 100 подписчиков и от 1500 целевых кликов каждый день без вашего личного участия! Вопрос с трафиком отпадает сам собой. Что нужно сделать вам, чтобы получать целевой трафик от ваших партнеров? Все просто. Создайте и настройте свою партнерскую программу и получайте тысячи целевых кликов каждый день!

Решил с вами поделиться своим мини-калькулятором, который наглядно покажет сколько вы можете зарабатывать на своей партнерской программе или сколько теряете, если еще не сделали свою партнерскую программу. Согласно примеру, у нас получаются вот такие цифры от партнерского трафика.

#### **100 подписчиков в день 5 заказов в день**

Теперь, зная свои цифры вы можете легко рассчитать доход.

## **Пример 1**

Вам подписчик приносит в месяц 200 рублей. В этом случае с партнерского трафика вы будете получать 20000 рублей в день. Минус партнерская комиссия примерно 30–40 %. Итого вы получаете около 12000 рублей в день! Затем умножаем на рабочие дни месяца (в выходные активность ниже и настроить стабильный поток трафика сложно, поэтому считаем в среднем), то есть на 22 дня и получаем 264.000 рублей прибыли в месяц, плюс доход от партнерских программ.

## **Пример 2**

Вы знаете, что средний чек у вас 1000 рублей. Умножаем 1000 на 5 заказов в день и в этом случае получаем 5000 рублей в день минус партнерская комиссия. 5000–40 %=3000 рублей. Затем полученную сумму умножаем на 22 и получаем в итоге 66000 рублей в месяц и плюс доход от партнерских программ. В общем, здесь все просто. Конечно, это грубый подсчет,

цифры у всех разные, но в целом вы можете понять, как это работает. То, что своя партнерская программа выгодна и прибыльна, это доказанный факт.

И да, при всей простоте, это не волшебная таблетка, здесь придется поработать. Создание своего бизнеса, пусть даже простого, всегда связано с определенными трудностями. Нужно будет кое-что изучить и кое-что настроить. Но не переживайте, все это не сложно и при желании справиться может любой желающий. Технически партнерская программа создается на том же сервисе, где будет размещен ваш интернет-магазин. То есть, ваша CRM-система, на которой будет находиться ваша онлайн-школа.

CRM-система – система управления взаимоотношениями с клиентами (CRM-система, сокращение от англ. Customer Relationship Management) – прикладное программное обеспечение, предназначенное для автоматизации взаимодействия с клиентами.

Для создания эффективной партнерской программы недостаточно только одной технической составляющей. Вы можете легко создать свою партнерскую программу на сервисе Геткурс или другом сервисе, но этого будет недостаточно.

Техническую сторону создания партнерской программы мы не будем рассматривать в данной книге. Для этого есть обучающие видео, где все подробно показано. Я расскажу вам о том, как правильно организовать свою партнерскую программу и на что нужно обратить особое внимание.

При создании партнерской программы стоит учитывать несколько важных факторов.

- Постоянно работать с партнерами
- Делать партнерские запуски
- Проводить партнерские конкурсы
- Готовить рекламные материалы
- Постоянно мотивировать партнеров
- Обучать своих партнеров
- Транслировать свои ценности

Давайте более детально разберем основные факторы при организации своей партнерской программы. Начните с правил партнерской программы, чтобы не было проблем, вопросов и недопонимания при работе с партнерами.

Создайте страницу регистрации в партнерской программе и прямо на странице разместите все правила партнерской программы. Таким образом, партнер сразу увидит правила, еще до момента регистрации. И в дальнейшем у него не возникнет вопросов. Даже если вопросы возникнут, вы всегда можете дать ссылку на страницу регистрации, чтобы партнер еще раз с ними ознакомился.

#### **Четко пропишите в правилах:**

- Куда будут производиться выплаты
- Какая периодичность выплат
- Укажите порог минимальной выплаты
- Какая комиссия установлена на продукты
- Если ли партнерская программа второго уровня

Сделайте так, чтобы партнер обязательно ознакомился с правилами еще до регистрации. Например, у меня правила прописаны не только на странице регистрации, но и при входе в личный кабинет партнера. Также, на странице регистрации, прямо под кнопкой «Стать партнером» указано что, регистрируясь в партнерской программе, вы подтверждаете факт ознакомления и безоговорочного согласия с правилами партнерской программы. Как видите, здесь нет ничего сложного, просто нужно знать порядок действий. Когда у вас создан продукт и воронка продаж, а также технически все настроено в партнерской программе, нужно переходить к поиску партнеров.

## **Где брать партнеров?**

Мы уже разобрались и помним, что лучший партнер – это наш довольный клиент. Поэтому первым делом сообщаем своим клиентам, что у вас открыта партнерская программа и приглашаем их стать вашими партнерами. Также вы можете искать партнеров на тематических конференциях. Знакомство вживую делает партнерство более крепким и максимально эффективным. Просто нужно предложить хорошие условия. О мотивации партнеров я расскажу немного позже.

Еще одним источником для привлечения партнеров может стать второй уровень в вашей партнерской программе. Выше, я уже рассказывал, что зарабатываю на партнерах второго уровня. Что значит двухуровневая партнерская программа? Это означает, что партнёры могут привлекать пользователей-рефералов, и в свою очередь эти пользователи могут тоже становиться партнёрами. Кроме обычной комиссии партнёру за заказ его реферала можно назначить и комиссию за заказ дочернего партнёра. Назначить её можно в рамках общих условий комиссий или персонально для конкретного партнера.

Таким образом, если партнёр А привлекает партнёра B, а тот привлекает реферала C, то за заказ реферала С партнёр B получит обычную комиссию партнёра, а партнёр А – комиссию за заказ дочернего партнёра.

Вы можете тоже сделать такую настройку для своих партнеров. И тогда, они с радостью будут рекомендовать не только ваши продукты, но и ваши партнерскую программу. Таким образом, вы будете получать постоянный приток новых партнеров. Все эти настройки делаются сразу в настройках партнерской программы при добавлении продукта. Но, также все эти настройки можно изменить в любое время.

### **Следующий шаг – обучение партнеров**

Никто не знает ваш продукт лучше, чем сами. Расскажите о продукте своим партнерам. Запишите пошаговые, простые и понятные видеоуроки.

Список обучающих уроков для партнеров может быть таким:

- Как зарегистрироваться в партнерской программе
- Правила партнерской программы
- Где взять свои партнерские ссылки
- Что это за продукт и какие вопросы он закрывает
- Для какой аудитории он подходит больше всего
- Как его лучше рекламировать

Затем дополните ваши уроки рекламными материалами. Добавьте туда баннеры всех размеров, тексты писем с заголовками и статьи для социальных сетей. Включите в свой продукт уроки по партнерской программе и научите своих клиентов рекламировать свой продукт. Скажите клиентам, что из этого можно сделать дополнительный источник дохода. Ведь мы же с вами помним, что наш клиент – лучший партнер!

Оказывайте поддержку партнерам. Старайтесь отвечать на все вопросы партнеров. Не забывайте мотивировать их через рассылку или через социальные сети. Отправляйте отчеты о выплатах и делитесь кейсами успешных партнеров. Всегда напоминайте партнерам о своей партнерской программе и их выгодах.

Как только вы сделаете эти шаги, вы увидите платную рекламу своих продуктов, которую вы не делали и не оплачивали. Да, ваши партнеры сами все сделают за вас! В итоге, ваша партнерская программа станет для вас бесконечным источник трафика, а значит будет приносить вам прибыль на постоянной основе! Внедряйте!

## **Как мотивировать партнеров и повысить эффективность партнерской программы**

Мотивация партнеров играет большую роль в партнерском маркетинге и далее я расскажу о том, как мотивировать партнеров и повысить эффективность партнерской программы. Все рекомендации отлично работают как в обычном партнерском маркетинге, так и в МЛМпроектах. Так что, если вы не знаете, как мотивировать партнеров в МЛМ, данный раздел поможет вам решить и этот вопрос.

С момента запуска вашей партнерской программы вы постоянно вкладываете время и усилия в поиск и подбор качественных партнеров. Однако через некоторое время ваши отчеты показывают, что 95 % ваших продаж генерируются только 5 % ваших партнеров.

Это может означать только одно: настало время пробудить неактивных партнеров в вашей партнерской программе. И мотивировать всех ваших партнеров продвигать ваш проект с полной силой. Далее, мы рассмотрим все, что вам нужно знать и делать. Однако имейте в виду: партнерская мотивация очень отличается и, безусловно, более сложна, чем мотивация сотрудников. Чем раньше вы это поймете, тем выше ваши шансы увидеть положительные результаты.

Как подчеркивает один из лучших менеджеров в управлении партнерскими программами: партнеры являются независимыми профессионалами или не профессионалами. Но они все равно независимы. Они становятся вашими партнерами по своему собственному выбору, и они могут прекратить продвигать вас в любое время.

Вы не можете связать их требованиями к производительности, и у вас нет полномочий на принятие решений по их личным усилиям. Простыми словами, если партнеры не хотят, то заставить их работать невозможно. Хотя вы привыкли рассматривать их как группу, партнеры отличаются друг от друга. У них разная культурная и образовательная база, разные потребности и интересы. Это делает их мотивацию еще более сложной, так как вам нужно настроить свои стратегии на их специфику. Давайте посмотрим, что мотивирует партнеров и как вы можете сделать это максимально эффективно.

#### **1-й шаг к мотивации партнеров**

1-й шаг к мотивации партнеров – развивать личные отношения с ними, узнать и понять их.

Ваши партнеры действуют по нескольким мотивам. Их потребности и интересы, выходят далеко за рамки финансов. Первый шаг к их мотивации – это выяснить, что это за мотивы, и воздействовать на них. Некоторые будут мотивированы обучением и растущими возможностями. Другие будут действовать на стимулы, конкурсы и возможность выделиться. Многие партнеры рассматривают комиссионные и коэффициенты конверсии, особенности программы, доступные инструменты, ресурсы и т. д. Однако все они будут дорожить хорошими отношениями с менеджером партнерской программы. Поэтому ваш приоритет должен состоять в том, чтобы поощрять и помогать развивать такие отношения с вашими партнерами.

## **Поощрение и построение личных отношений с вашими партнерами**

Первый шаг к этому – иметь эффективную партнерскую коммуникационную стратегию и помнить о важности персонализации. Ваши партнеры – это уникальные люди, поэтому единый подход не будет работать. В идеале, к каждому партнеру, свой индивидуальный подход.

Вы должны познакомиться с ними и приспособить свои сообщения к потребностям ваших партнеров. Таким образом, вы будете медленно, но, верно, поощрять их. Вас будут читать и даже с нетерпением ждать ваших писем, открывать письма и обращаться к вам, когда им нужна помощь. Если вам удастся построить личные отношения с ними, эти отношения будут действовать как мотиваторы сами по себе. Они также помогут вам узнать, что заставляет ваших партнеров продвигать другие программы по сравнению с вашими собственными и как вы можете это изменить.

Способы, который помогут улучшить работу с партнерами:

1. Конкурентный анализ (определите программы, похожие на ваши, которые продвигают ваши партнеры, и посмотрите, какие аспекты вы можете улучшить)

2. Действия на основе обратной связи (проанализируйте реакцию ваших партнеров на ваши стратегии мотивации и используйте свои результаты для улучшения). Когда вы дойдете до этого, помните, что вашим партнерам нужны два типа мотиваторов: внешние (материальные) и внутренние (нематериальные).

## **2-й шаг к мотивации партнеров – понимание внешних и внутренних мотиваций**

Если вы действительно хотите, чтобы ваши партнеры работали и активно продвигали ваши продукты и услуги, вам нужно предоставить им как внешнюю, так и внутреннюю мотивацию. Внешняя мотивация означает использование внешних факторов, таких как вознаграждения и стимулы, чтобы определить ваших партнеров для продвижения ваших продуктов или услуг. Внутренняя мотивация означает обращение к внутренним потребностям и желаниям ваших партнеров. Хотите верьте, хотите нет, но оба типа мотивации не менее важны.

Партнерский маркетинг – это сложная задача, поэтому внешних факторов недостаточно для мотивации партнеров в долгосрочной перспективе. Кроме того, если вы сосредоточитесь только на внешних стимулах, необходимо предлагать все больше и больше каждый раз, и это возможно только до определенного момента.

Поэтому не стоит пренебрегать силой внутренней мотивации. Это может помочь вам построить команду сильных партнеров, которые знают, как заработать на партнерках и будут приводить огромное количество целевого трафика. Это ключ к улучшению коэффициентов конверсии. Наш опыт показал, что сочетание внутренней и внешней мотивации прекрасно работает, когда речь заходит о партнерах. Ниже мы подробно рассмотрим внешнюю и внутреннюю партнерскую мотивацию.

### **Внешняя Партнерская Мотивация**

Мотиваторы в этой категории материальные, осязаемые. Именно они помогают вашим партнерам продавать больше и зарабатывать больше. Давайте рассмотрим некоторые типичные примеры и почему они важны для ваших партнеров.

Убедитесь, что ваша программа привлекает партнеров, глядя на нее с точки зрения партнера. Имейте в виду следующие аспекты:

1. Простая и удобная навигация продающих страниц является гарантией для ваших партнеров, что их усилия по продвижению вас окупятся (в отличие от медленных веб-сайтов с плохим контентом и высоким потенциалом утечки трафика).

2. Широкий выбор продуктов или услуг гарантирует вашим партнерам свободу выбора.

3. Отличная репутация продавца среди клиентов означает, что вашим партнерам не нужно будет беспокоиться о том, чтобы поставить под угрозу свою собственную репутацию, продвигая вас.

4. Четкое соглашение о партнерской программе дает партнерам уверенность и спокойствие.

## **Средства поощрения партнеров**

Если мы решаем вопрос, как мотивировать партнеров, то здесь можно комбинировать средства поощрения. Рассмотрите возможность предоставления вашим партнерам многоуровневых комиссий, а также бонусов за активность и увеличение продаж. Кроме того, не стесняйтесь обращаться к их конкурентоспособности, организуя конкурсы. Предлагайте различные бонусы для активных партнеров.

Таким образом, вы можете мотивировать партнеров превышать свои собственные пределы и работать над продвижением своих продуктов и услуг. Вы также оживите свою партнерскую программу и сделаете ее более привлекательной для потенциальных партнеров. Все это принесет вам еще больше продаж и увеличит ваши доходы и доходы ваших партнеров. За это они будут Вам благодарны. По моему опыту, партнеры очень хорошо реагируют на конкурсы с различными призами. Так что, обязательно проводите конкурсы для партнеров.

## **Ресурсы**

Никто не знает ваши продукты и услуги лучше вас. Не стесняйтесь поделиться этим знанием со своими партнерами. Расскажите им все о ваших продуктах и услугах, в том числе о том, как продавать их и ваш бренд своей собственной аудитории.

#### **Инструменты**

Чтобы правильно продавать свои продукты и услуги, ваши партнеры будут нуждаться в инструментах. Они могут включать в себя креативы, такие как:

- Целевые страницы
- Графика
- Список ключевых слов
- Список лучших товаров
- Описание
- Видео

Они также могут включать инструменты для ваших партнеров, чтобы создавать свои собственные креативы, такие как графика, которую они могут превратить в баннеры, видео и т. д.

#### **Партнерская поддержка**

Многие из ваших партнеров не нуждаются в поддержке. Тем не менее, они все это оценят, что есть возможность к кому обратиться за помощью, если им это понадобится. Поэтому в своих партнерских сообщениях не стесняйтесь напоминать им о своей готовности помочь. Призываем их обращаться к вам всякий раз, когда у них есть вопросы или возникли проблемы, и дать им свои контактные данные на всякий случай или адрес поддержки.

Вышеупомянутые внешние мотиваторы должны немедленно дать положительные результаты. Как только Вы это сделаете, вы получите результат! Важно, не принимайте подход

«установить и забыть». Вместо этого, нужно постоянно контролировать все вышесказанные действия и обновлять их соответствующим образом. Если ваши партнеры не реагируют на стимулы, возможно, ваши стимулы недостаточно хороши или установленные вами пороги нереалистичные. Существует пять золотых правил внешней партнерской мотивации. Не стесняйтесь следовать за ними самостоятельно!

## **Как мотивировать партнеров или 5 золотых правил внешней партнерской мотивации**

## **Правило № 1 – Устанавливайте четкие цели и действуйте в соответствии с ними**

Является ли увеличение продаж единственным, что вы хотите? Если у вас есть только несколько партнеров, ваша цель может состоять в том, чтобы набрать больше партнеров. Если вы уже привлекли партнеров, но многие из них никогда не начинали или не прекращали продвигать ваши продукты или услуги, вы можете сосредоточиться на их активации/реактивации.

Как только вы определите, чего хотите достичь, вы можете соответствующим образом разработать свои кампании стимулирования. Вы можете предложить многоуровневые комиссии для повышения продаж, реферальные комиссии для партнеров, которые приглашают больше партнеров в вашу программу, бонусы и т. д. Если у вас есть несколько целей, разработайте отдельную кампанию стимулов для каждой из них.

## **Правило № 2 – Объясняйте суть простыми словами**

Сделайте свои правила поощрительной кампании максимально простыми и удобными для выполнения и понятными в нескольких строках. Ваши партнеры не будут читать дальше первых строк, поэтому четко объясните, что вы предлагаете и как они могут это получить.

## **Правило № 3 – Сделайте ваши стимулы как можно более расширенными**

Ваши кампании должны быть нацелены на как можно больше ваших партнеров. При их разработке убедитесь, что большинство, если не все ваши партнеры могут участвовать. Таким образом вместо того, чтобы просить их удвоить свои продажи, установите многоуровневые комиссии. Вместо того, чтобы предоставлять один приз в конкурсе, предоставьте несколько, в соответствии с результатами (первые продажи, наибольшее количество продаж, самые высокие суммы продаж и т. д.

### **Правило № 4 – Анонсируйте свои поощрительные кампании заранее**

Важно дать вашим партнерам время для подготовки своих собственных кампаний в ответ на ваши новые условия. Объявляйте детали своей кампании по крайней мере за одну неделю и не стесняйтесь регулярно отправлять напоминания и обновления.

## **Правило № 5 – Четко объясните любые ограничения**

Когда вы нацеливаетесь на конкретную партнерскую категорию, убедитесь, что вы четко объяснили это в описании своей кампании. Кроме того, отправляйте только данные своим целевым партнерам. Было бы разочарованием для партнера инвестировать время и усилия в кампанию только для того, чтобы позже узнать, что они не имеют права.

#### **Внутренняя Партнерская Мотивация**

Итак, вы разработали хороший план для эффективной мотивации ваших партнеров. И теперь мы точно знаем, как мотивировать партнеров. Это будет работать или нет? Да, но скорее всего, для некоторых небольших партнеров, которые только начинают и зависят от комиссий, чтобы заработать себе на жизнь. Однако, в конечном счете, он перестанет приносить желаемые результаты.

Как объяснено выше, ваши партнеры ищут не только финансовую выгоду, но и возможности для обучения, роста и развития. Те, кто преуспевает в том, что они делают, никогда не присоединятся к вашей программе только для того, чтобы заработать ваш бонус или достичь определенного уровня комиссии. Они сделают это, потому что они имеют в виду стратегию, а ваши продукты или услуги соответствуют их стратегии. Они будут работать с вами и дальше, если вы сможете привлечь их, бросить им вызов, чтобы выйти за их собственные пределы. Предложить им возможности для дальнейшего роста. В этом и заключается внутренняя мотивация.

#### **Помогите своим партнерам учиться и расти**

Ваши партнеры не могут продвигать ваши продукты или услуги, если они не знают, как это сделать. Научите их всему, что им нужно знать, или назначьте кого-то на эту работу. Сделайте для партнеров обучающий курс, pdf-инструкции, кейсы и отдайте им все это бесплатно.

Например, в партнерской программе Unbounce.com есть тренер, который знакомит партнеров с платформой оптимизации конверсии и партнерской программой и помогает в продвижении. Он регулярно обращается к партнерам, анализируя их работу и предоставляя рекомендации о том, как они могут улучшить свои маркетинговые усилия, привести больше целевого трафика и увеличить продажи.

#### **Дайте вашим партнерам возможность общаться**

Ваши партнеры нуждаются в чувстве принадлежности, возможности общаться, делиться и учиться друг у друга. Вы можете удовлетворить эту потребность, развивая сообщество вокруг своей партнерской программы и помогая своим партнерам взаимодействовать, предоставлять и получать поддержку.

Это может быть Группа Facebook, ВКонтакте или онлайн-чат, где они могут задавать вопросы, получать решения и делиться своими мыслями, выступлениями или разочарованиями. Убедитесь, что вы являетесь частью группы, так как это, несомненно, поможет вам узнать своих партнеров и улучшить свою стратегию мотивации партнеров.

## **Помогите им решить их проблемы**

Каждый партнер отличается. Некоторые из них очень хороши в том, что они делают. Всё, что им нужно, это случайные поздравления, общественное признание и уведомления о новых конкурсах и вызовах. Другие пытаются найти свой путь к славе и богатству и нужно помогать им двигаться в правильном направлении. Вы должны быть готовы работать с «проблемными» партнерами один на один, чтобы определить их потребности и помочь им решить их. Ваш подход должен быть адаптирован к специфике каждого партнера, если вы действительно хотите получить результат.

Если ваши партнеры инвестируют время и усилия в продвижение ваших продуктов или услуг безрезультатно, они в конечном итоге сдадутся. Однако, если вы будете работать с ними и помогать им добиваться результатов, они будут продолжать и, еще лучше, развивать чувство лояльности, благодарности и принадлежности. Они будут активными в вашей партнерской программе в течение длительного времени. С вашей поддержкой некоторые из ваших проблемных партнеров могут превратиться в супер-партнеров.

## **3-й шаг к мотивации партнеров – объедините внешнюю и внутреннюю мотивацию и создайте свой собственный успешный подход**

Как упомянуто выше, лучшие результаты приходят от сочетания внутренних и внешних мотиваторов. Тем не менее, вы должны выяснить, какие конкретные мотиваторы лучше всего работают с вашими партнерами. Вы можете начать с приведенных выше рекомендаций и отслеживать ответы ваших партнеров. Время и отчеты об эффективности вашей партнерской программы помогут вам разработать свой собственный успешный подход. Просто помните, что ваша конечная цель состоит в том, чтобы помочь сформировать внутренне мотивированных партнеров.

Если вы полагаетесь только на внешнюю мотивацию партнеров, придет время, когда ваши партнеры будут ожидать большего, чем вы можете предложить. Теперь вы знаете, как организовать и настроить свою партнерскую программу, а также где искать и как мотивировать своих партнеров. Надеюсь, что данная глава была для вас полезной и с помощью этих знаний, вы сможете настроить свою партнерскую программу.

# **Глава 7. С чего начать в партнерском маркетинге**

В данной главе, постараюсь дать вам пошаговый алгоритм запуска своего партнерского бизнеса. А точнее, расскажу о том, какие именно шаги необходимо сделать в самом начале. В рамках данной инструкции, я покажу теоретическую часть, потому что показать все технические моменты в книге невозможно. Это будут именно те действия, которые я сам бы стал делать, если бы именно сейчас начинал бы все с полного нуля.

Если вам в целом понравится партнерский маркетинг, и вы захотите им заниматься, то моя пошаговая инструкция, приведенная в этой главе, поможет вам сделать свой прибыльный бизнес. В самом начале, покажу вам схему, по которой работаю я лично работаю много лет, а далее мы разберем ее по шагам в правильной последовательности.

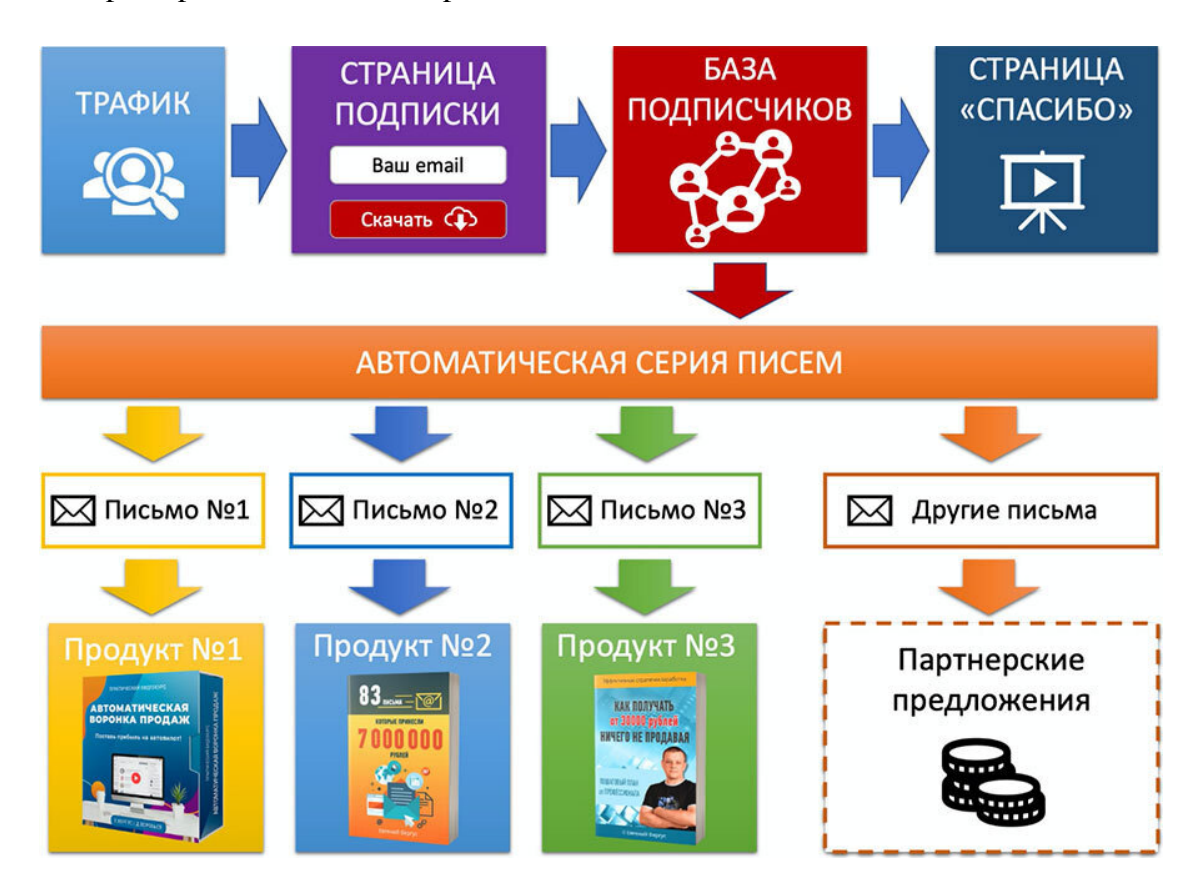

На этой схеме вы видите основные шаги моего бизнеса. Данную схему можно немного менять, но главное здесь это набор подписной базы на бесплатный продукт и дальнейшая монетизация через платные продукты и партнерские рекомендации.

Если прописать это текстом, то будет примерно так:

### **Трафик – Страница подписки – Страница «Спасибо» – Автоматическая серия писем.**

Далее разберем схему по шагам, но для начала, я рекомендую пройти нашу бесплатную школу по созданию сайтов, ссылку всегда можно найти на моем блоге [https://](https://sovetywebmastera.ru/) [sovetywebmastera.ru/.](https://sovetywebmastera.ru/) Или, как минимум изучить основы создания сайтов.

Вам понадобится своя площадка для общения с подписчиками и в идеале, такой площадкой должен выступать ваш сайт. Конечно, можно использовать в качестве площадки свою страницу в социальной сети. Но здесь важно понимать, что вам все равно нужно понять, что такое домен и хостинг, потому что вам придется размещать страницы в сети Интернет и для этого нужно изучить основы. Лучший вариант – это наша бесплатная школа по созданию сайтов.

Не нужно думать, что это сложно и долго. На самом деле, все довольно просто. Сайт вы можете создать буквально за 1 день, а все настройки и стартовое наполнение займут у вас еще 2–3 дня. В нашей бесплатной школе всего 3 занятия, в рамках которых ученики делают основу и могут двигаться дальше. После создания своего сайта и изучения основных терминов и понятий, переходим к пошаговой инструкции.

#### **Шаг 1 – Бесплатный продукт**

Первое что нужно сделать, определиться с темой вашего продукта и затем создать его. Это может быть какой-то полезный PDF-документ, который отвечает на вопрос ваших подписчиков.

## **Для чего нам нужен бесплатный продукт?**

Бесплатный продукт нам нужен, чтобы отдавать его нашим подписчикам за подписку в нашу рассылку! Именно таким образом собирают подписную базу. Давайте разберем пример. В моем случае, один из бесплатных продуктов называется «Список проверенных партнерских программ». Это обычный PDF-документ, в котором есть названием партнерских программ, небольшое описание и ссылка для регистрации.

Как видите, нет ничего сложного. Но если мы копнем глубже, то станет ясно, что это не просто список, а продукт, который стоит в самом начале нашей цепочки. С его помощью мы можем развивать нашу воронку продаж. Список не только является бесплатным и очень мощным продуктом в моей нише. Все, кто работает с партнерками, всегда ищут проверенные и прибыльные партнёрские программы. То есть, мы реально закрываем один из вопросов наших подписчиков. А также, подписчики регистрируются и становятся нашими рефералами, то есть партнерами второго уровня. И мы в дальнейшем сможем получать дополнительную прибыль и от их заказов, если партнерская программ многоуровневая.

Также, новый подписчик, кликнув по нашим партнерским ссылкам прописывается под нами в этих партнерских программам. И если он купит любой из продуктов, мы получим свою комиссию. Вроде бы бесплатный продукт, всего лишь список, но сколько пользы он несет и подписчикам, и авторам партнерских программ.

Далее вы можете развивать воронку. Сперва список партнерок, а следом несколько уроков по партнерскому маркетингу на платной основе. И вот у вас еще один способ монетизации, который может не только окупать затраты на привлечение трафика, но и приносить прибыль. И это только начало вашей воронки.

#### **Что именно может выступать бесплатным продуктом?**

Для новичков подойдет PDF-документ или электронная книга. Это могут простые инструкции по вашей теме или несколько инструкций, возможно какие-то полезные шаблоны, которые помогают решать задачу. А если вы уже разобрались в теме, то здесь я рекомендую сделать мини-видеокурс. Достаточно будет 2–3 полезных и небольших видеоурока. Если ваш продукт продается через консультацию, то бесплатным продуктом может выступить запись на бесплатную консультацию.

В общем, на первом шаге вам нужно создать бесплатный продукт. Продумать, что именно это будет и создать его. Просто открываете Word или любой другой редактор и создаете продукт. Затем сохраняете его как PDF-документ и у вас получается готовый продукт, который вы будете отдавать за подписку. Загружаете на любой облачный сервис и ссылку на этот продукт вставляете в письмо, которое уходит после подписки. Когда бесплатный продукт создан, смело переходим к следующему шагу.

## **Шаг 2 – Страница подписки**

Чтобы посетитель стал вашим подписчиком, нужно создать страницу подписки с формой регистрации в вашу рассылку. Страница может быть создана, как по готовому шаблону, так и через конструктор-сайтов, который обычно есть в вашем сервисе рассылок.

Вот пример одной из моих подписных страниц.

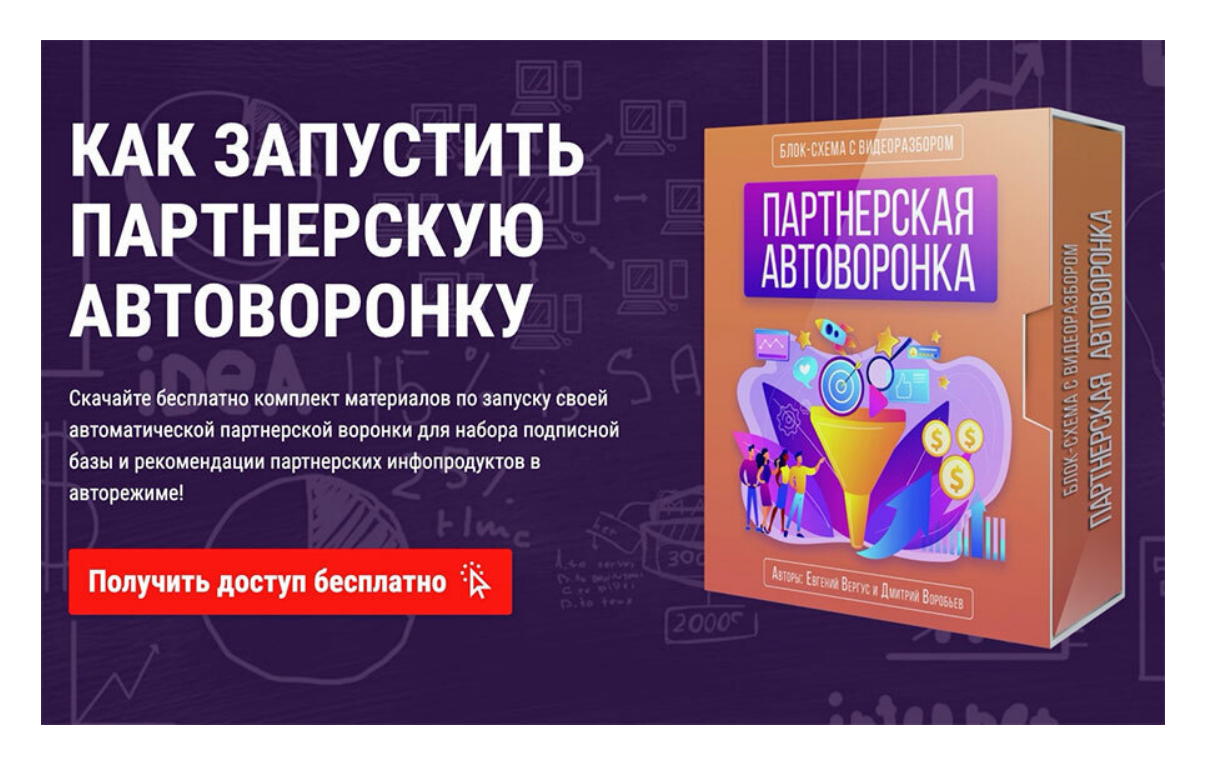

Данная страница сделана по классической схеме. Заголовок и короткое описание выгоды, далее кнопка на форму подписки и визуализация продукта, то есть коробка бесплатного продукта. Если у вас PDF, то можно тоже сделать обложку. Запомните, визуализация продукта увеличивает конверсию в подписку.

Страницы могут выглядеть по-разному. Не нужно делать именно так, как показано в моих примерах. Вы можете делать примерно в том же ключе, но адаптировать под свой продукт и под свою аудиторию. Обложка может находиться не только с правой стороны, но и с левой. А сама страница может содержать больше описания и быть длиннее. Здесь все зависит от ваших задач. Вот еще один из примеров, без визуализации.

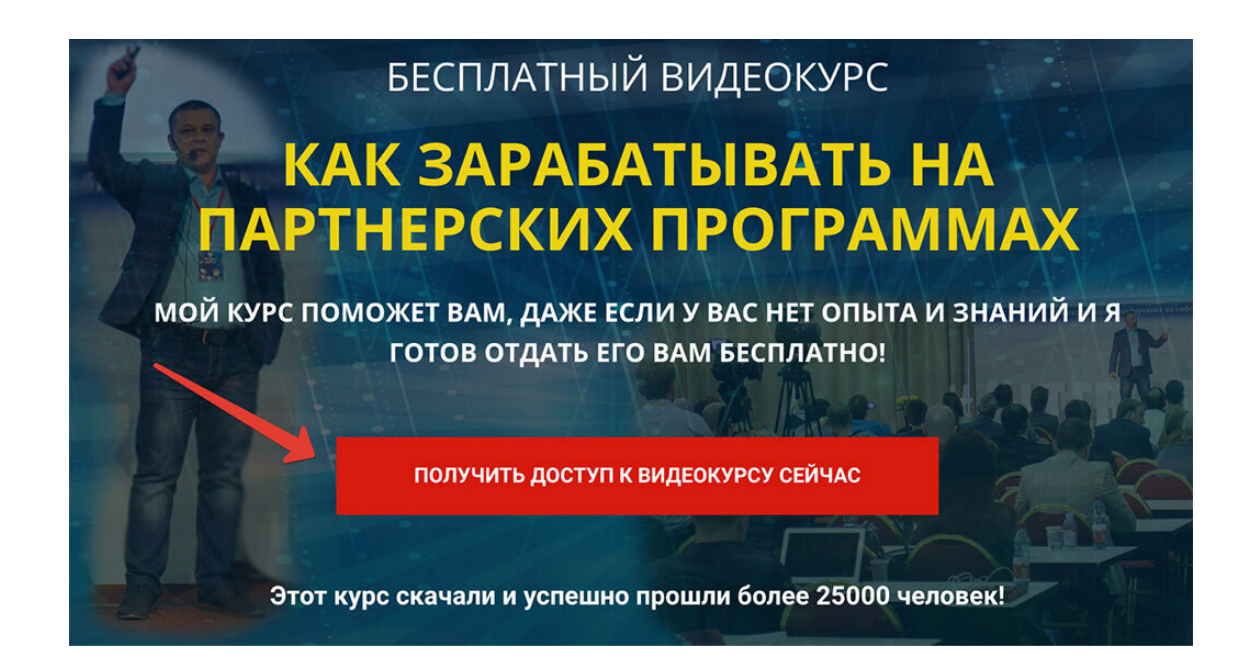

Здесь я тестировал разные страницы. На картинке вы видите, как раз один из таких примеров. Были как с моим фото, так и без него. Также были страницы с коробкой продукта и без коробки. Просто хочу донести до вас мысль, что не нужно искать идеальное решение в самом начале. Запускайте в работу, а уже в процессе можно тестировать и докручивать свои подписные страницы.

Еще раз повторюсь, не бойтесь делать все эти шаги. Здесь нет ничего сложного. Есть готовые шаблоны страниц, есть конструкторы-сайтов и все делается очень просто. Не смотрите в начале на всю схему в целом, особенно если вы новичок. Делайте все по шагам и все у вас получится.

Сказано сделать бесплатность, значит надо взять и разобраться с этим шагом и выполнить его. Затем нужно сделать страницу подписки. Нет проблем, идем дальше и разбираемся с очередным шагом. Так, шаг за шагом, вы придете к результату! Именно по такому принципу я действовал и действую. Итак, подписная страница создана, переходим к следующему шагу и начинаем разбираться с очередным этапом.

## **Шаг 3 – Недорогой платный продукт**

Нам нужно создать недорогой платный продукт по теме нашей рассылки. На 4 шаге мы будем делать с вами страницу «Спасибо» и для нее нам потребуется недорогой платный продукт. Давайте, сейчас разберемся с этим шагом и пойдем дальше.

Стоимость недорогого первого продукта может быть разной, но она должна быть минимальной, чтобы пользователь без особых раздумий смог его купить и стал вашим клиентом. Рекомендую делать продукт в ценовом диапазоне от 100 до 500 рублей. В моих воронках отлично себя показал ценник 199 рублей и 350 рублей.

Что может быть недорогим платным продуктом? Здесь все просто. Платный продукт должен быть логическим продолжением вашего бесплатного продукта, который вы отдаете за подписку. Он должен более глобально закрывать потребности клиента. Платным продуктом может быть и PDF-книга и серия уроков или запись полезного вебинара. В целом, делается все также, как и бесплатный продукт, только более развернуто и максимально полезно.

В одной из своих воронок я отдавал за подписку запись живого выступления на конференции и 3 вводных урока по партнеркам. В другой воронке, я отдавал запись вебинара, несколько шаблонов для партнерских обзоров и пример продающей презентации. В каждом случае, все сугубо индивидуально и зависит от тематики вашей рассылки. Создаем недорогой продукт и двигаемся дальше.

## **Шаг 4 – Страница «Спасибо»**

Важнейший элемент в нашей схеме – это страница «Спасибо». Что это за страница и зачем она нам нужна? Страница «Спасибо» выполняет очень важную функцию. Она не только знакомит подписчика с автором, но переводит пользователя из категории «Подписчик», в категорию «Клиент». Потому что, именно на странице «Спасибо» мы делаем первое недорогое платное предложение. И если наше предложение понравится подписчику, он сразу сделает заказ и тем самым станет вашим клиентом, еще до момента получения бесплатного продукта!

### **Как это происходит?**

В момент подписки, после заполнения подписной формы, пользователя автоматически переадресует на страницу «Спасибо». В этот же момент система отправляет письмо с доступом к бесплатному материалу, на который подписался подписчик. Технически сделать такую настройку очень просто. Практически в любом сервисе рассылок есть такая функция и просто в настройках переадресации нужно указать ссылку на страницу «Спасибо».

### **Что мы получаем в итоге?**

Во-первых, часть подписчиков покупает первый недорогой продукт и становится нашими клиентами. Здесь важно сделать так, чтобы клиент остался доволен покупкой. То есть, ваш недорогой продукт должен нести в себе пользу и закрывать, как минимум, один из вопросов клиента. Не разочаруйте своего клиента в самом начале.

Во-вторых, это позволяет окупать затраты на привлечение трафика. В некоторых случаях, данная схема, не просто окупает трафик, но и приносит прибыль. Особенно явно это можно увидеть, проанализировав период от 3 до 6 месяцев и более.

## **Простой пример:**

Вы привлекли 1000 подписчиков по цене 100 рублей за подписчика. В этом случае ваши затраты составили 100000 рублей. Но если 30 % подписчиков станут клиентами и купят недорогой продукт на странице «Спасибо» за 399 рублей, то вы получите 119700 рублей. Таким образом, вы не просто покрываете все расходы на трафик, но и получаете прибыль в 19700 рублей. Также, у вас остаются еще 1000 подписчиков, которых вы можете монетизировать через другие партнерские продукты.

В-третьих, страница «Спасибо» знакомит ваших подписчиков с вами, при условии, что вы в видео рассказываете о себе. Это позволяет начать выстраивать доверительные отношение с вашими подписчиками и сделать их более лояльными.

Давайте разберем на примере одну из моих страниц «Спасибо». Я всегда стараюсь сделать страницу максимально простой, удобной и без лишних отвлекающих факторов.

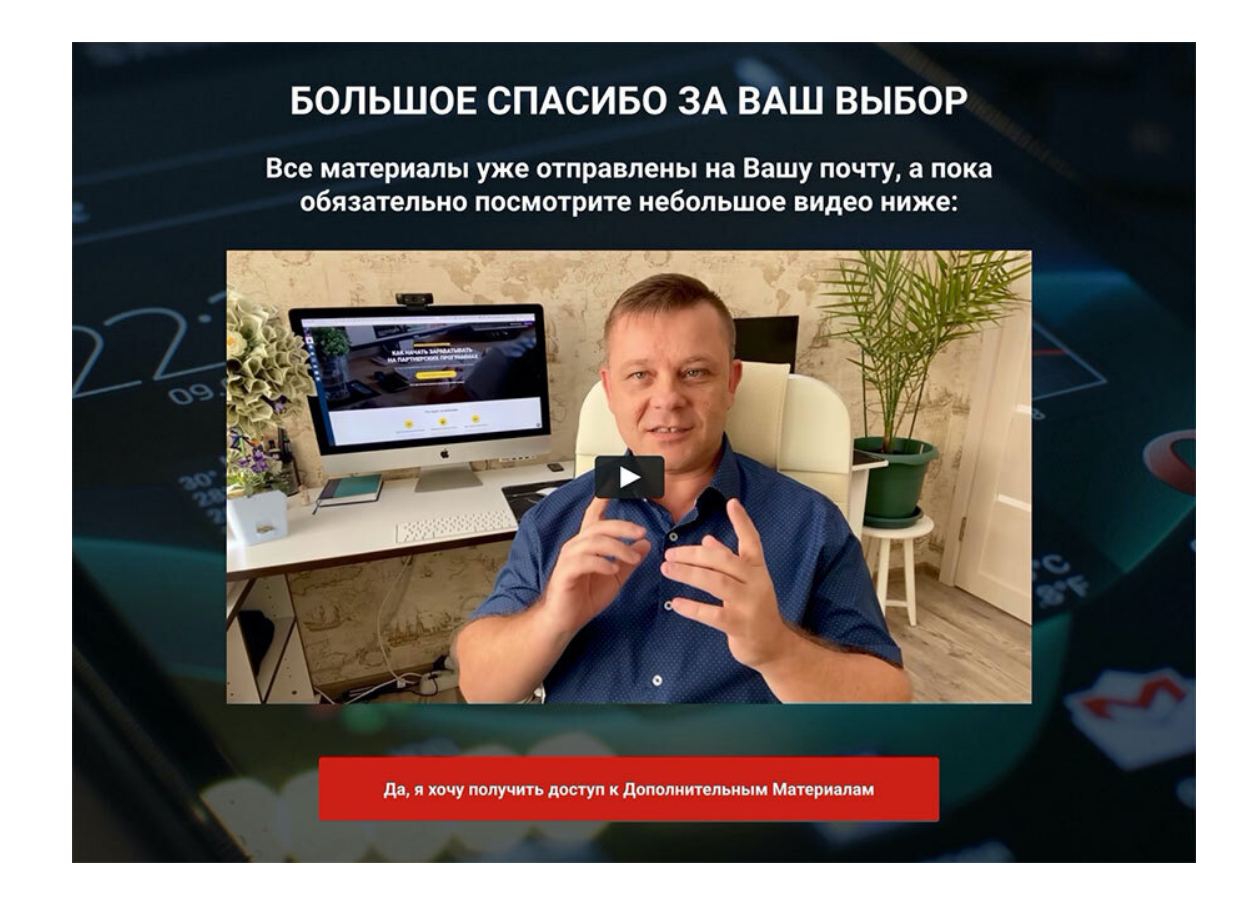

Заголовок, в котором я благодарю пользователя за подписку и напоминаю о том, что все материалы уже отправлены на почту, чтобы пользователь не волновался и понимал, что ему все отправлено на почту. Далее идет видео, в котором я рассказываю о себе и плавно подвожу к платному недорогому предложению. Под видео размещается кнопка со ссылкой на оплату. Также ссылка на эту страницу дополнительно отправляется в письме с бесплатными материалами и призывом посмотреть данное видео, если пропустили его.

Вот полный сценарий одного из видео, размещенных на странице «Спасибо».

#### **Начало сценария видео для страницы «Спасибо»**

Большое спасибо за ваш выбор! С вами Евгений Вергус! Все материалы, на которые вы оформили подписку уже спешат в ваш почтовый ящик и будут доступны вам через 1–2 минуты! А сейчас, я расскажу немного о себе. Вот уже более десяти лет, я занимаюсь партнерским маркетингом. Принимаю участие и постоянно выигрываю в различных партнерских конкурсах. Являюсь ТОП-партнером во многих партнерских программах. Ко мне постоянно стоит очередь из авторов, которые хотят чтобы я прорекламировал тот или иной продукт. Также я являюсь автором своей собственной онлайн-школы. И более 10 лет, не только сам зарабатываю на партнерках, но и успешно обучаю своих учеников. И сегодня, вы пришли в мою рассылку, а значит в той или иной мере стали моим учеником!

Я, как автор обучающих курсов, хочу дать вам максимум пользы и сделать для Вас специальное предложение, которое действует только сегодня и только для моих новых подписчиков. Смотрите, что я для вас приготовил! У меня есть большое множество материалов по партнерскому маркетингу, я выбрал самые лучшие из них и сделал специальный комплект по партнерскому маркетингу, который идеально подойдет, как для новичков, так и для продвинутых пользователей.

Вот что входит в этот комплект. Вебинар по заработку на партнерских программах, в котором я подробно разбираю, как собирать подписную базу для заработка на партнерках, как зарабатывать с помощью страниц с обзорами, рассказываю о фишках, секретах и личных схемах заработка на партнерках, а также делюсь инструментами для заработка.

Также в этот комплект я включил инструкцию о том, как продвигать партнерские программы и добавил в качестве бонуса готовую продающую презентацию с конверсией 40 % в оплату! Вы можете смоделировать данную презентацию и адаптировать её для своей работы. Да 40 % в оплату это реально очень круто, и вы можете получить все эти знания прямо сейчас! Но это еще не всё, в комплект входит также шаблон для партнерских обзоров и подробное видео по работе с данным шаблоном. Вы узнаете, как можно быстро создать простую страницу с видеообзором. Такой формат дает очень хорошие результаты, ведь на странице обзора, кроме заголовка, Вашего видео и кнопки с партнерской ссылкой больше ничего нет, соответственно ничто не отвлекает зрителя от Вашего обзора.

А чтобы все знания вы легко могли применить на практике, в данный комплект я добавил урок по работе с бесплатной программой OBS. С помощью этой программы вы сможете записывать обзоры, записывать любые скринкасты с экрана монитора или записывать видеопрезентации по моей технологии! То есть, это очень мощный комплект, который идеально подойдет для новичка! В итоге вы получите, запись вебинары по партнеркам, PDF-инструкцию по заработку на партнерских программах, готовую презентацию с конверсией более 40 % в оплату, готовый шаблон для партнерских обзоров и подробное видео по работе с данным шаблоном, а также уроки по работе с бесплатной программой OBS.

Если сложить стоимость всех этих материалов, уроков, шаблонов и презентаций, общая сумма составит 10.000 рублей! Но, в рамках специального предложения и потому что Вы сегодня стали моим учеником, хотите развивать свой бизнес на партнерках, я делаю для вас разовое ограниченное предложение со скидкой минус 93 %! Да, вы не ослышались, минус 93 % на все материалы, при условии оформления заказа прямо сейчас! То есть, все эти материалы вы получите прямо сейчас, всего за 7 % от их реальной стоимости или всего за 700 рублей! Повторяю, это разовое предложение и действует для вас только сегодня! Действуйте! Оформляйте свой заказ прямо сейчас!

Хотя, давайте еще усилим данное предложение! Если вы прямо сейчас оформите заказ на этот комплект, я добавлю запись живого выступления по заработку на партнерских программах на одной из конференций! Там вы увидите все цифры и полный разбор моей схемы заработка! Действуйте! Оформляйте свой заказ прямо сейчас! Увидимся!

#### **Конец сценария**

Как видите, здесь нет ничего сложного. Можно прописать сценарий и записать видео через телесуфлер. Для этого есть множество приложений, которые можно скачать на свой смартфон. Или просто записать видео без суфлера, здесь все зависит от вас.

Если стесняетесь или вам очень сложно записывать живые видео, можно сделать текстовую презентацию и записать скринкаст с монитора компьютера. Но здесь важно понимать, что живое видео с автором работает намного лучше, чем презентация. Мы с вами подробно разобрали, что такое страница «Спасибо» и для чего она нужна. Запомните, страница «Спасибо» – это очень важный элемент! Уделите этому шагу особое внимание.

#### **Шаг 5 – Автоматическая серия писем**

Следующий шаг – это создание автоматической серии писем. Здесь мы уже приступаем к автоматизации нашего процесса.

#### **Зачем нужна автоматическая серия писем?**

Для чего же нам нужна автоматическая серия писем и какие преимущества мы здесь можем получить? Если вы продаете какой-то товар, особенно в электронном виде, то вам нужно отправить клиенту письмо со ссылкой для скачивания этого товара. Даже если это товар бесплатный, который дается за подписку, то все равно надо отправлять письмо со ссылкой на скачивание или ссылкой для доступа к кабинету, где размещены ваши материалы.

Казалось бы, зачем нам серия писем, если мы можем настроить одно письмо и доставить ссылку клиенту сразу после подписки или после оплаты. По большому счету, все верно. Но в таком случае у нас не будет мгновенной коммуникации с клиентом. Да, у нас будут его данные, он будет в нашей базе, и мы сможем ему отправлять сообщения, но только в ручном режиме. Для этого нужно намного больше времени. Да и лень очень часто играет с нами большую шутку! Мало кто будет выполнять монотонную и однообразную работу.

Тут нам на помощь и приходит автоматическая серия писем. Сразу скажу, настроить автосерию можно в специальных сервисах рассылок. Лучше всего использовать готовые CRMсистемы, где есть свой магазин, возможность принимать платежи, партнерка и конечно рассылка. Можно использовать связки сервисов – рассылка отдельно, а магазин отдельно, но это намного труднее в техническом плане и связано с большим количество различных настроек.

#### **Как увеличить продажи с помощью серии писем?**

Какая же нам польза от серии писем и как можно увеличить продажи? Когда мы встраиваем в рассылку автоматическую серию писем, это позволяет нам, практически в автоматическом режиме, продолжать взаимодействовать с клиентами. Вместо одного письма со ссылкой доступа, мы можем отправить цепочку сообщений в течение определенного периода времени, предварительно все настроив в нашем сервисе.

Получается, что на автомате и без нашего участия мы выстраиваем процесс допродаж, предлагаем другие товары или услуги, и таким образом увеличиваем не только средний чек, но и продажи в целом. Давайте рассмотрим простой пример цепочки из 5 автоматических писем на примере бесплатного продукта.

#### **Автоматическая серия из 5 писем**

**Письмо 1** – отправляется сразу в тот момент, когда подписчик подписался и подтвердил свой E-mail. В этом письме мы отправляем ссылку на скачивание. Здесь мы уже получили данные и подписчик оказался в нашем подписном листе. По большому счету, мы выполнили главную задачу и получили подписчика. Можем уже считать конверсию, стоимость привлечения и так далее. Но если мы хотим все делаем еще лучше, то этого шага нам мало и мы идем дальше.

**Письмо 2** – отправляется через сутки и может вести на полезное видео № 1, статью с обзором или описанием какого-то вопроса ваших клиентов. То есть, ведет на решение проблемы клиента. В конце идет призыв к действию и ссылка на рекомендацию вашего платного предложения или партнерского продукта.

**Письмо 3** – отправляется опять через сутки от предыдущего и может вести на полезное видео № 2 или статью с решение другой проблемы в вашей нише. Далее опять призыв к действию и ссылка на ваш платный или партнерский продукт (если продуктов несколько, то здесь можно давать ссылку на другой товар).

**Письмо 4** – снова отправляется через сутки от предыдущего и ведет на видео № 3 или статью-обзор по другому вопросу в вашей нише. И снова призыв к действию и ссылка на платное или партнерское предложение.

**Письмо 5** – в нашем случае заключительное (на самом деле их может быть сколько угодно, все зависит от вашей воронки продаж). Снова отправляем через сутки от предыдущего и ведем на полезное видео № 4 или статью с другой проблемой и решением.

Таким образом, мы заходим под разными углами и подаем информацию о наших предложениях с разных сторон. Мы не можем знать, что именно подойдет нашему клиенту, но зная основные запросы, мы можем выстроить примерные пути решения данных запросов. Получается, что мы увеличиваем конверсию. Чем больше решений мы предложим и чем больше отправим писем, тем больше подписчиков мы охватим.

Далее уже идут тонкости. В самом начале, мы можем переадресовать клиента после подписки на недорогое платное предложение и сразу отбивать вложения в трафик. Это как раз то, о чем я рассказывал на предыдущем шаге. Если, к примеру, клиент купил со 2 или 3 письма, то мы можем прервать автоматическую серию писем и переподписать его в другую рассылку. Все это делается автоматически и один раз.

Как видите, все достаточно просто. В любое время можно редактировать как время, так и тексты писем. И каждый ваш новый подписчик будет получать всю серию писем с момента подписки в вашу рассылку и без вашего лично участия. Все будет в автоматическом режиме.

Именно поэтому, надо в начале все настроить и только потом переходить к привлечению трафика. Если у вас не настроена серия писем с рекомендациями, то вам и некуда привлекать подписчиков!

Многие новички говорят: – «У меня нет базы, как мне начать?». Как раз база вам и не нужна. Когда у вас настроена воронка, база первоначально не нужна. Трафик – это каждый конкретный человек. База будет появляться в процессе.

У вас нет базы, ну и что? Каждый новый пользователь подписывается и попадает в вашу базу подписчиков. Затем он получает бесплатность, и его переадресовывают на страницу «Спасибо». Далее он может скачать бесплатный продукт и получить первое платное предложение. Либо здесь вы можете предложить ему разные другие продукты, а скачивание идет через письмо, которое отправляется автоматически.

Дальше идет автоматическая серия писем на платный Продукт-1, на платный Продукт-2, либо на партнерский Продукт-1, партнерский Продукт-2, и т. д. Все просто. Вот еще один личный пример небольшой серии писем, которая начинается с подписки на бесплатный продукт, а затем предлагается недорогой продукт и сразу идут апселлы, которые направлены на повышение среднего чека.

Апселл (Upsell) – это предложение продукта более выгодного по характеристикам, но при этом, дороже по цене чем тот продукт, который уже выбрал покупатель. Если у вас нет линейки продуктов, то в этой схеме вы можете далее рекомендовать в серии писем партнерские продукты.

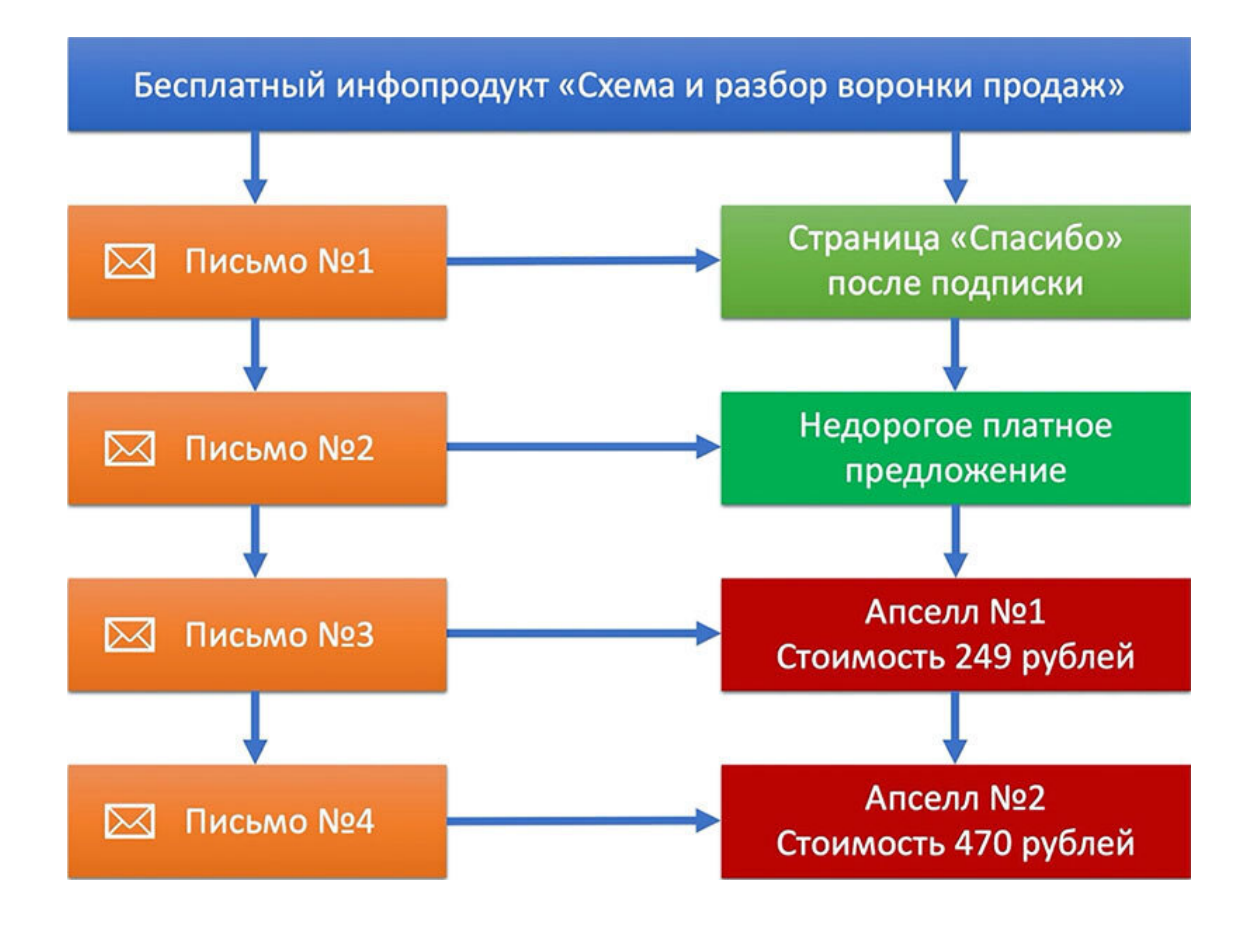

**Письмо 1** – отправляется сразу после подписки. В нем содержится ссылка на скачивание бесплатного продукта и дублируется ссылка на страницу «Спасибо».

**Письмо 2** – отправляется через 24 часа и содержит ссылку на недорогой продукт или партнерское предложение.

**Письмо 3** – отправляется через 24 часа после второго письма и предлагает приобрести Апселл № 1 за 249 рублей.

**Письмо 4** – отправляется через 24 после третьего письма и продает Апселл № 2 за 470 рублей.

Вы можете моделировать данную схему, переделывать под себя и изменять ее по своему усмотрению, в зависимости от ваших задач.

Что у нас получается в итоге? Мы освобождаем себя от рутинной работы, у нас появляется время на другие задачи и теперь наша главная задача всего лишь одна. Нам нужно сосредоточиться на привлечении трафика на нашу подписную страницу, а далее за нас работает автоматическая серия писем! Автоматизацию настроили, а значит нужно двигаться дальше к заключительному шагу.

## **Шаг 6 – Привлечение трафика**

На этом шаге мы с вами разберемся с трафиком. Давайте для начала познакомимся с основными терминами.

**Трафик** – целевые посетители в интернете, которых партнер привлекает на сайт партнерской программы или свой сайт с помощью рекламы. Источником трафика может быть любая площадка, которую посещает целевая аудитория и на которой вы можете разместить рекламу. Существуют как платные источники привлечения трафика, так и бесплатные.

**Привлечение трафика** – перенаправлять трафик из рекламных сетей, таргетированной рекламы и других источников на оффер из партнерской программы (сайт рекламодателя). В целом, сам арбитраж трафика можно объяснить одним предложением: арбитраж трафика – это заработок на разнице между расходами на покупку трафика и конечным доходом.

Привлечение трафика является не простой задачей. Если говорить о платных источниках трафика, то там нужно очень многое изучить. Рекламные кабинеты платных сервисов, таких как Яндекс. Директ и Facebook, содержат в себе очень большое количество разных настроек, также интерфейс рекламных кабинетов постоянно меняется. Такие сервисы нужно изучать отдельно и очень детально.

## **Запомните – без подробного изучения платных рекламных сетей, никогда не запускайте рекламу. Вы просто потратите свои деньги впустую!**

Сейчас существует очень много отличных обучающих программ. Найти обучение по привлечению трафика не является проблемой. Есть и такие программы обучения, где в конце обучения вы получаете сертификат государственного образца о повышении квалификации. Но все это нужно, если вы хотите основательно погрузиться в тему привлечения трафика и стать таргетологом.

**Таргетолог** – это узкоспециализированный маркетолог, основная профессиональная задача которого заключается в настройке и ведении кампаний таргетированной рекламы в социальных сетях. То есть этот человек обеспечивает эффективное взаимодействие бизнеса и целевой аудитории в рамках Facebook, Instagram, «ВКонтакте», «Яндекс. Директ» и подобных площадок.

В целом, для начала это не нужно. Достаточно знать основы и пользоваться другими источниками привлечения трафика. Когда вы во всем разберетесь и получите первые результаты, тогда уже можно подумать об изучении рекламных кабинетов более детально и пройти обучение или привлечь в свой бизнес таргетолога. Все это поможет вам увеличить свои продажи.

Так как, платные сервисы довольны громоздкие и постоянно видоизменяются, в данной книге я не смогу показать весь процесс запуска рекламы. Но, мы с вами разберем теоретическую часть привлечения трафика, и познакомимся с основными источниками трафика. Для начала, этого будет вам достаточно. Вы поймете основную суть, а далее примите решение, какие источники трафика вы будете использовать в своей работе.

## **7 бесплатных источников трафика**

Источников трафика огромное множество. Все источники мы не будем здесь разбирать. Но, мы с вами, вкратце, разберем основные. Здесь важно понять, что скорее всего, вы не будете использовать все из них. Каждый сам для себя выберет те источники, которые понравятся и подойдут ему больше всего. Тем не менее, этот раздел познакомит вас с основными источниками трафика, часть из которых вы сможете использовать в своей работе.

## **Поисковый трафик**

Поисковый трафик – это пользователи, которые приходят на сайт из поисковых систем по ключевым запросам. Такой вид трафика можно получать благодаря оптимизации статей, размещенных на вашем сайте.

Простыми словами, вам необходимо писать статьи под запросы вашей целевой аудитории. Если человек хочет получить ответ на вопрос – как собрать подписную базу, то ваша статья должна отвечать на этот вопрос и содержать в себе фразы или словосочетания, релевантные данному запросу. Если вы сможете писать полезные и уникальные статьи, которые будут отвечать на запросы пользователей, вы сможете получать бесплатный трафик из поисковых систем.

## **Своя E-mail рассылка**

Еще один мощный источник трафика – это своя подписная база, которая находится в вашей E-mail рассылке. То есть, это ваши подписчики, которых вы собрали на различные бесплатные продукты, через свои подписные страницы. Вы легко можете дотянуться до них через мгновенные E-mail рассылки. Вы просто отправляете письмо по своей базе подписчиков с каким-либо предложением и таким образом получаете переходы по вашим ссылкам в письме.

Своя E-mail рассылка это возможность получать целевой трафик в любое нужное для вас время. Есть какой-то новых партнерских продукт или вы решили сделать какую-то акцию для своих клиентов, нет проблем, письмо в рассылку и пошли регистрации или оплаты. Всегда работайте над увеличением своей подписной базы.

## **Запомните! Ваша подписная база – это неиссякаемый источник целевого трафика!**

В любое время, вы можете отправлять письма своим подписчикам. Главное, чтобы вы выстраивали доверительные отношения со своими подписчиками, тогда ваши письма не будут раздражать, а будут желанными и ожидаемыми. Вы сами выберите один или несколько источников трафика. Лично для меня, своя E-mail рассылка является одним из основных источников трафика.

#### **Автоматическая серия писем**

Еще один источник трафика – это автоматическая серия писем. Конечно, мы выше разобрали E-mail рассылку, и серию писем тоже можно отнести туда. Но, все же, я считаю это отдельным источников трафика.

Во-первых, не все настраивают серию писем, даже если у них своя подписная база. При этом, такие партнеры теряют очень много продаж и регистраций.

Во-вторых, серия писем уходит автоматически и без вашего непосредственного участия. Это определённая цепочка сообщений, настроенная заранее по определенному алгоритму.

Поэтому, я отношу серию писем к отдельному источнику трафика. Вы лично, не тратите время на отправку мгновенных писем, сервис делает все за вас автоматически. Пользователь подписывается на рассылку и автоматически начинает получать серию писем с разными партнерскими предложениями и совершать переходы по вашим ссылкам.

### **Социальные сети**

Мы все пользуемся социальными сетями и это очень мощный источник трафика. В отличии от E-mail маркетинга, с помощью социальных сетей мы можем мгновенно доставить свое сообщение прямо на телефон целевой аудитории. Все это дает нам возможность активно привлекать целевой трафик из социальных сетей.

Сейчас я пишу не о платных сетях, через которые можно привлекать трафик создавая платные рекламные компании. Речь идет именно о бесплатном способе привлечения клиентов.

Как это происходит? Вы создаете страницы во всех популярных социальных сетях и дублируете контент с вашего сайта или пишите полезные посты сразу в социальных сетях. Постепенно начинаете привлекать аудиторию и у вас становится все больше и больше последователей.

Здесь важно сделать связку вашего сайта и всех основных социальных сетей. Таким образом, посетители будут переходить из разных социальных сетей на ваш сайт и становится вашими подписчиками и клиентами.

Важно! Нужно оформить свои страницы правильно и не делать свою ленту сплошными ссылками на партнерские программы или свои платные предложения. Нужно делиться полезным контентом и стараться закрывать, через контент, вопросы ваших подписчиков.

Если под вашим постом появились комментарии, всегда старайтесь отвечать на них и завязывать беседу. Далее, нативно, без всяких жестких продаж в лоб, постарайтесь решить проблему клиента через партнерский продукт.

Ваша основная фотография должна быть максимально презентабельной и естественной. Не нужно ставить главной фотографией картинки животных, различные рисунки или фото в купальнике (если вы, конечно, не модель и не продвигаете данную тему). Фото должно быть строгим с нейтральным фоном и не содержать других людей, кроме вас. Запомните, люди любят общаться с людьми, а не с выдуманными аватарами.

Старайтесь периодически публиковать новый контент, то есть активно вести свои социальные сети. Здесь действительно огромное количество трафика, который вы можете направить в правильное русло. Чтобы усилить этот источник трафика, в дальнейшем, и высвободить время для других дел, можете нанять специалиста, которому делегируете ведение ваших социальных сетей.

#### **YouTube-канал**

Следующий бесплатный источник трафика, который мы с вами рассмотрим, это ваш YouTube-канал. Довольно мощный канал для бесплатного привлечения трафика. Вы можете размещать полезные видео, которые будут отвечать на вопросы ваших клиентов или рекомендовать различные партнерские продукты.

Эти видео вы также можете встраивать на свой сайт, на страницы вашей воронки продаж или размещать в своих социальных сетях. Старайтесь в видео всегда делать призыв к действию и говорить, что ссылка находится в описании. Таким образом вы увеличите количество переходов по вашим партнерским ссылкам. Если в видео вы не напомните про ссылку, то по ней кликнет очень мало пользователей.

Чтобы продвинуть ролик в выдаче и получить больше просмотров, старайтесь делать видео полезным и интересным, а также не забудьте сделать грамотное описание к вашему видео. Если есть ресурсы (своя база подписчиков) обязательно отправьте письмо с анонсом видео.

Это лишь небольшая часть рекомендаций для продвижения. YouTube, как и другие источники трафика, требует более детального и подробного изучения. Но, для старта хватит и этих знаний. Главное начать внедрять, а позже всегда можно улучшить. Пробуйте, тестируйте, делайте!

## **Партнерский трафик**

Мой любимый источник трафика! В целом, моя бизнес-модель основа на партнерском трафике. Я сам работаю с партнерскими программами и обучаю этому своих учеников. У меня есть и своя партнерская программа, в рамках которой мои партнеры продвигают по своим ссылкам мои продукты. Таким образом, я постоянно получаю новый приток трафика. Важно понимать, что данный способ не подойдет для новичка. Данный способ на перспективу. Но это очень мощный источник и рекомендую обратить на него особое внимание!

Суть очень простая. Вы создаете свои бесплатные и платные продукты и «прикручиваете» к ним партнерскую программу. Следующий шаг – это привлечение партнеров, которые будут продвигать ваши товары по своим партнерским ссылкам. Не буду повторяться, потому что этот метод я подробно изложил в главе № 6 «Как создать свою партнерскую программу».

#### **Трафик с комментариев**

Еще один бесплатный способ привлечения целевого трафика и одновременно продвижения своего бренда – это трафик с комментариев на целевых ресурсах.

Целевые ресурсы – это тематические блоги, инстаграм профили, сайты, группы и каналы в социальных сетях. Вам нужно найти целевые ресурсы и начать комментировать активно статьи или записи, и тем самым привлекать внимание к себе и своим ресурсам.

Важно! Не нужно забрасывать ссылками в комментариях, а просто оставляйте интересные комментарии, и другие пользователи вас заметят. Не буду говорить, что это очень сильный способ, но он имеет место быть и действительно работает. В свое время, данный способ мне сильно помог. Я часто комментировал тематические блоги и тем самым продвигал свой личный бренд.

Есть сервис Gravatar. Это глобально распознаваемый аватар. И если там зарегистрироваться и все настроить, то ваше имя в комментариях на чужих блогах становится ссылкой. Как итог, если ваш комментарий интересен, то пользователь может кликнуть по вашему имени и перейти на ваш сайт.

В социальных сетях все еще проще. Любой может кликнуть по вашему профилю и перейти на вашу страницу. Здесь важно комментировать по теме и интересно, чтобы заставить пользователя сделать целевой действие «Перейти на нашу страницу». Далее, все просто. На вашей странице сайта или социальной сети есть статьи, которые ведут на вашу воронку продаж или на партнерские продукты по вашим партнерским ссылкам.

Мы с вами разобрали 7 бесплатных источников привлечения трафика, которые вы можете использовать в своей работе с партнерскими программами. Также, стоит помнить, что больше всего трафика можно получать из платных сетей, «Facebook», «ВКонтакте», «Яндекс. Директ» и других рекламных площадок.

При этом, при работе с платным трафиком, очень важно обратить внимание на 2 фактора.

Первый – у вас должна быть готовая воронка продаж, которая не просто настроена, а окупает вложения и приносит прибыль.

Второе – вы должны очень подробно изучить рекламный сервис, который вы будете использовать в работе. То есть, нужно пройти подробное обучение! В противном случае, вы будете просто терять свои деньги и думать, что платные источники не работают.

В рамках данной главы, мы с вами подробно разобрали все шаги, которые вам необходимо выполнить на старте. Далее, вы будете оттачивать свое мастерство, а также изучать аналитику, чтобы улучшить показатели и зарабатывать еще больше. Все в ваших руках. Партнерский маркетинг довольно простой бизнес и попробовать может каждый желающий. Действуйте!

## **Заключительные мысли**

В завершении хочу подвести итог и поделиться некоторыми мыслями. Если рассматривать партнерский маркетинг, как источник дополнительного дохода, то это действительно очень простой способ заработка. Вам не нужно ничего продавать, вы просто рекомендуете партнерский продукт, как решение проблемы клиента.

Смотрите на партнерский маркетинг всегда только с положительной стороны. Вы не продаете, вы рекомендуете и приносите пользу клиенту. Все получают выгоду. Автор партнерского продукта получает клиента. Сам клиент закрывает свою проблему через внедрение авторского продукта. А вы, как партнер, приносите пользу и автору, и клиенту, а также получаете свое партнерское вознаграждение.

В наше время, в эпоху Интернета, деньги заработать проще, чем это было раньше. Вам не нужно использовать тяжелый труд, чтобы получить доход. Вы просто обязаны развивать свой финансовый интеллект и искать простые варианты получения прибыли, которые помогут вам достигать ваших целей.

Даже если, партнерский маркетинг покажется вам сложным или не подойдет по разным причинам, ищите что-то более подходящее вам. Всегда прокачивайте свою финансовую грамотность и передавайте свои знания своим детям и своим близким.

Желаю вам успехов и достижения поставленных целей!

С уважением, Евгений Вергус.